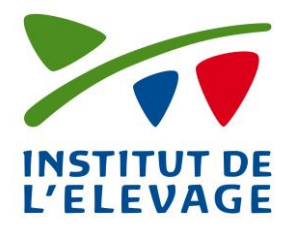

**Echanges de Données avec les Eleveurs EDEL Caprin**

Référence Version Date de rédaction **Catégorie** Rédacteur(s) Source IE/EDELCP/AD/001 1.6.4 28 novembre 2013 Doc Utilisateurs DEBROUX - BALVAY Guide\_Utilisateurs\_ EDELCAP 1.6.4.doc

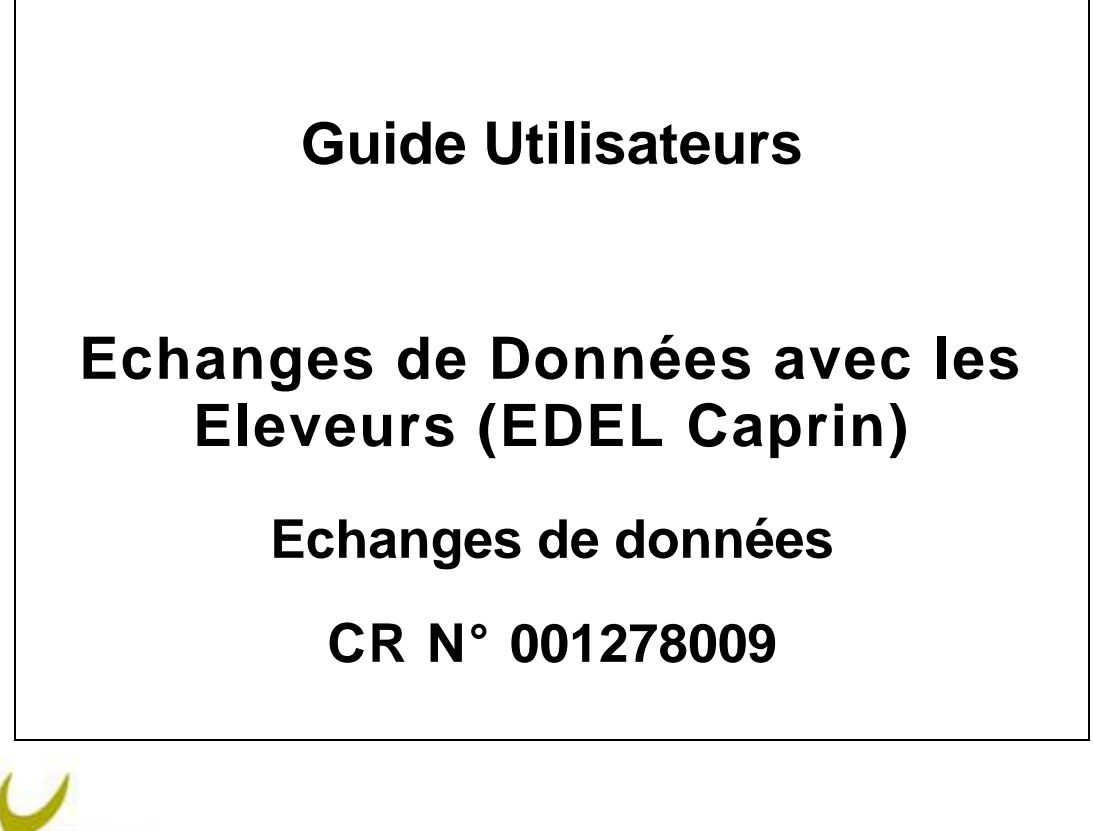

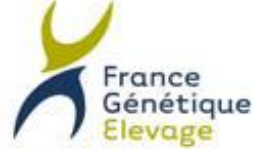

L'Interprofession Nationale de l'Amélioration Génétique des Ruminants

Association Loi 1901 Sinst 493 566 905 00011 - APE 913E

Echanges de données EDEL CAPRIN

Référence Version Date de rédaction IE/EDELCP/AD/001 1.6.4 28/11/2013

#### **HISTORIQUE DES VERSIONS**

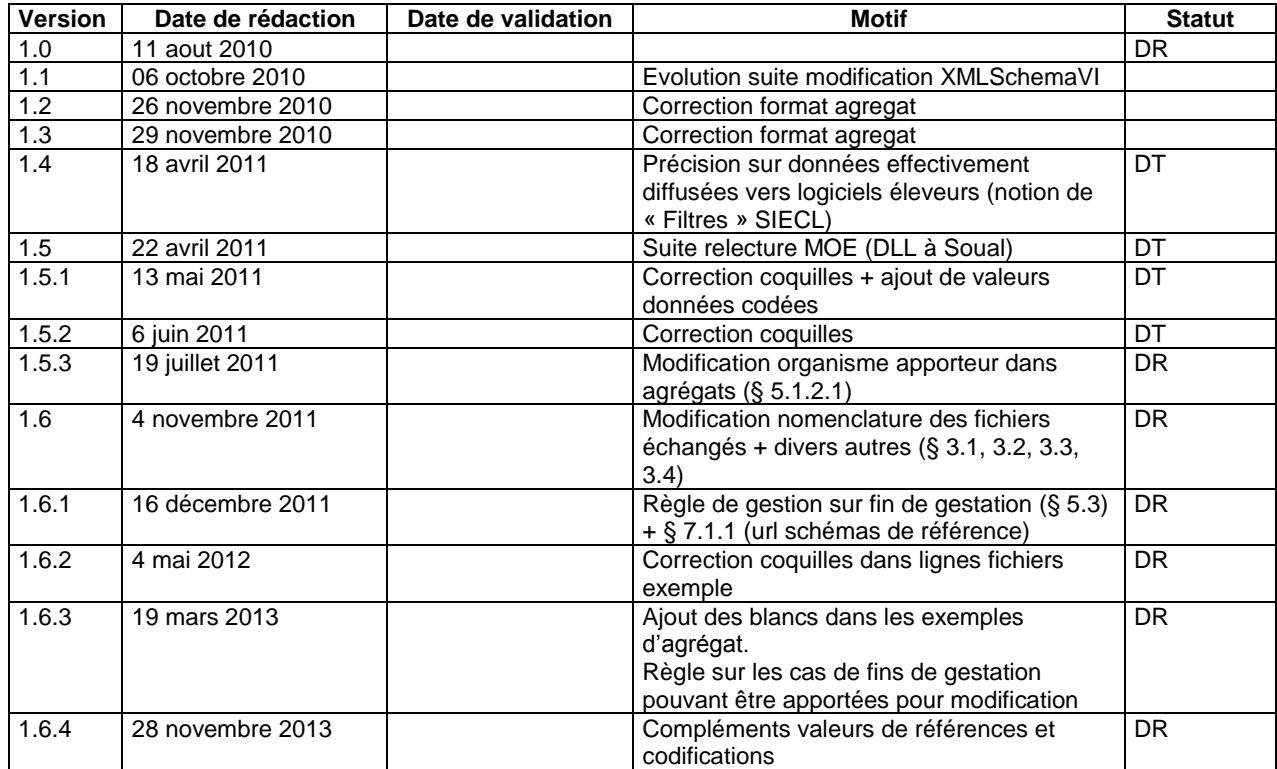

#### **DIFFUSION DE LA VERSION COURANTE**

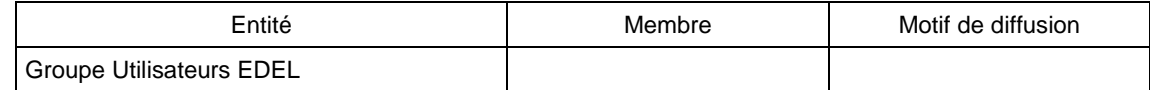

#### **Liste des évolutions de la version 1.5.3 :**

Modification de règle de constitution des agrégats apportés :

 § 5.1.2.1 : dans la zone IDORGA, renseigner l'organisme chargé de l'Etat-Civil (et non pas du Contrôle Laitier)

#### **Liste des évolutions de la version 1.6 :**

- § 3.1 : Correction relative à la nécessité de déposer les fichiers d'acquittement dès la V1 de l'outil + précision qu'il s'agit de fichiers vides
- § 3.2 : Corrections liées à la version 1.2 du « Cahier des Charges Echanges détenteurs via FTP  $V1.1$  » :
	- o Nouvelle arborescence du compte FTP : avec disparition de ovin-lait-genetique et ovin-viande-genetique remplacés par ovin-genetique et changement de caprin-lait $q$ enetique  $\rightarrow$  caprin-genetique
	- Modification du sous répertoire concerné : caprin-lait-genetique  $\rightarrow$  caprin-genetique
- § 3.3 : Corrections liées à la version 1.2 du « Cahier des Charges Echanges détenteurs via FTP  $V1.1$  » :
	- $\circ$  Modification du sous répertoire concerné : caprin-lait-genetique  $\rightarrow$  caprin-genetique
	- $\circ$  Modification du nom des fichiers d'acquittement : accusnomfichier  $\rightarrow$  ACQnomfichier

T

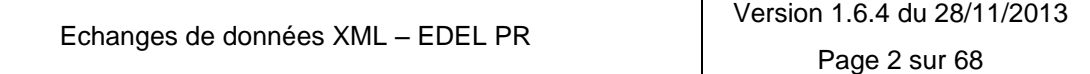

- o Modification nomenclature de fichiers échangés dans les exemples
- § 3.4 : Ajout du nouveau masque général de nommage des fichiers et impact sur les noms des fichiers échangés dans tous les exemples.
- § 3.4 : précision sur l'extension (ou absence d'extension) du nom du fichier contenu dans les archives ZIP

#### **Liste des évolutions de la version 1.6.1 :**

- § 5.3 : Ajout de règle de gestion sur les agrégats « fin de gestation » apportés : Cohérence taille de portée / code mise bas, nb produits morts ou boucherie, race
- § 7.1.1 : correction de l'adresse des schémas de référence vers idele.fr

#### **Liste des évolutions de la version 1.6.2 :**

§ 5.x : Correction de coquilles dans toutes les lignes fichier données en exemple

#### **Liste des évolutions de la version 1.6.3 :**

- § 5.1.1, 5.3, 5.1.2.1 : précision concernant les modifications autorisées sur les fins de gestation.
- § 5.2 à 5.5 : ajout des blancs en fin de numéro animal et numéro de cheptel dans les exemples d'agrégats.

#### **Liste des évolutions de la version 1.6.4 :**

- § 5.5 : Ajout des codes race 45 (Massif Central) et 46 (Lorraine) dans le tableau des codes race acceptés.
- § 5.1.2.1 : ajout des organismes apporteurs E110 et E120.
- § 7 2 4 1 1 : ajout du code modalité d'échantillonnage Q (1 échantillon mélange des 2 traites)
- § 7.2.6.4.1 : suppression des codes état femelle observée (COETFE) S et TS qui sont de codes utilisés pour faciliter la saisie mais jamais stockés en base en l'état.

Référence Version Date de rédaction IE/EDELCP/AD/001 1.6.4 28/11/2013

### **SOMMAIRE**

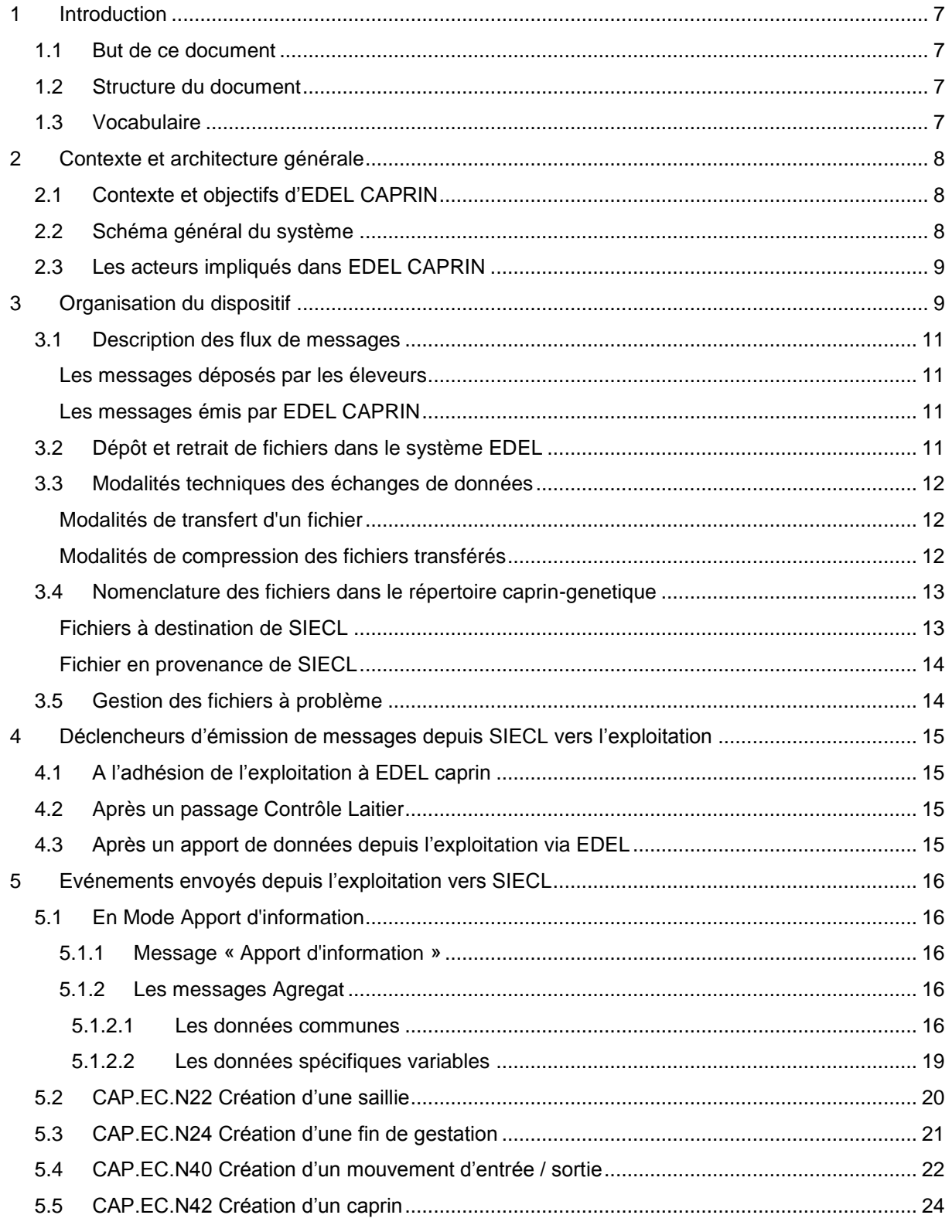

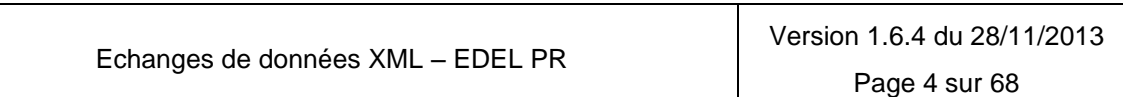

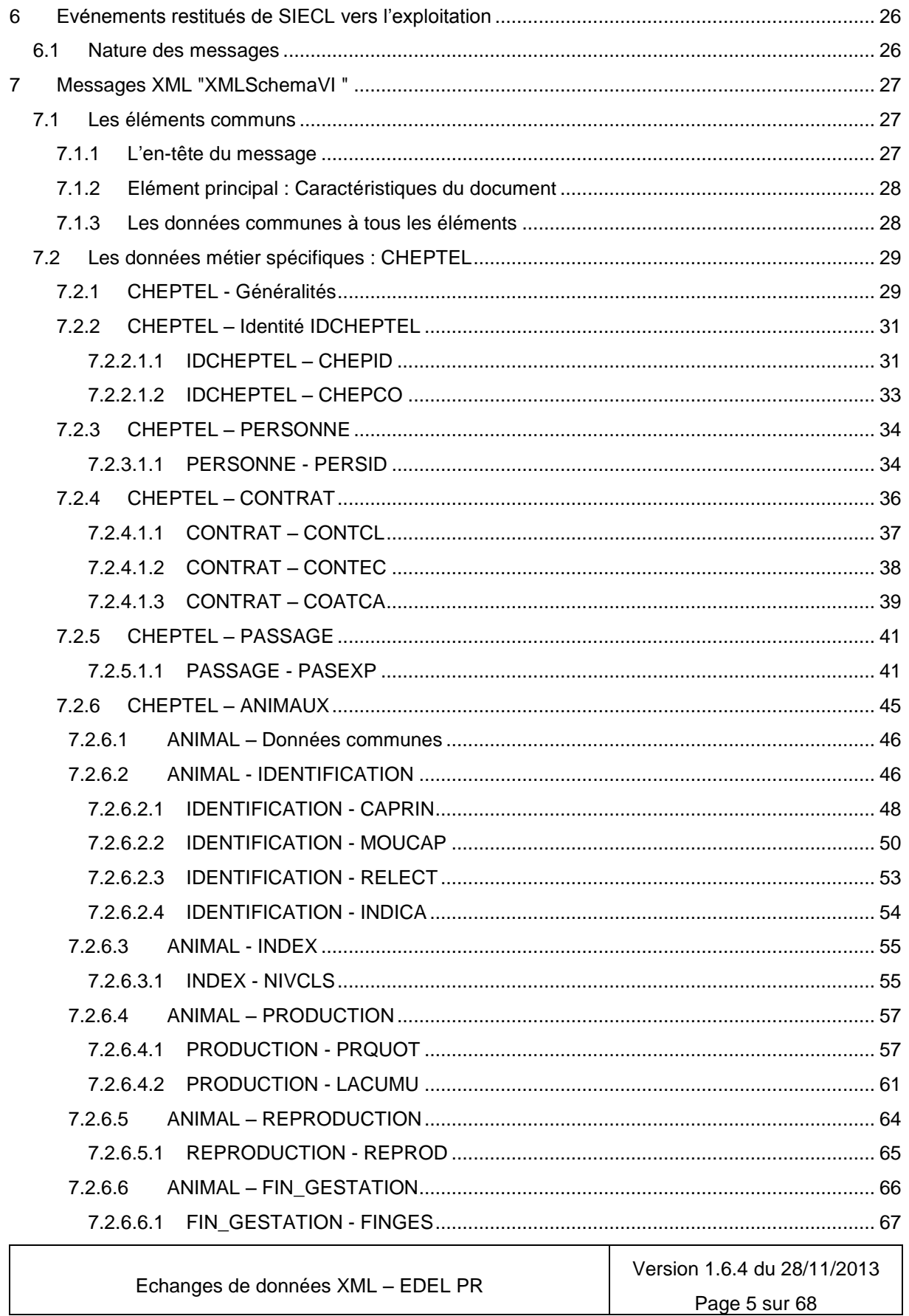

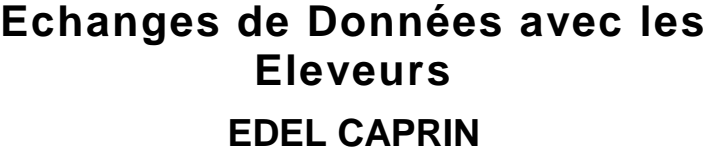

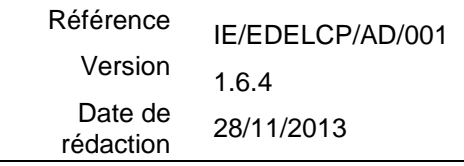

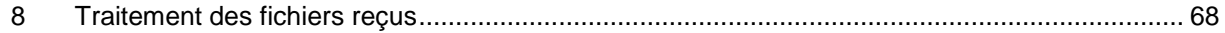

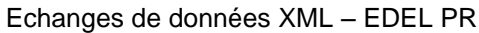

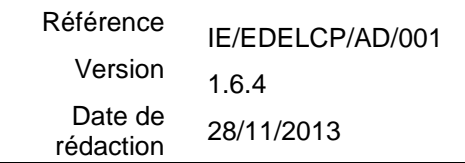

## <span id="page-6-0"></span>**1 Introduction**

## <span id="page-6-1"></span>*1.1But de ce document*

Ce document a pour but de décrire les modalités d'échanges de données avec l'outil EDEL CAPRIN d'échange de données entre les éleveurs informatisés et SIECL. Il doit ainsi permettre, notamment aux éditeurs des logiciels utilisés par ces éleveurs, de pouvoir émettre, recevoir et traiter les messages demandant ou portant les données des animaux de l'exploitation de l'éleveur.

## <span id="page-6-2"></span>*1.2Structure du document*

Ce document comporte 7 chapitres, et des annexes en plus de cette introduction. Les chapitres présentent respectivement le contexte du projet EDEL et son architecture générale, les éléments d'organisation du dispositif qui sont définis nationalement, les déclencheurs d'émission de message depuis SIECL vers l'éleveur, la description des formats de fichiers échangés dans les 2 sens et des données qu'ils contiennent.

#### Contexte et architecture générale :

Ce chapitre rappelle le contexte du lancement du projet EDEL CAPRIN et présente les flux des échanges et la logistique associée.

#### Organisation :

Ce chapitre liste les éléments composant le système. Il s'intéresse au support des messages, à leur format et les décrit exhaustivement.

Déclencheurs d'émission de messages depuis SIECL vers l'exploitation :

Ce chapitre décrit les traitements déclenchant l'émission de message vers l'éleveur en précisant les événements fonctionnels correspondants.

Evénements notifiés par l'exploitation à SIECL: Ce chapitre décrit les données qui sont transmis par l'exploitation vers SIECL avec les règles correspondantes.

#### Evénements restitués de SIECL vers l'exploitation :

Ce chapitre décrit les données qui sont transmises vers l'exploitation selon avec les règles correspondantes.

#### Messages XML :

Ce chapitre décrit les messages XML qui sont utilisés par EDEL CAPRIN.

#### Annexe :

<span id="page-6-3"></span>Récapitulatif des traitements effectués par l'outil EDEL CAPRIN

## *1.3Vocabulaire*

Les termes suivants sont utilisés dans le document :

**E.D.E.** : Etablissement de l'Elevage

**E.D.E.L** : Système d'**E**changes de **D**onnées avec les **EL**eveurs

**E.M.P.** : Entreprise de Mise en Place de semence

**E.S.** : Entreprise de Sélection

**I.P.E.** : Insémination Par l'Eleveur

**Message** : un message est un fichier chargé de faire circuler les informations échangées par EDEL CAPRIN.

**O.C.E.L.** : Organisme de Contrôle Laitier et Conseil en Elevage

**O.C.P.V.** : Organisme de Contrôle de Performances Viande

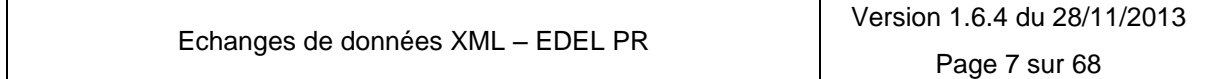

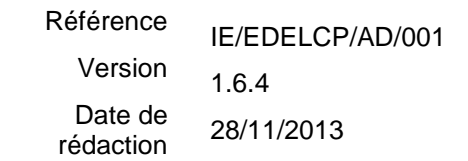

**O.S.** : Organisme de Sélection (par race)

**S.N.I.G.** : Système National d'Information Génétique. SIECL est l'application constitutive du SNIG caprin.

**XML** : Extensible Markup Language (langage de balisage extensible), format générique d'échange de données non spécifique au système.

## <span id="page-7-0"></span>**2 Contexte et architecture générale**

Cette partie présente le contexte de mise en place de l'outil EDEL caprin, les différents acteurs du système, avec leurs rôles et responsabilités.

## <span id="page-7-1"></span>*2.1Contexte et objectifs d'EDEL CAPRIN*

L'objectif d'EDEL caprin est de répondre à l'attente des éleveurs informatisés de pouvoir transmettre et recevoir sous forme informatique les données concernant leur exploitation de façon efficace, uniforme sur tout le territoire et accessible à tous les éleveurs.

Il s'agit de mettre en place un système opérationnel d'échanges de données, et une organisation permettant d'assurer la maintenance et le développement du dispositif.

Le système opérationnel est basé sur un outil unique chargé d'assurer les échanges de fichiers correspondants : **l'outil EDEL CAPRIN**.

## <span id="page-7-2"></span>*2.2Schéma général du système*

L'organisation générale du système sera la suivante :

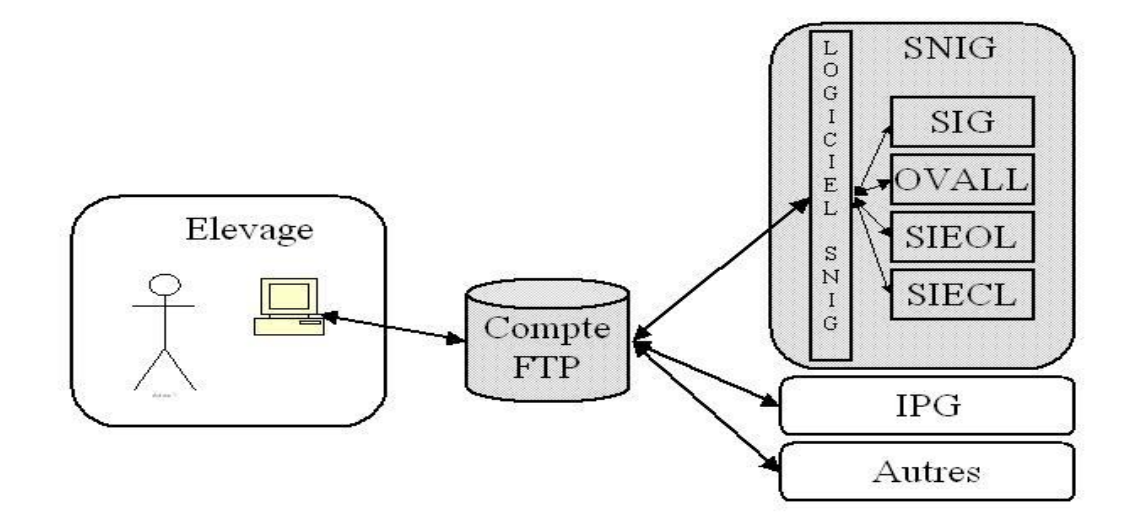

Le compte FTP utilisé par EDEL CAPRIN est le même que celui mis en place pour l'IPG.

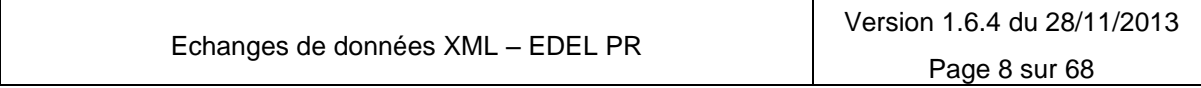

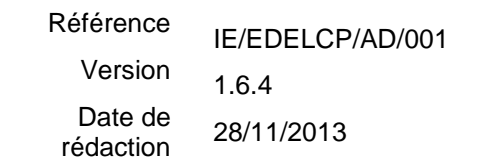

Les caractéristiques techniques du compte FTP sont celles retenues pour l'IPG. En particulier pour ce qui concerne l'organisation des fichiers, la gestion de l'acquittement, et surtout la durée de maintien des fichiers déposés dans le compte : selon les règles actuelles, les fichiers non acquittés par l'éleveur peuvent être supprimés du compte après 60 jours glissants.

## <span id="page-8-0"></span>*2.3Les acteurs impliqués dans EDEL CAPRIN*

FGE organise la mise en œuvre d'EDEL CAPRIN pour les parties relevant d'une organisation nationale et plus concrètement est responsable de :

- o **Conjointement avec l'APCA** de la définition et des évolutions des spécifications techniques des comptes FTP (structure, volumétrie disponible, etc.) et des modalités de récupération ou de fourniture des données ;
- o Pour les données SIECL, de :
	- o La définition, les évolutions et la communication des formats d'échange.
	- o L'élaboration et de la maintenance du logiciel utilisé pour élaborer et intégrer les messages échangés (l'outil EDEL CAPRIN)

Pour mener à bien ces activités FGE fait appel à :

- o L'Institut de l'Elevage qui fournit une assistance à maîtrise d'ouvrage consistant notamment en l'élaboration des formats d'échanges, la définition des exigences fonctionnelles la recette du logiciel.
- o La maîtrise d'œuvre générale du SNIG caprin, l'ARSOE de CMRE qui assure la maîtrise d'œuvre de l'outil EDEL CAPRIN en association avec les maîtrises d'œuvres associés du SIECL.

L'organisation précise des modalités d'adhésion au service EDEL CAPRIN est de la responsabilité des organismes apporteurs de données au SNIG : EDE, OCEL, OCPV, EMP, OS, ES.

Il est néanmoins précisé que l'adhésion à EDEL caprin peut se faire selon les modalités suivantes :

- Sens abonnement : SIECL → éleveur (Descendant) ou éleveur → SIECL (Montant)
- Pour les familles de données suivantes :
	- o Abonnement Descendant (D) : TOUTES données (famille TOUT)
		- o Abonnement Montant (M) :
			- **Données de Reproduction Certification Parentés (famille CPB)**<br>• Données d'Inventaire (famille INV)
			- Données d'Inventaire (famille INV)

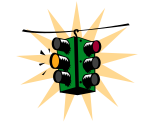

*Pour un éleveur qui adhère simultanément dans les 2 sens et qui souhaite apporter des données de reproduction et d'inventaire, il faut enregistrer explicitement les 3 lignes d'abonnements*.

La mise en œuvre opérationnelle du service est confiée aux opérateurs SNIG, les ARSOE.

# <span id="page-8-1"></span>**3 Organisation du dispositif**

La communication entre le compte FTP et la base SIECL se fait à travers 2 modules :

- L'outil EDEL CAPRIN unique qui accède à la base SIECL et traite (reçoit/génère) les messages échangés dans les 2 sens.
- Un module local (spécifique SIECL) qui accède au compte FTP et échange les messages avec l'outil EDEL CAPRIN.

Ce module local dont le développement est de la responsabilité de chaque site, devra assurer les fonctionnalités suivantes :

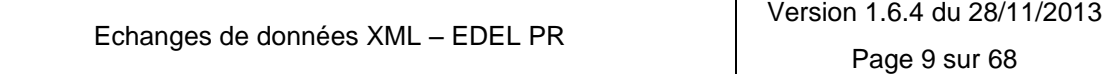

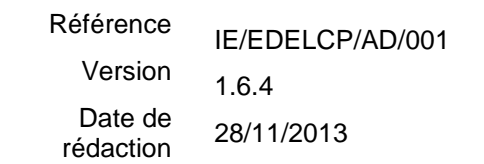

- o Vérification de l'égalité entre le n° d'exploitation du compte FTP et celui du nom du fichier de demande,
- o Gestion des problèmes de décompression éventuels, et plus généralement tous les problèmes d'échanges en amont de l'outil EDEL CAPRIN,
- o Vérification de la conformité du nom du fichier de demande afin de ne pas transmettre les fichiers ayant un nom non conforme à l'outil qui les ignorerait,

Attention : La V1 de l'outil ne prévoit pas de gérer des fichiers de demande en provenance des éleveurs. La transmission de données SIECL  $\rightarrow$  éleveur se fera sur la base de déclencheurs fonctionnels qui seront décrits ci-après au § 4.

o Transfert dans les 2 sens des messages entre le compte FTP et l'outil EDEL CAPRIN : Fichiers textes d' « Agrégats » dans le sens montant et messages XML dans le sens descendant.

Les fichiers échangés dans EDEL CAPRIN sont des fichiers CSV au format Agrégat ou des messages XML selon le sens.

Comme c'est précisé aux paragraphes suivants, EDEL CAPRIN gère 2 formats de message correspondant à trois périmètres fonctionnels différents, dépendant du sens de l'échange et du type de fichier :

Un fichier Agrégat peut contenir plusieurs messages.

Chaque message s'appuie sur un modèle structurel d'agrégat et est écrit au format CSV.

Un fichier XML contient un et un seul message. Il y a une bijection entre les 2 notions et les 2 termes sont employés librement l'un ou l'autre dans le présent document.

Chaque message comporte une balise « maître » couvrant la globalité du message : valise d'initialisation ou d'information des données de l'exploitation : Schéma « XMLSchemaVI.xsd », balise maître «VI».

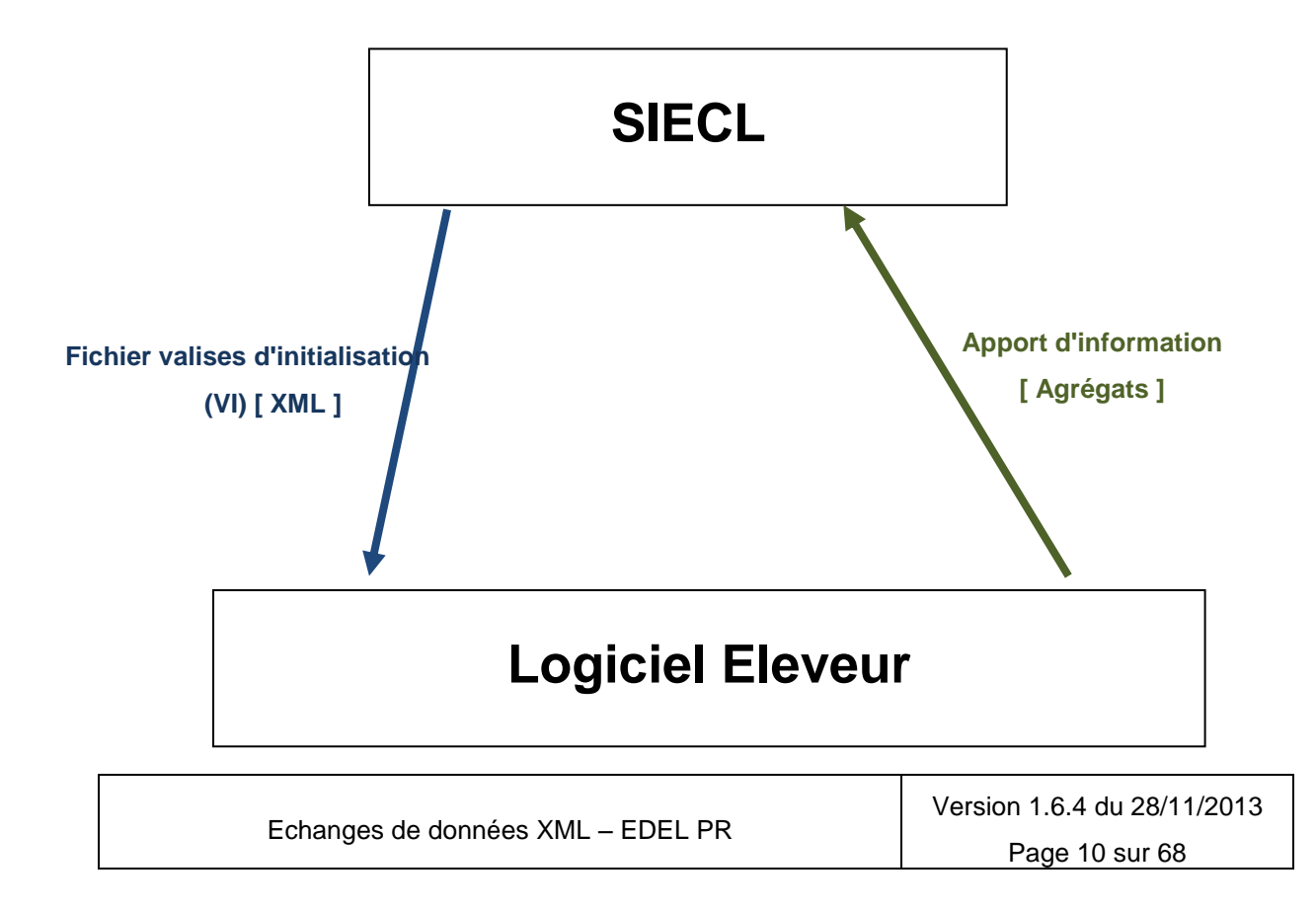

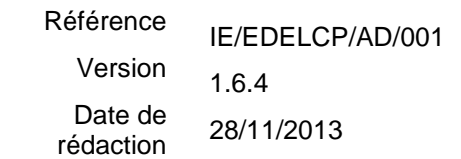

### <span id="page-10-0"></span>*3.1Description des flux de messages*

Le système EDEL CAPRIN assure les fonctionnalités suivantes :

- Relevé des fichiers déposés dans les comptes FTP des exploitations adhérant au service dans le sens éleveur SIECL : *fonctionnalité assurée par le module local qui transmet les fichiers relevés à l'outil EDEL CAPRIN,*
- Aiguillage du message vers le site et la base SIECL concernée; *fonctionnalité assurée par l'outil EDEL CAPRIN,*
- Traitements correspondants : contrôle de conformité, « parsage », génération des fichiers retour, mise à jour de la base SIECL, émission d'accusés de traitement : *fonctionnalité assurée par l'outil EDEL CAPRIN,*

Attention : La V1 de l'outil n'assure pas le contrôle de la conformité des fichiers à l'exception de la vérification des codes des fonctions autorisées en apport.

De même, la V1 n'émet pas d'accusés de traitement. L'éleveur est informé du traitement de ses apports par la réception d'une « valise » descendante en retour.

- Génération automatique de messages selon les déclencheurs décrits au § 4 : *fonctionnalité assurée par l'outil EDEL CAPRIN,*
- <span id="page-10-1"></span>Dépôts des fichiers retour dans les comptes FTP : *fonctionnalité assurée par un module local.*

### **Les messages déposés par les éleveurs**

Quand EDEL CAPRIN sera totalement déployé, les éleveurs pourront déposer 2 types de fichiers :

- Fichiers d'apport de données
- Fichiers d'acquittement (fichiers vides)

**Attention** : La gestion des fichiers d'acquittement ne sera pas assurée par la V1 de l'outil.

Les fichiers d'acquittement sont utilisés par le module local au § 3 pour gérer l'épuration du compte FTP. Ils est donc nécessaire que les logiciels éleveurs déposent ces fichiers d'acquittement pour les messages relevés dès la V1 de l'outil.

### **Les messages émis par EDEL CAPRIN**

<span id="page-10-2"></span>EDEL CAPRIN dans sa version actuelle n'émettra qu'un unique type de fichiers :

 Fichier de données retournées selon la modalité suivante : Données transmises suite aux déclencheurs décrits au § 4 : ces fichiers sont transmis au plus tard dans les 12H qui suivent le déclencheur.

## <span id="page-10-3"></span>*3.2Dépôt et retrait de fichiers dans le système EDEL*

EDEL utilise un système de dépôt et de retrait de fichier s'appuyant sur un protocole ouvert et libre de droits, utilisant les technologies Internet : **le protocole FTP**.

Plus précisément, EDEL CAPRIN utilise le système d'échange décrit dans le cahier des charges "*Cahier des charges des échanges par FTP entre logiciels éleveurs et bases locales ou régionales de l'identification animale et des SNIG*" V1.2 du 4 novembre 2011 et suivantes.

Pour mémoire quelques dispositions de ce cahier des charges sont rappelées ci après.

Pour chaque exploitation, un compte dédié est attribué, avec un code utilisateur et un mot de passe.

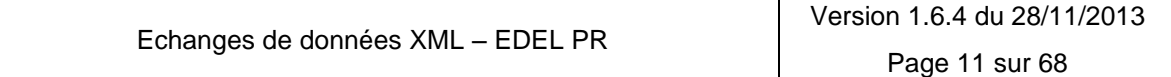

Référence Version Date de rédaction IE/EDELCP/AD/001 1.6.4 28/11/2013

Les paramètres de connexion, sont fournis par un des organismes apporteur des données du SNIG. La désignation précise des organismes en charge de cette fourniture relève des organisations régionales et peut varier selon les zones ARSOE voire les départements.

Chaque compte contient :

- un répertoire de dépôt nommé *imports* permettant à l'apporteur de déposer ses fichiers (demandes de données, acquittements de fichiers reçus et à terme apport de données)
- un répertoire de retrait nommé *exports* permettant à l'apporteur de retirer les fichiers mis à sa disposition (données retournées, rejets de demandes).

Chacun de ces 2 répertoires contient les sous-répertoires bovin-identification, bovin-genetique, ovin-caprinidentification, ovin-genetique, caprin-genetique, domaines-divers.

Les fichiers échangés avec EDEL CAPRIN sont dans le sous-répertoire : *caprin-genetique*.

## <span id="page-11-1"></span><span id="page-11-0"></span>*3.3Modalités techniques des échanges de données*

### **Modalités de transfert d'un fichier**

Conformément au cahier des charges :

- o Dépôt des fichiers agriculteur dans le répertoire *imports/caprin-genetique*
- o Retrait des fichiers retours du répertoire *exports/caprin-genetique* sans suppression
- o Acquittement par le dépôt d'un fichier « ACQnomfichier » vide dans le répertoire *imports/capringenetique*

Les fichiers sont transférés sous un nom temporaire: *\$nomfichiertimestamp* et renommés à l'arrivée via suppression du \$ initial et du timestamp final. Cette procédure permet d'éviter des blocages inutiles en cas d'interruption du transfert.

Exemple :

- o Nom définitif : **VI\_CA\_49002015\_20111104HHMMSSmmm.zip**
- <span id="page-11-2"></span>o Nom temporaire : \$**VI\_CA\_49002015\_20111104HHMMSSmmm.zip20111104HHMMSSmmm**

### **Modalités de compression des fichiers transférés**

A l'exception des fichiers d'acquittement (cf § 3.4.1), les fichiers circulant doivent être compressés, selon la règle suivante :

- Utilisation de l'algorithme de compression "deflate" décrit dans la RFC 1951 du Network Working Group
- Un seul fichier XML ou CSV par fichier compressé
- Pas de compression du chemin d'accès au fichier
- Extension du fichier compressé doit obligatoirement être ".zip".

Les règles de nommage concernent à la fois le fichier et sa version compressée.

Exemple :

Nom définitif : **VI\_CA\_49002015\_20111104HHMMSSmmm.xml** Nom zippé : **VI\_CA\_49002015\_20111104HHMMSSmmm.zip**

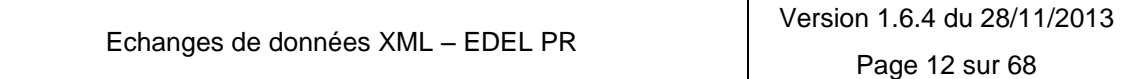

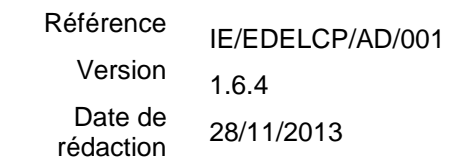

Les fichiers d'acquittement, ne doivent pas être zippés.

## <span id="page-12-0"></span>*3.4Nomenclature des fichiers dans le répertoire caprin-genetique*

Les fichiers ont une nomenclature différente selon leur format (et donc selon leur sens de circulation). Il respectent le masque général de nommage défini dans la v1.2 du Cahier des Charges des échanges FTP qui comporte notamment le code filière et prévoit la structure suivante :

#### *A\_B\_C\_D.xml ou .zip* avec :

- $A =$  type de fichier (défini librement par chaque système d'information)
- $\bullet$  B = code filière (ou code SNIG)
- $\bullet$   $C = n^{\circ}$  EDE exploitation (8 chiffres ; sans le code pays)
- $\bullet$  D = date et heure

Le code filière « A » prend les valeurs suivantes :

- OL (ovin lait),
- OA (ovin allaitant)
- OV (ovin en général)
- CA (caprin)
- BO (bovin) *inutilisé à ce jour car les systèmes sont préexistants*

Pour EDEL caprin, le type de fichier « A » prend les valeurs suivantes :

- $\bullet$  CCA = apport d'agrégats éleveur  $\rightarrow$  SIECL
- $\bullet$  VI = restitution de données (Valises d'Initialisation) de SIECL  $\rightarrow$  Eleveur
- Les fichiers éleveurs → SIECL (Agrégats) sont au format csv, mais leur nom ne possède pas d'extension
- Les fichiers SIECL → éleveurs (VI) sont au format xml, et leur nom possède l'extension .xml

Ils sont zippés avec une extension .zip

<span id="page-12-1"></span>Un fichier '*fichier.xml*' est zippé en '*fichier.zip*'

## **Fichiers à destination de SIECL**

Le nom du fichier doit être significatif pour permettre à une interface de reconnaître qu'il s'agit d'un apport EDEL Caprin et préciser le format de message qu'il respecte. Il doit respecter le masque de nommage général.

Dans EDEL Caprin, les fichiers à destination de SIECL ne peuvent être que de deux types :

 Des fournitures d'informations à SIECL Pour les types de fichiers prévus les noms sont construits ainsi :

#### Fichier fournitures de données à SIECL *:* **CCA\_CA\_n°Cheptel\_DateHeure.zip**

#### Exemple pour l'exploitation FR49002015

Fichier fournitures de données à SIECL du 04/11/2011 : **CCA\_CA\_49002015\_20111104HHMMSS000.zip**

Le fichier contenu dans l'archive zip porte le même nom, sans extension :

### **CCA\_CA\_49002015\_20111104HHMMSS000**

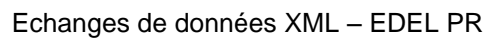

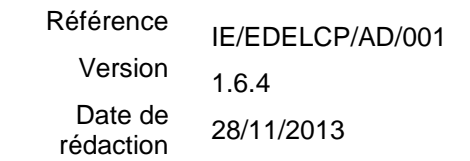

 *Des acquittements de réception des messages VI Les fichiers d'acquittement sont les seuls fichiers à être non zippés car ils sont vides. Pour ces fichiers, les noms sont construits ainsi. Ils portent l'extension zip car ils reprennent in extenso le nom du fichier acquitté.*

*Fichier d'acquittement de données reçues de SIECL : ACQ***VI\_CA\_n°Cheptel\_DateHeure.zip**

*Exemple pour l'exploitation FR49002015 Fichier d'acquittement de reception : ACQ*VI\_CA\_49002015\_20111104HHMMSS000**.zip**

### **Fichier en provenance de SIECL**

<span id="page-13-0"></span>Le nom du fichier doit être significatif pour permettre à une interface de reconnaître qu'il s'agit d'un export EDEL Caprin et préciser le format de message qu'il respecte. Il doit respecter le masque de nommage général.

Dans EDEL Caprin, les fichiers en provenance de SIECL ne peuvent être que d'un seul type :

 des apports de données, Pour les types de fichiers prévus les noms sont construits ainsi :

#### Fichier fourniture d'information *:* **VI\_CA\_n°Cheptel\_DateHeure.zip**

Exemple pour l'exploitation FR49002015:

Fichier apports données SIECL : **VI\_CA\_49002015\_20111104HHMMSS000.zip**

Le fichier contenu dans l'archive zip est un fichier xml qui porte le même nom avec l'extension xml :

#### **VI\_CA\_49002015\_20111104HHMMSS000.xml**

## <span id="page-13-1"></span>*3.5Gestion des fichiers à problème*

Dans la version actuelle d'EDEL CAPRIN, les gestions de fichiers problématiques qui concernent le détenteur sont celles relatives aux fichiers n'ayant pu être traités pour cause de non-conformité (ex : nom non conforme ou incohérence n° exploitation du nom vs n° compte FTP…).

Cette vérification de conformité est assurée par le module local.

Ces fichiers sont déposés dans le répertoire EXPORT sous la nomenclature: NC+nomdufichier.

Exemple pour l'exploitation FR49002015: Fichier apports données SIECL : **NC**CCA\_CA\_49002015\_20111104HHMMSS000.zip

Les fichiers rejetés pour motif fonctionnels sont envoyés pour recyclage aux organismes responsables (Contrôle laitier,…) dont dépend le détenteur concerné. Ils sont banalisés parmi les apports venant du technicien et sortent du périmètre d'EDEL Caprin.

Le détenteur est informé du rejet de ses apports, via l'absence de fichier VI en retour l'informant de l'intégration des données déclarées (cf § 4.3 déclencheur suite apport).

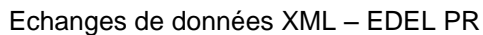

# <span id="page-14-0"></span>**4 Déclencheurs d'émission de messages depuis SIECL vers l'exploitation**

Un traitement batch quotidien que l'on recommande aux sites de planifier après le traitement des apports de données vers SIECL régional déclenche l'émission des messages EDEL vers l'éleveur, les « VI » pour toutes les exploitations ayant une ligne de « demande d'émission VI » non traitée.

Ce traitement marque ensuite comme « Traitées » les lignes correspondantes.

Afin de simplifier l'intégration du traitement spécifique de dépôt des fichiers sur le serveur FTP détenteur, la logique de création des fichiers pour le serveur FTP détenteur sera mise en œuvre : pendant le traitement de création de la VI le nom fichier sera préfixé par un « \$ » et celui-ci sera renommé à la fin du traitement.

<span id="page-14-1"></span>Les lignes de « demande d'émission VI » sont créées selon les règles suivantes.

## *4.1A l'adhésion de l'exploitation à EDEL caprin*

Un traitement batch quotidien cherche dans la table des adhésions EDEL les exploitations :

- Avec une adhésion EDEL Caprin dans le sens SIECL → éleveur
- Créée OU modifiée depuis le traitement précédent

Et il enregistre une ligne de « demande d'émission VI » non traitée pour cette exploitation

Remarque : Si l'adhésion à EDEL est faite conjointement avec la création du contrat CL, il est possible que la première VI ne contienne pas l'inventaire car ce dernier n'est pas encore enregistré.

## <span id="page-14-2"></span>*4.2Après un passage Contrôle Laitier*

Un traitement batch quotidien cherche dans les tables adhésions EDEL et passages Contrôle laitier les exploitations :

- Avec une adhésion EDEL Caprin dans le sens SIECL → éleveur
- ET
	-
	- Avec un passage ayant fait l'objet d'un traitement d'assemblage des laits et des taux
- Créé OU modifié depuis le traitement précédent

<span id="page-14-3"></span>Et il enregistre une ligne de « demande d'émission VI » non traitée pour cette exploitation

## *4.3Après un apport de données depuis l'exploitation via EDEL*

Un traitement batch quotidien cherche dans la table des adhésions EDEL et dans le compte FTP correspondant les exploitations :

 $\bullet$  Avec une adhésion EDEL Caprin dans le sens : éleveur  $\rightarrow$  SIECL

ET

- Avec au moins un message d'apport contenant au moins un agrégat correspondant à son type d'abonnement :
	- $\circ$  Abonnement CPB (Repro Certification Parenté)  $\rightarrow$  agrégats N22 ou N24
	- o Abonnement INV (Inventaire)  $\rightarrow$  agrégats N40 ou N42

Et il enregistre une ligne de « demande d'émission VI » non traitée pour cette exploitation

# **5 Evénements envoyés depuis l'exploitation vers SIECL**

<span id="page-15-0"></span>Les messages de données sont émis par EDEL CAPRIN à destination de SIECL, en mode apport de données. L'envoi des données d'initialisation est un processus géré automatique par SIECL qui ne nécessite pas la fourniture d'une demande explicite.

## <span id="page-15-2"></span><span id="page-15-1"></span>*5.1En Mode Apport d'information*

### **5.1.1 Message « Apport d'information »**

- Les événements en mode création décrits dans le message survenus dans l'exploitation et à enregistrer dans SIECL.
- Pour les animaux les événements concernés par l'apport via un logiciel éleveur sont :
	- o Mouvement d'entrée
	- o Mouvement de sortie
	- o Saillie
	- o Fin de gestation
- Les apports qui ne correspondront pas à des créations, c'est à dire caprin, mouvement, saillie ou fin de gestation déjà connus dans SIECL ne seront pas acceptés. Une seule exception à ce principe : il sera possible de modifier une fin de gestation si elle est connue avec un code mise bas (COMIBA) de valeur N (inconnu).

### **5.1.2 Les messages Agregat**

### **5.1.2.1 Les données communes**

<span id="page-15-4"></span><span id="page-15-3"></span>Le fichier d'agrégat est un fichier contenant un ensemble de lignes d'agrégats.

Il s'agit donc d'un fichier de type CSV (Comma-separated values), dont le séparateur de champs est « ; », et où les variables sont codées en format étendu. Chaque ligne est codée sur un maximum de 256 octets. La fin de la ligne est indiquée par un "retour chariot". La chaîne a donc une longueur effective maximum de 255 caractères.

Le fichier d'agrégat contient les informations suivantes qui sont toutes obligatoires et uniques.

#### **IDAPPE** : Identifiant de l'appel (source SIG)

Il s'agit d'un numéro d'ordre donné par celui qui soumet la demande. Il es constitué d'une chaine de 23 caractères comprenant la date d'extraction au format « AAAA-MM-JJ », d'un espace, suivi du n° d'ordre d'enregistrement de l'agrégat pour le cheptel au format « 00000 », à savoir une chaine de cinq caractères numériques complétés par des zéros devant, d'un autre espace, puis d'une autre chaîne de 6 caractères numériques complétés par des blancs devant correspondant au n° d'ordre d'extraction de la table des agrégats de SIECL. Pour une utilisation standard, il est souhaitable de numéroter les apports de 1 à n.

*Exemple* : 2010-04-26 00001 000001

#### **NUMORD** : Numéro d'ordre

Zone à la disposition du programme ou utilisateur qui utilise la fonction. Cette zone n'est pas utilisée dans SIECL, ce sera toujours « 000 ».

#### **COSYST** : Code sous-système

Ce code caractérise le type de service requis par la demande. Ce sera toujours « APP » pour SIECL.

#### **COFCTI** : Code de la fonction

« N22 », « N24 », « N40 », « N42 »…

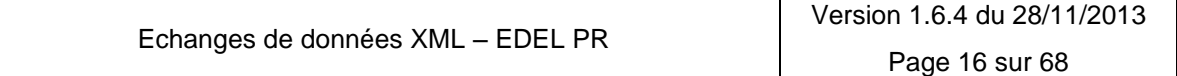

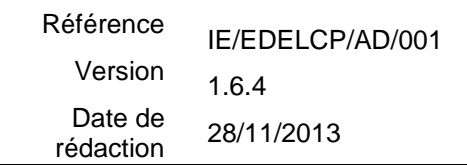

#### **IDORGA** : Code organisme de l'apporteur

C'est le code organisme auquel appartient le technicien qui apporte l'agrégat. (Généralement le champ COOC du modèle SIECL). Pour les apports par les éleveurs, c'est le code d'organisme auxquels ils adhèrent pour la gestion de l'état civil. En l'absence de contrat d'état civil, c'est l'organisme avec habilitation EDE pour le département du cheptel.

#### *ATTENTION : c'est ce code qui détermine l'organisme qui sera en charge de la correction des éventuels rejets.*

#### *Ci-après la liste des codes des organismes habilités pour gérer l'état-civil caprin (à jour au déploiement de SIECL)*

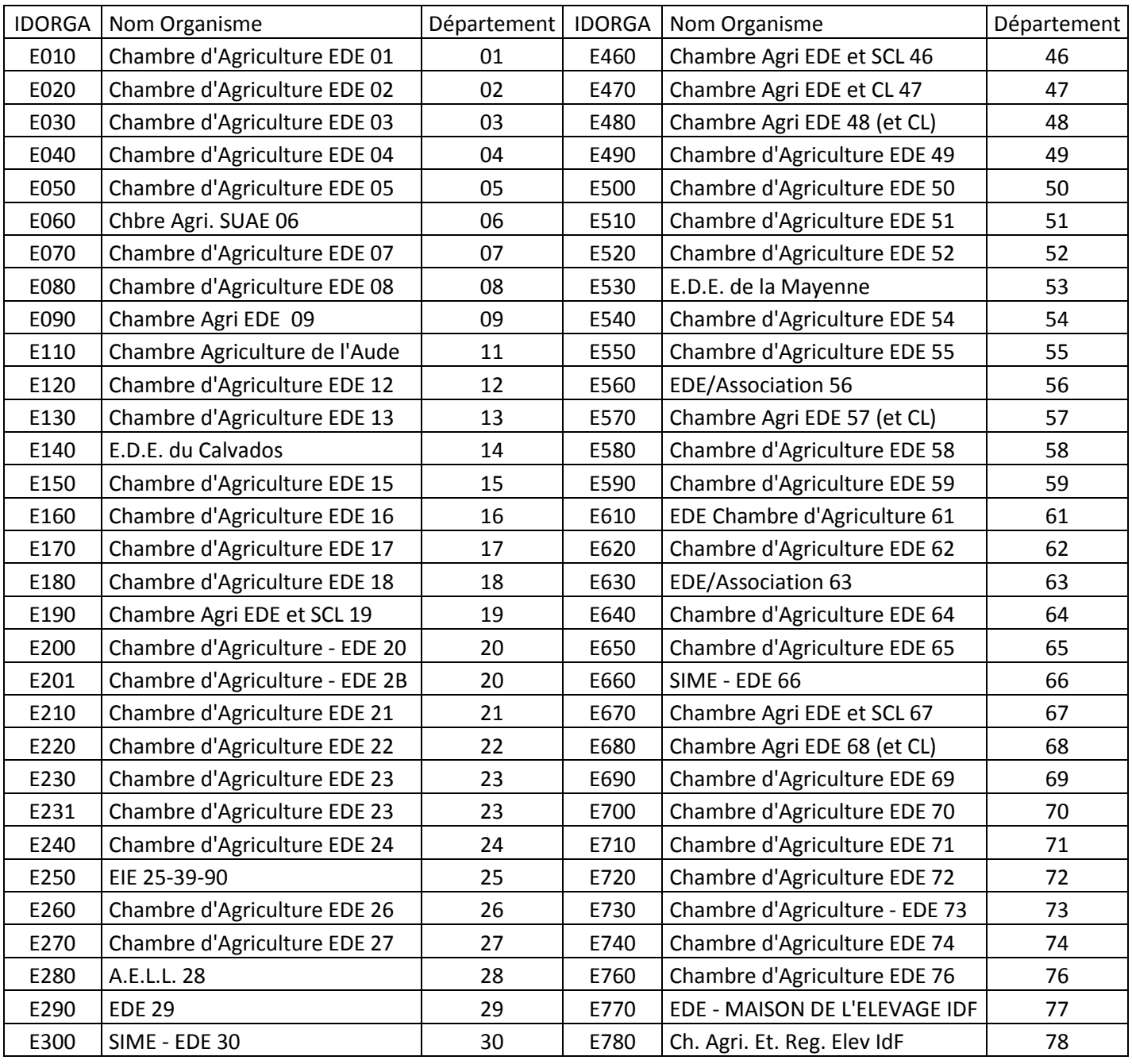

Echanges de données XML – EDEL PR

Version 1.6.4 du 28/11/2013 Page 17 sur 68

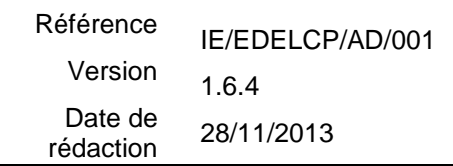

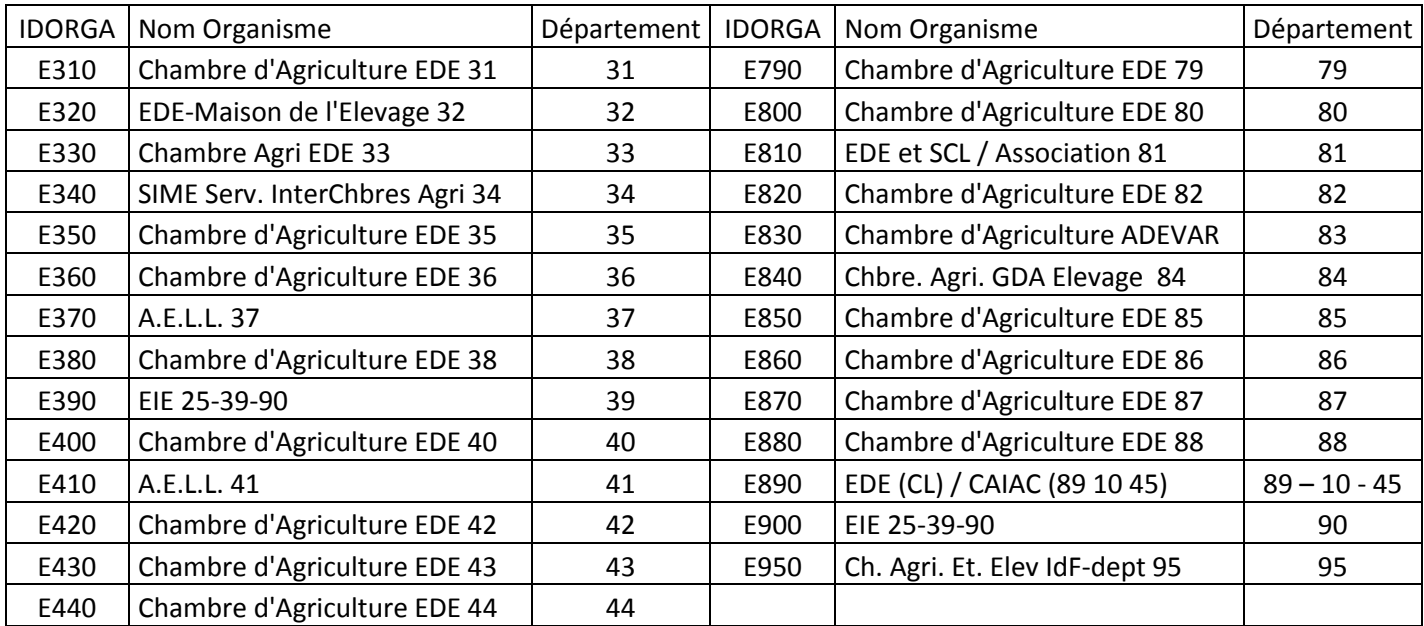

Pour gérer plus automatiquement les mises à jour de cette liste d'organismes, un fichier de références contenant leurs codes est publié sur le site contenant les schémas XML de référence d'EDEL (*http://www.idele.fr/XML/Schema/*) : CodesOrganismesECCaprins.XSD

#### **IDTECH** : Code technicien apporteur

Code technicien intra organisme. (Généralement le champ COTE du modèle SIECL). Pour les apports par les éleveurs, c'est le code du technicien en charge de leur exploitation. La création d'un code générique traduisant l'apport par l'éleveur sera peut-être étudiée ultérieurement.

#### **COACTI** : Code action

Le code action indique le type de mise à jour à effectuer sur la base de données par l'intermédiaire de la fonction appelée. La nomenclature des codes action est la suivante :

### *1 : Modification si ligne(s) existent / création = c'est le seul code action permis pour les apports par les logiciels éleveurs*

De plus, seuls les apports pour des créations seront acceptés sauf cas particulier pour les fins de gestation (cf [§5.3\)](#page-20-0).

Il faut se reporter aux SFD pour savoir quels sont les contrôles effectués et les mises à jour qui en découlent.

### **COMABD** : Code mise à jour de la base de données

Cette zone n'est pas utilisée dans SIECL. Elle doit être positionnée à « 0 ».

**DAPAAG** : Date de création de l'agrégat Elle est sous la forme AAAA-MM-JJ.

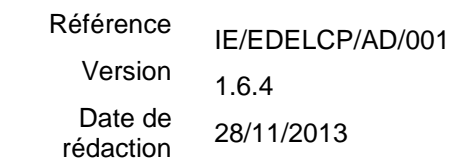

#### **AGENTR** : agrégat entrant de la fonction = paramètres de la fonction

Il s'agit d'une liste de données propres à la fonction activée dans la demande. C'est une zone de longueur variable. Les champs nécessaires à la fonction sont séparés par des ";".

Lorsqu'une valeur est inconnue, celle-ci est nulle dans l'agrégat, de fait le résultat est qu'il n'y a pas de caractère pour représenter le caractère nul et on accole les ";"

Les données de type date contenues dans l'agrégat sont attendues sous la forme « AAAA-MM-JJ ».Si la date est incomplète, elle reste sur 10 caractères, le format utilisé est DB (date acceptant des blancs).

Le tableau suivant résume la signification des zones à renseigner

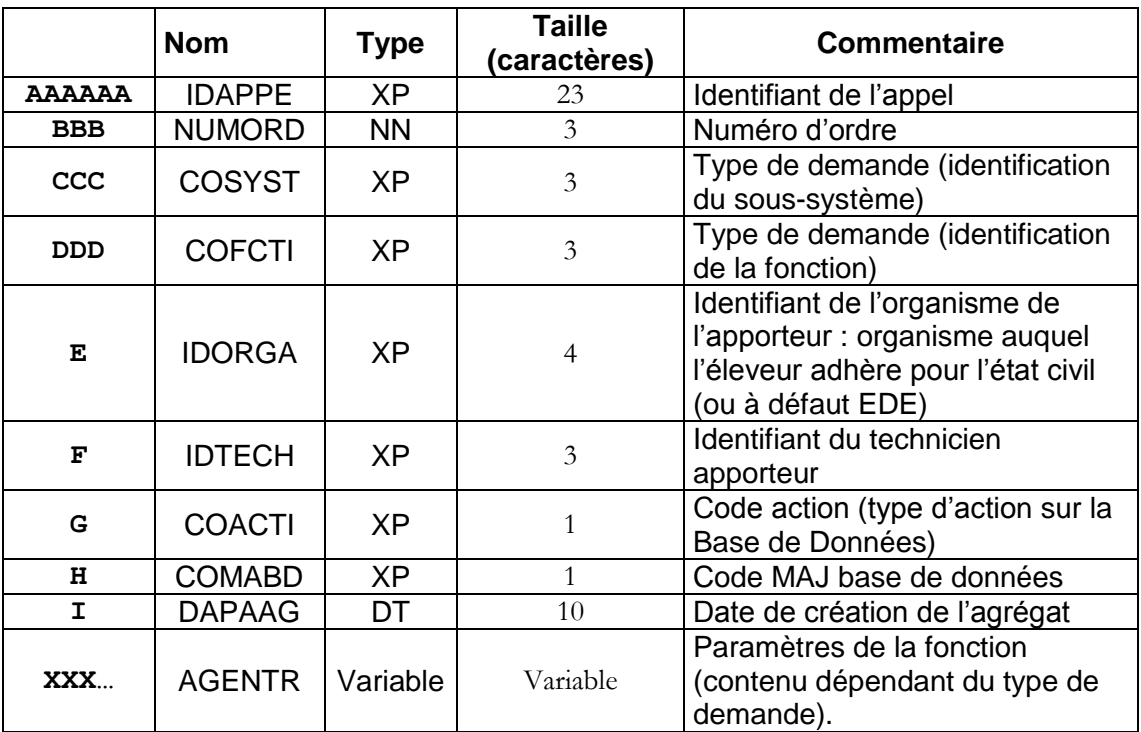

On aura donc un fichier contenant des lignes du type :

*2010-04-26 00001 000001;000;APP;N30;E160;001;1;0;2010-04-26;FR;16076100 ….;2010-04- 26;;O;;;O;M;;;;;;;;;;;;;;;;;;;;;;;;;;;;;;;;1*

<span id="page-18-0"></span>*2010-04-26 00002 000002;000;APP;M36;E160;001;3;0;2010-04-26;FR;1632202002 ;FR;16076100 ;4*

#### **5.1.2.2 Les données spécifiques variables**

La partie variable de l'agrégat (AGENTR) correspond aux paramètres d'entrée passés à la fonction définie dans la variable COFCTI.

Remarque : les valeurs de référence de type chaîne de caractères sont de type XB. Il faut faire attention de bien mettre les blancs de fin de chaîne entre les deux séparateurs. Par exemple, une valeur 'AT' de type char(4) sera représentée par …;AT ;… (avec 2 espaces après le T) **et non** … ;AT;… (sans espaces).

Les logiciels éleveur sont autorisés à apporter les informations suivantes : saillies, fins de gestation, naissances, sorties.

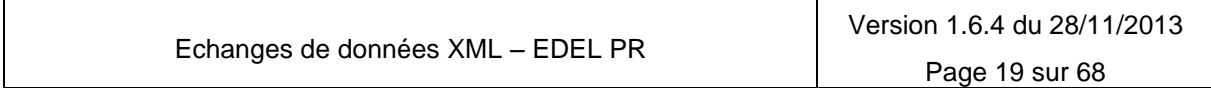

# **Echanges de Données avec les Eleveurs**

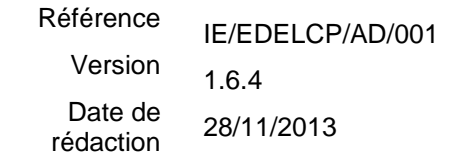

## **EDEL CAPRIN**

## <span id="page-19-0"></span>*5.2CAP.EC.N22 Création d'une saillie*

**Utilisation** 

Création / correction / annulation d'une saillie

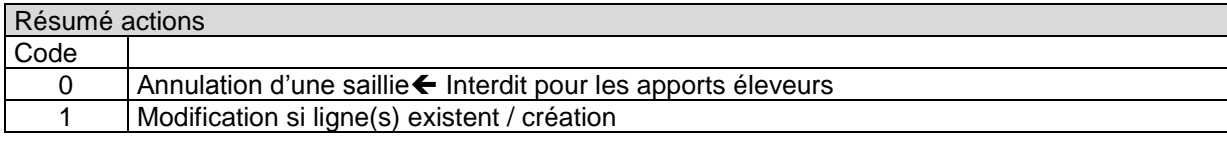

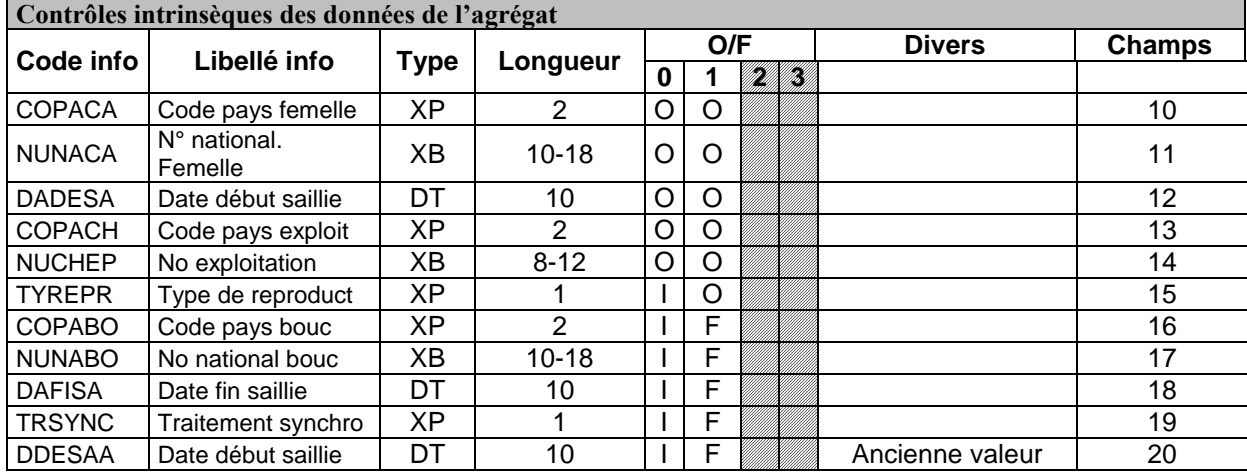

#### **Valeurs autorisées pour les variables codifiées :**

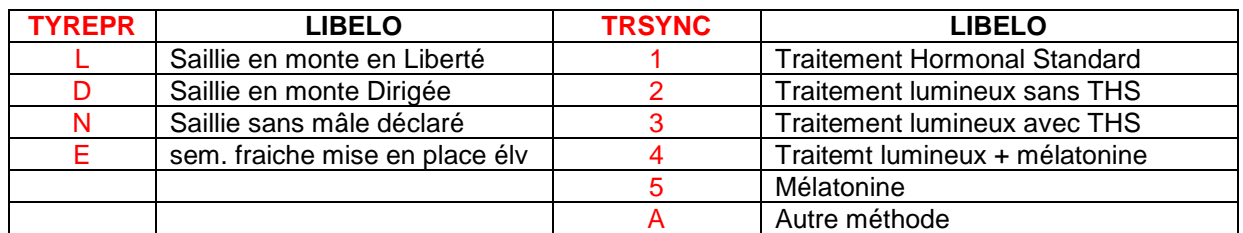

Précision : ces codes ne permettront que l'enregistrement de saillies (ou par assimilation, d'inséminations avec de la semence fraiche), c'est à dire de reproductions réalisées avec un bouc présent dans l'élevage.

Les éventuelles inséminations avec des boucs de monte publique réalisées par l'éleveur ne pourront utiliser ces codes.

On aura donc un fichier contenant des lignes du type :

*2010-04-26 00001 000001;000;APP;N22;E160;001;1;0;2010-04-26;FR;16076100123 ;2010-04- 26;FR;87654321 ;L;FR;99887766554 ;2010-04-31;1;2010-04-25*

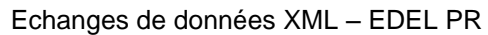

## <span id="page-20-0"></span>*5.3CAP.EC.N24 Création d'une fin de gestation*

**Utilisation** Création / correction / annulation d'une fin de gestation

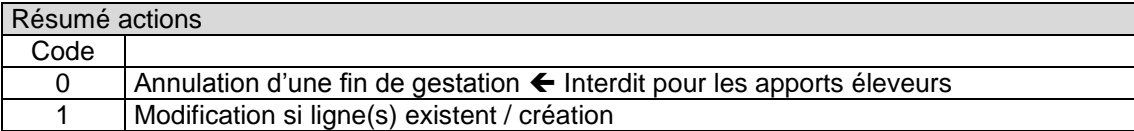

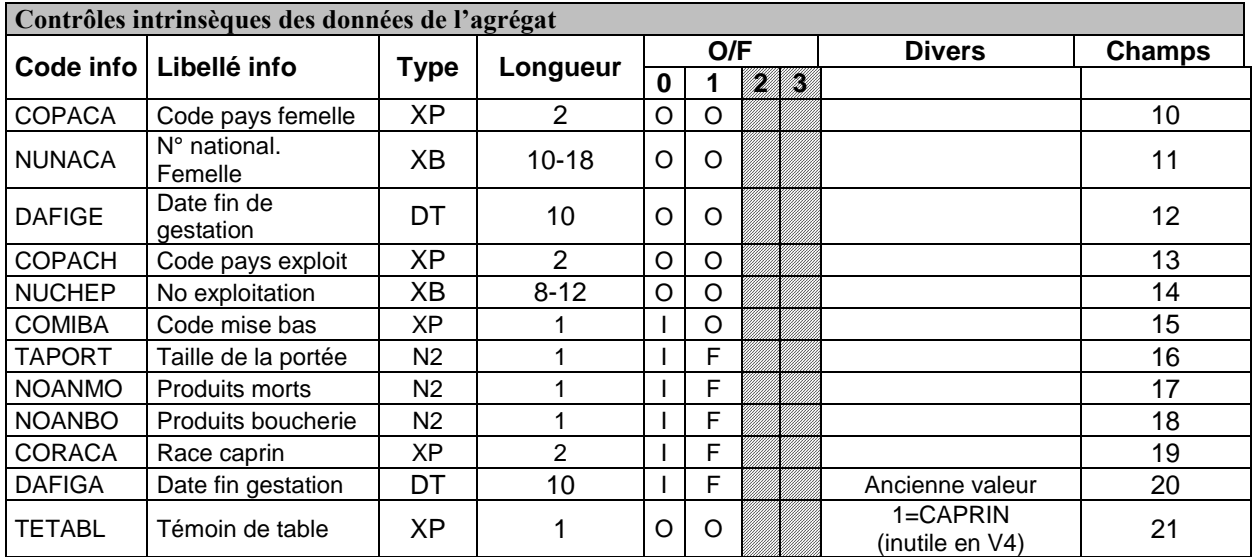

**Valeurs autorisées pour les variables codifiées :**

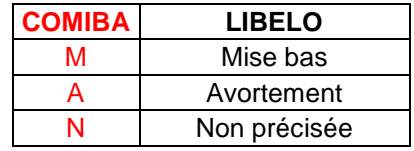

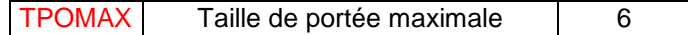

On aura donc un fichier contenant des lignes du type :

*2010-04-26 00001 000001;000;APP;N24;E160;001;1;0;2010-04-26;FR;16076100123 ;2010-04- 26;FR;87654321 ;M;2;0;1;11;2010-04-25;1*

Les apports concernant des mises bas connues dans SIECL avec un COMIBA à N seront acceptés. Les autres *cas d'apport pour une mise bas déjà connue ne seront pas pris en compte.*

**Règles de gestion à respecter :**

*Cohérence taille de portée / code mise bas*

- Si COMIBA = M, la taille de portée doit être renseignée.
- Si COMIBA = N, la taille de portée ne doit pas être renseignée.

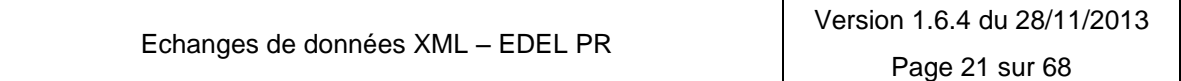

*Cohérence taille de portée / Nombre produits morts ou boucherie :* 

- si COMIBA = 'A' ou 'N', NOANMO et NOANBO ne sont pas renseignés

*Cohérence taille de portée / race*

si TAPORT est renseigné, CORACA est renseignée

## <span id="page-21-0"></span>*5.4CAP.EC.N40 Création d'un mouvement d'entrée / sortie*

**Utilisation** Création / correction / annulation d'un mouvement d'entrée ou de sortie

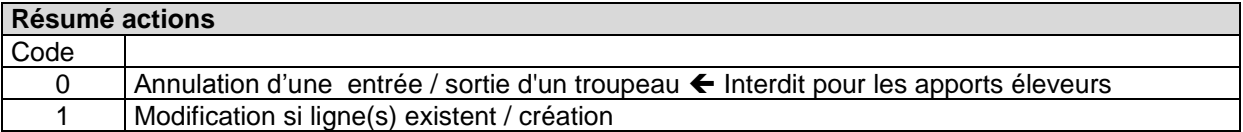

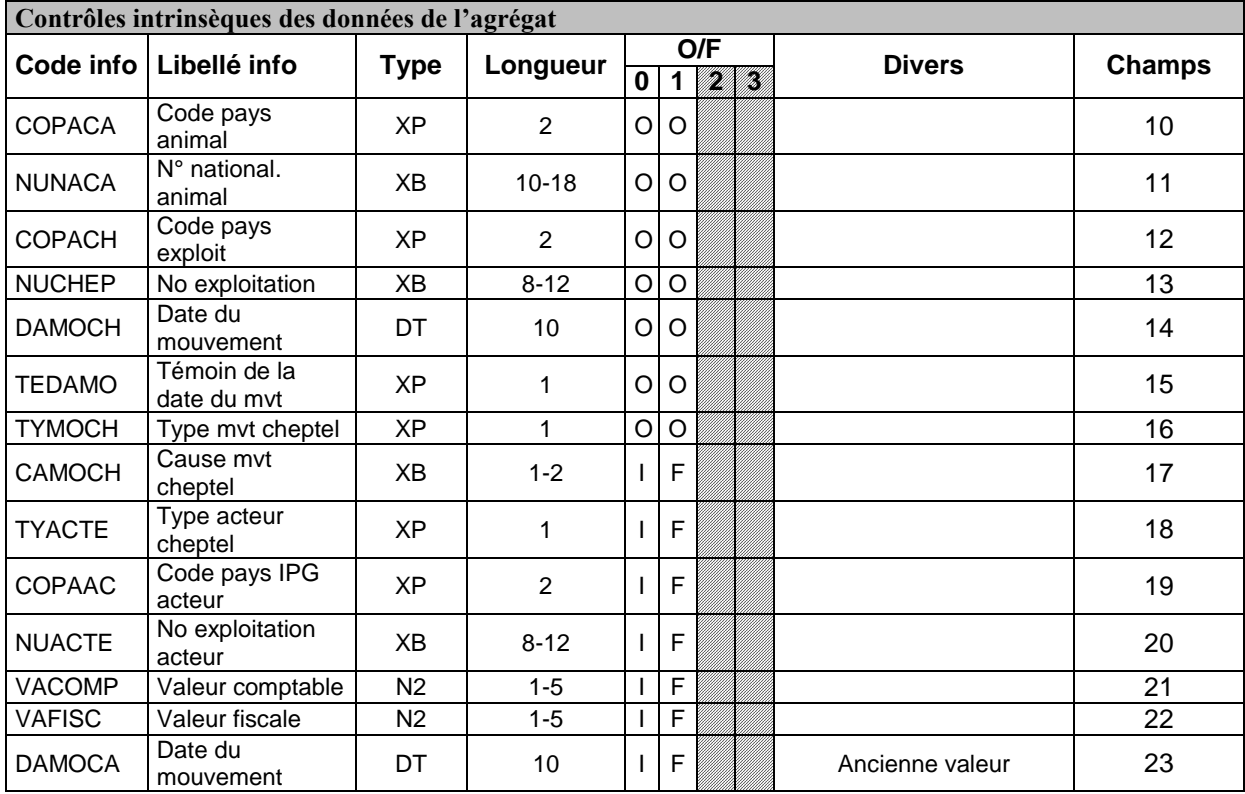

#### **Valeurs autorisées pour les variables codifiées :**

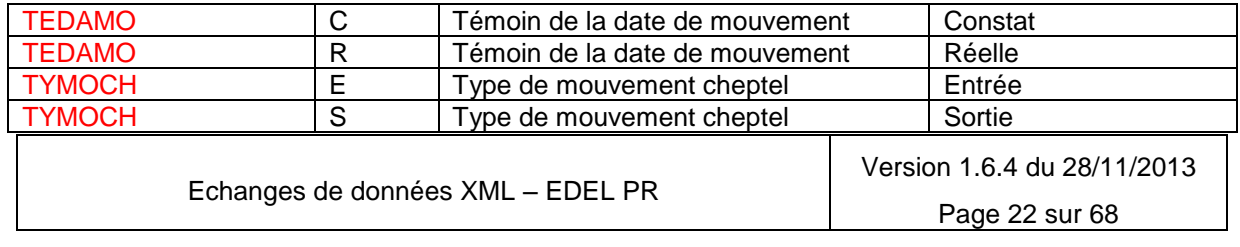

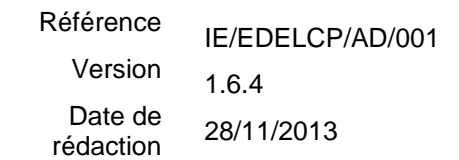

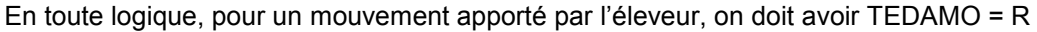

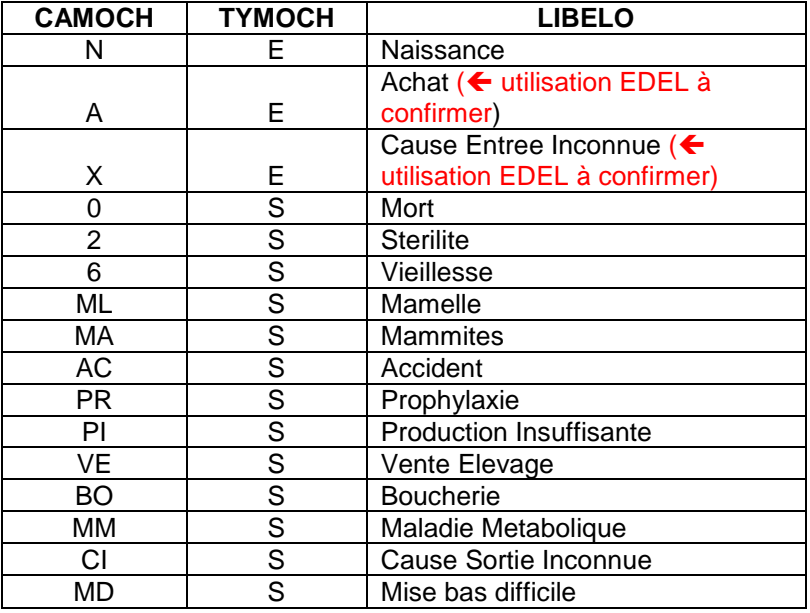

On aura donc un fichier contenant des lignes du type :

*2010-04-26 00001 000001;000;APP;N40;E160;001;1;0;2010-04-26;FR;16076100123 ;FR;87654321 ;2010- 04-26;C;E;N;;FR;1999999999 ;222;111;2010-04-25*

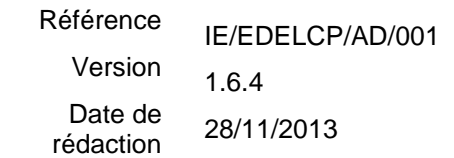

## <span id="page-23-0"></span>*5.5CAP.EC.N42 Création d'un caprin*

#### **Utilisation**

Création / Correction / Annulation d'un caprin dans le cadre de l'inventaire ou de la déclaration des chevreaux lors de la fin de gestation de la mère

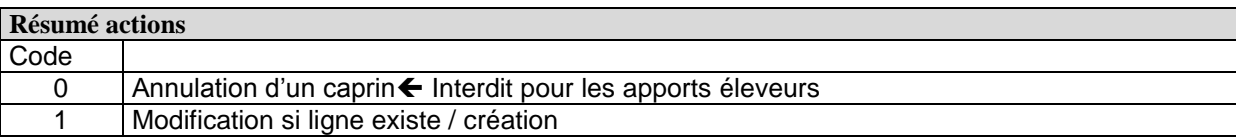

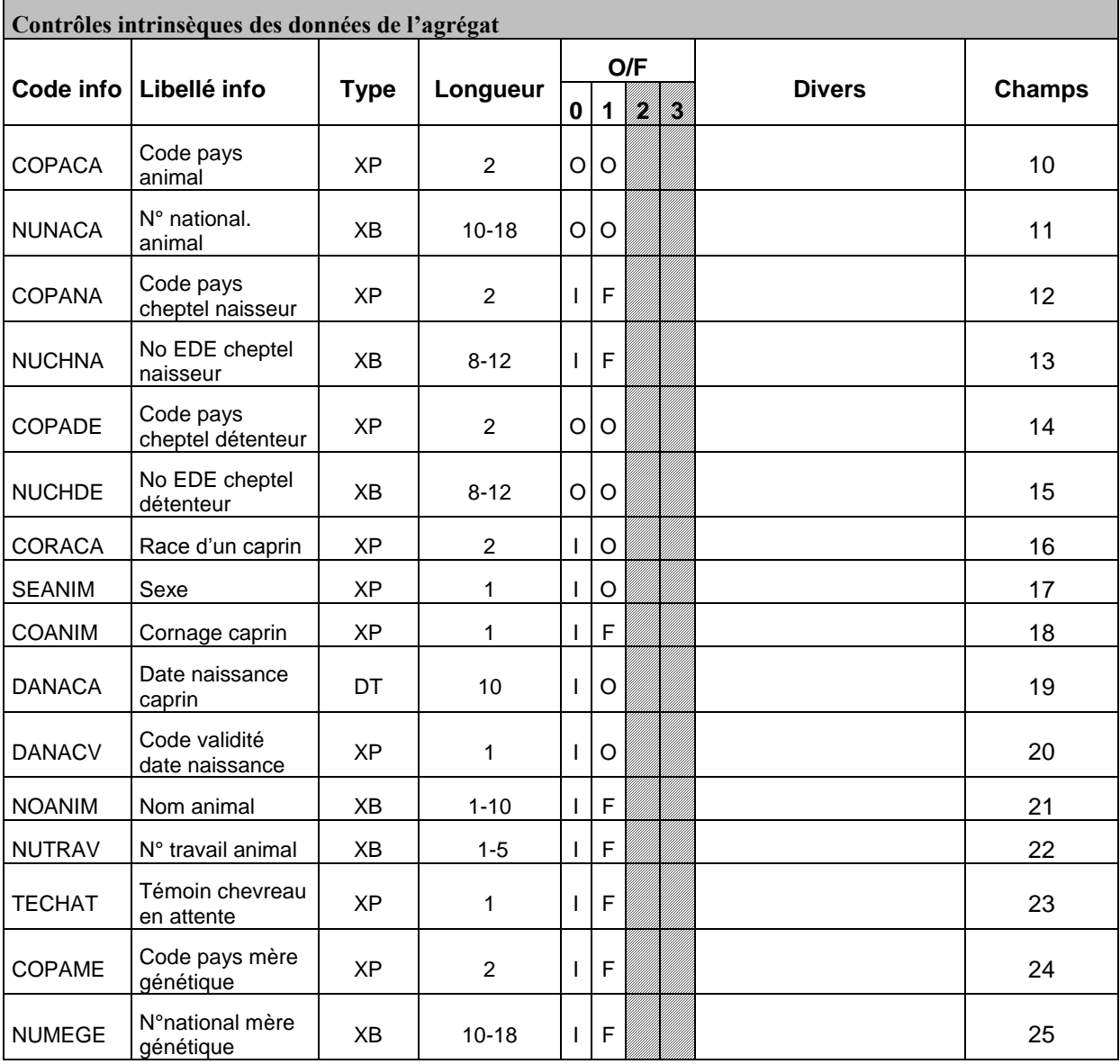

Echanges de données XML – EDEL PR

Version 1.6.4 du 28/11/2013 Page 24 sur 68

# **Echanges de Données avec les Eleveurs**

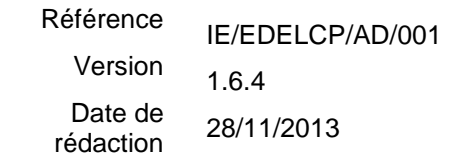

## **EDEL CAPRIN**

#### **Valeurs autorisées pour les variables codifiées :**

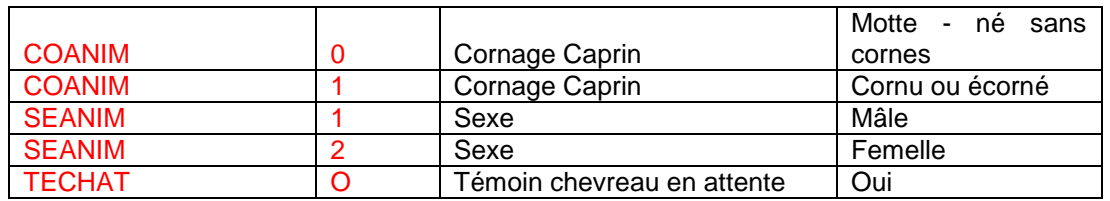

#### pour TECHAT, laisser à null

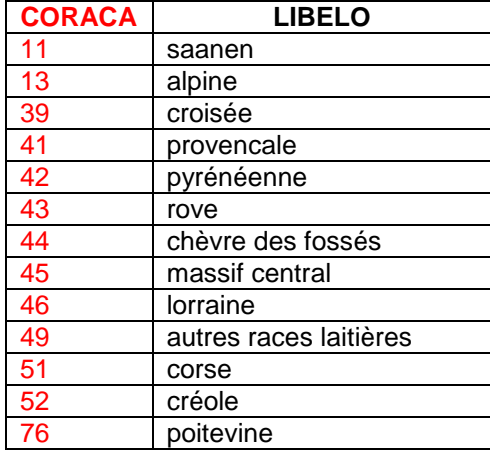

DANACA doit toujours être renseignée sous un format date valide.

La date de naissance doit être cohérente avec les dates zootechniques, car beaucoup de contrôles de cohérence sont faits sur les dates.

- si jour inconnu, mettre 01 dans la date
- si jour et mois inconnus mettre 01/02 dans la date
- si l'année est inconnue, elle doit néanmoins être estimée.

DANACV permet d'indiquer les options prises pour DANACA.

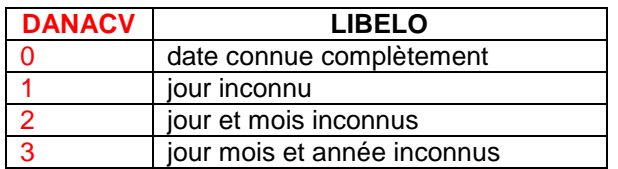

On aura donc un fichier contenant des lignes du type :

*2010-04-26 00001 000001;000;APP;N42;E160;001;1;0;2010-04-26;FR;16076100123 ;FR;87654321 ;FR;87654321 ;11;1;0;2010-04-26;0;MELLE;12345;O;FR;16076100999* 

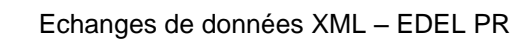

# **6 Evénements restitués de SIECL vers l'exploitation**

<span id="page-25-0"></span>Les messages de données sont émis par EDEL CAPRIN à destination de l'exploitation, de façon automatique suite aux déclencheurs décrits au § 4.

### <span id="page-25-1"></span>*6.1Nature des messages*

- Le message émis par EDEL caprin est un message de type Valise d'Initialisation (ou d'Information) : VI
- Les échanges EDEL CAPRIN dans le sens SIECL → Eleveur fonctionnent sur le principe de l'annule/remplace; les messages VI contiennent donc lors de chaque échange l'intégralité des données connues sur l'exploitation concernée.

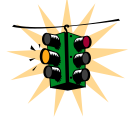

**Attention** : Les envois de message VI, ne restituent les données que sur une durée maximale de 2 campagnes de lactation (pour les données laitières brutes), il peut donc être souhaitable que le logiciel éleveur adopte un fonctionnement de type « compare et corrige » à même d'assurer la conservation de l'historique des évènements de l'exploitation sur une longue période.

- Données de l'exploitation pouvant être fournies à travers les messages VI sous réserve du droit d'accès des éleveurs :
	- o Données de l'exploitation (activité, détenteur…) y compris contrat CL en cours
	- o Données des passages CL : depuis le début de la lactation la plus longue en cours.
	- o Résultats troupeau officiel ou Résultats SPIC ou CLS (selon contrat CL officiel ou non) : depuis le début de la campagne – 1 an ← Données définies dans le schéma XSD du message MAIS NON FOURNIES par l'outil EDEL Caprin
	- o Inventaire (identité, entrée/sortie dans l'exploitation) complet des animaux : présents ou sortis depuis – 1 an
	- o Dossiers animaux présents ou sortis depuis 1 an :
		- Généalogie
		- Conformation + Index (pour les animaux à l'inventaire + leurs parents et grands-parents) 
		informées définies dans le schéma XSD du message MAIS NON FOURNIES par l'outil EDEL Caprin
		- Lactations (toutes) + lactations 100 jours: sans les résultats calculés après la sortie de l'animal de l'exploitation
		- Productions laitières brutes des 2 dernières lactations (limitées à celles enregistrées dans l'exploitation)
		- Résultats de comptages cellulaires : tous pour l'animal
		- Saillies : survenues depuis le début de l'année civile 1 an (y compris si survenues dans une autre l'exploitation)
		- Mise-bas : la dernière
	- $\circ$  Les données de prévision d'accouplement et d'accouplement programmés  $\leftarrow$ Données définies dans le schéma XSD du message MAIS NON FOURNIES par l'outil EDEL Caprin
- La transmission des productions laitières brutes est limitée à celles réalisées dans l'exploitation et celle des lactations à celles réalisées jusqu'à la sortie de l'exploitation de l'animal.

*Les données figurant en rouge ne seront pas fournies par l'outil EDEL CAPRIN (au moins dans sa V1).*

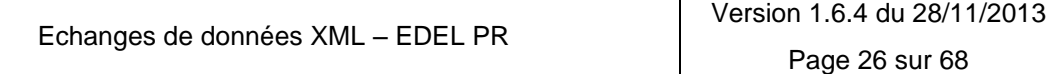

# **7 Messages XML "XMLSchemaVI "**

<span id="page-26-0"></span>EDEL CAPRIN utilise un message XML correspondant à un unique périmètre fonctionnel :

 un message portant les données mouvements et identités des animaux de l'exploitation basé sur le modèle hiérarchique **XMLSchemaVI**

Les types de données utilisés dans EDEL CAPRIN sont les formats standards XML:

- dateTime : date-heure (aaaa-mm-jjThh:mm:ss.999)
- string :: chaîne de caractères
- decimal : séquence de longueur finie de chiffres décimaux séparés par une virgule. Un signe est autorisé en option. Si le signe est omis, "+" est supposé. Les zéros de fin sont facultatifs.
- Int : données non décimale pour laquelle ·la valeur max est· 2147483647 et la valeur min· est -2147483648.
- short : données non décimale pour laquelle ·la valeur max est· 32767 et la valeur min· est 32768.
- duration : donnée exprimée dans un espace à six dimensions où les coordonnées désignent respectivement l'année grégorienne, le mois, le jour, l'heure, la minute, et la seconde. Le format de duration est "PnYnMnDTnHnMnS", où nY représente le nombre d'années, nM le nombre de mois, ND le nombre de jours est, «T», la date de séparation / heure, le nombre nH d'heures, nM le nombre de minutes et NS le nombre de secondes. Le nombre de secondes peuvent inclure des chiffres décimaux.

Les données fonctionnelles constituant les messages sont directement issues de la base SIECL et leur conformité n'a (a priori) pas à être vérifiée. Si les récepteurs souhaitent néanmoins la vérifier, les tests sont à développer en dehors du « parser ».

Les types de données précis sont définis pour inclure plus complètement la vérification de conformité dans le schéma XSD.

## <span id="page-26-2"></span><span id="page-26-1"></span>*7.1Les éléments communs*

### **7.1.1 L'en-tête du message**

L'en-tête du message contient des déclarations générales, notamment l'emplacement des schémas XSD utilisés. .

L'emplacement de référence du schéma sur internet est [http://www.idele.fr/XML/Schema.](http://www.inst-elevage.asso.fr/XML/Schema)  $\leftarrow A$ confirmer

Les déclarations de types de données sont les types standards XML.

Pour info, l'entête du schéma XMLSchemaVI.XSD =

#### *<?xml version="1.0" encoding="utf-8"?>*

*<xs:schema xmlns="http://tempuri.org/XMLSchemaVI.xsd" xmlns:mstns="http://tempuri.org/XMLSchemaVI.xsd" xmlns:xs="http://www.w3.org/2001/XMLSchema" xmlns:msdata="urn:schemas-microsoft-com:xml-msdata" targetNamespace="http://tempuri.org/XMLSchemaVI.xsd" elementFormDefault="qualified" id="XMLSchemaVI">*

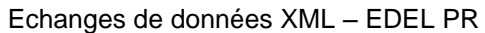

### **7.1.2 Elément principal : Caractéristiques du document**

<span id="page-27-0"></span>L'ensemble des données véhiculées dans le message XMLSchemaVI, toutes les informations sont encapsulées sous la balise MICRO.

A l'intérieur de la balise MICRO, il n'existe que deux éléments porteurs (COORGA et NUMPOS) des caractéristiques générales du document. Ces deux éléments sont relatifs au destinataire du message. Il n'y a par contre pas d'information concernant le nombre de données contenues dans le message, ou de date d'émission du message par SIECL.

La balise < MICRO ></ MICRO > C'est elle qui encadre l'ensemble des données transmises à un micro. Elle contient les balises qui identifient la VI pour un micro.

Ces balises sont les suivantes :

<COORGA></COORGA> : organisme dont dépend le micro

<NUMPOS></NUMPOS> : numéro de poste du micro technicien.

La nature et le format des informations véhiculées dans ces balises par le message VI, sont encore à valider

Elle contient également une unique balise <CHEPTEL>

#### **Exemple de message, partie « MICRO »**

```
<?xml version="1.0" standalone="yes"?>
<VI xmlns="http://tempuri.org/XMLSchemaVI.xsd">
  <MICRO>
      <COORGA>L120</COORGA>
      <NUMPOS>44998</NUMPOS>
      <CHEPTEL>
      …
      </CHEPTEL>
  </MICRO>
</VI>
```
### **7.1.3 Les données communes à tous les éléments**

<span id="page-27-1"></span>Les informations transmises par EDEL caprin sont issues des tables de la BD-SIECL qui comportent des données de gestion définies globalement. Ces données sont donc restituées dans chaque élément EDEL Caprin VI.

Toutes les données de gestion sauf une sont définies de façon identique pour toutes les tables de la BD-SIECL :

DCRE : date de création des données

DMAJ : date de mise à jour des données

Les dates de création et de mise à jour sont des indicateurs intéressants pour la gestion des transmissions successives d'une même donnée.

COOC : code organisme collecteur

COSU : code de suppression des données. Afin de pouvoir circuler entre les différents sites, mais aussi pour pouvoir être correctement émises via l'outil EDEL, les données supprimées de la BD-

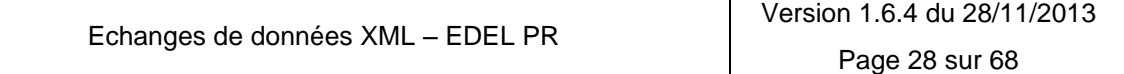

# **Echanges de Données avec les Eleveurs**

#### Référence Version Date de rédaction IE/EDELCP/AD/001 1.6.4 28/11/2013

## **EDEL CAPRIN**

SIECL ne sont pas supprimées physiquement, mais seulement logiquement en mettant leur code suppression à la valeur ad hoc.

Le code suppression peut prendre les valeurs suivantes :

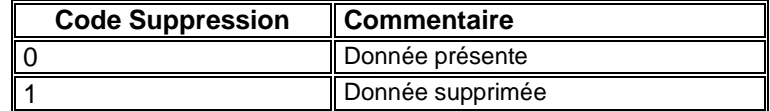

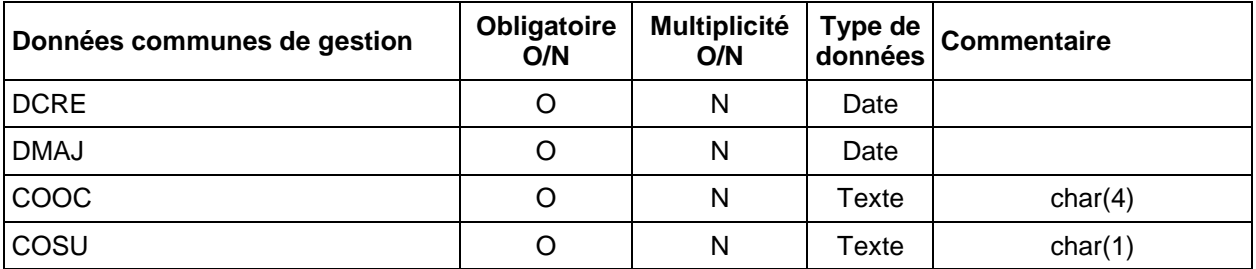

La dernière donnée de gestion diffère selon qu'il s'agit de données gérées en commun avec les bovins (données d'exploitation – détenteur à l'exception des contrats et passages) ou de données spécifiques à SIECL (toutes autres données)

COSI : code site informatique d'apport

Le code site peut prendre les valeurs suivantes :

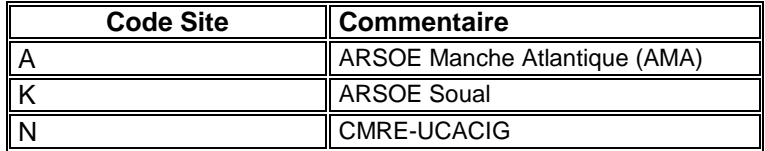

COTE : code technicien de l'apport

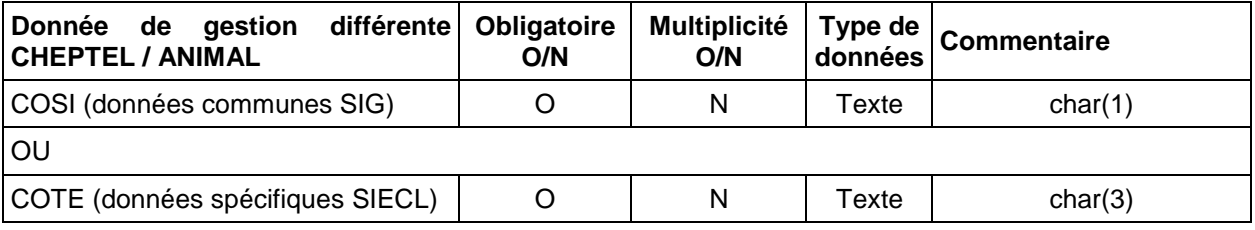

## <span id="page-28-1"></span><span id="page-28-0"></span>*7.2Les données métier spécifiques : CHEPTEL*

### **7.2.1 CHEPTEL - Généralités**

Un message comporte un et un seul élément « CHEPTEL ». Il est obligatoire dans le message pour indiquer l'exploitation destinatrice des données du message.

L'élément « CHEPTEL » est de type Exploitation d'élevage qui porte les informations obligatoires suivantes :

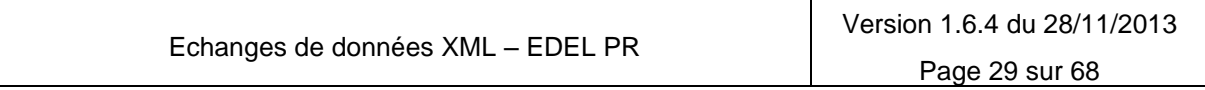

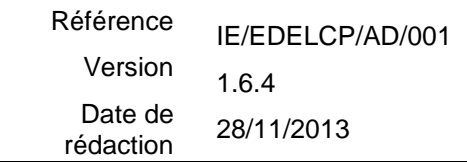

- COPACH : C'est le code pays de l'exploitation sur 2 caractères exprimé au format Iso alpha 2 modifié. Les exploitations concerné par les échanges EDEL CAPRIN étant toutes française, cette donnée sera toujours égale à "FR".
- NUCHEP : C'est le numéro de l'exploitation exprimé sur 12 caractères. Les numéros d'exploitation française étant exprimée sur 8 positions, la donnée est complétée à droite par l'utilisation du caractère "espace" quatre fois pour arriver à 12 caractères.

Ce sont les données concernant un cheptel qui sont connues dans SIECL. Elles sont rattachées au n° national de l'exploitation et sont réparties en 3 catégories :

- **•** IDCHEPTEL
- **•** PERSONNE
- CONTRAT
- **PASSAGE**
- SUIVI
- **PREVISION**
- ANIMAUX

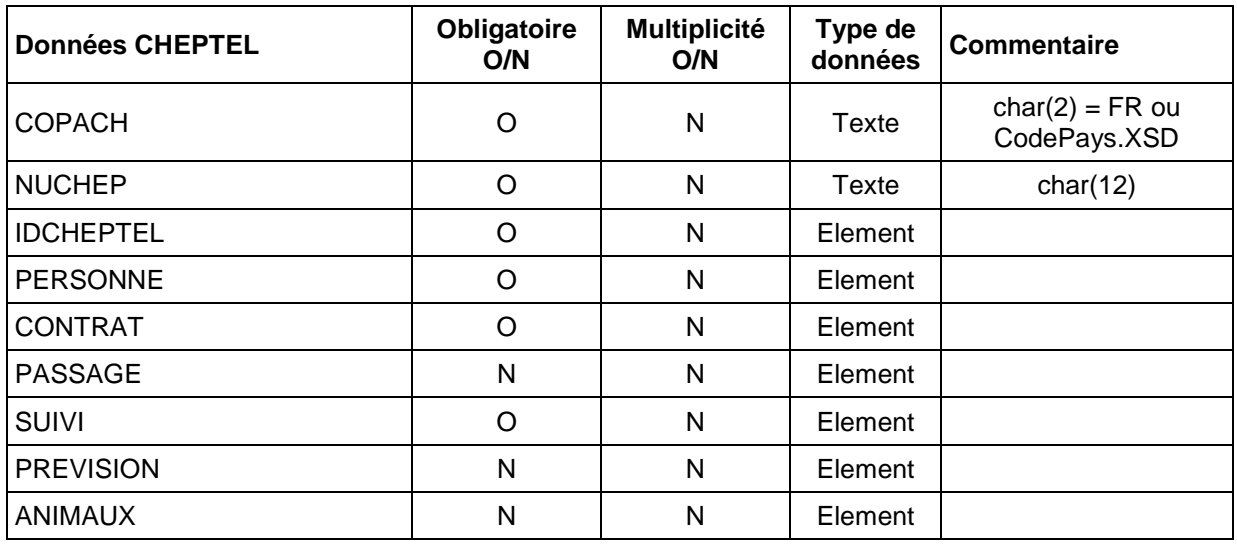

#### **Exemple de message, partie « Exploitation »**

*<CHEPTEL>*

*<COPACH>FR</COPACH> <NUCHEP>49002015 </NUCHEP> <IDCHEPTEL> …*

*</IDCHEPTEL> <PERSONNE> …*

*</PERSONNE> <CONTRAT> …*

*</CONTRAT> <PASSAGE> …*

*</PASSAGE> <SUIVI>*

*… </SUIVI> <PREVISION>*

*… </PREVISION>*

Echanges de données XML – EDEL PR

# **Echanges de Données avec les Eleveurs**

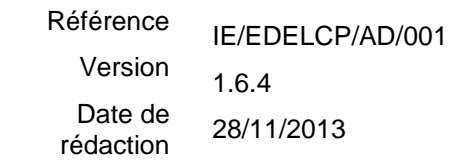

## **EDEL CAPRIN**

*<ANIMAUX>*

*… </ANIMAUX> </CHEPTEL>*

## **7.2.2 CHEPTEL – Identité IDCHEPTEL**

<span id="page-30-0"></span>Ce sont les données d'identité complémentaire du cheptel. Un « CHEPTEL » porte une et une seule « IDCHEPTEL ».

L'élément « IDCHEPTEL » porte les informations suivantes toutes obligatoires et uniques :

- CHEPID: Elle contient les données d'identification du cheptel.
- CHEPCO : Elle contient les données concernant la période de conduite du cheptel la plus récente.

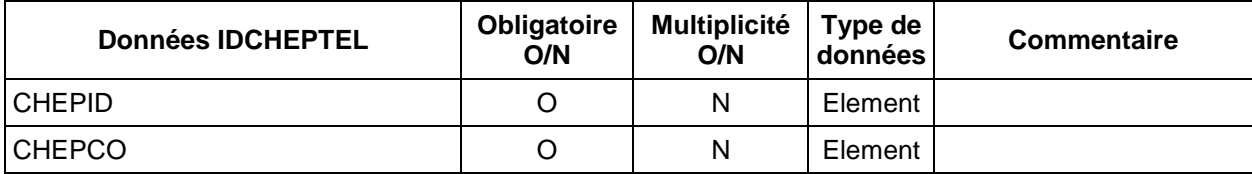

### **Exemple de message, partie « IDCHEPTEL »**

*<IDCHEPTEL> <CHEPID> … </CHEPID> <CHEPCO> … </CHEPCO> </IDCHEPTEL>*

### *7.2.2.1.1 IDCHEPTEL – CHEPID*

<span id="page-30-1"></span>Il s'agit d'informations spécifiques à l'identité du cheptel

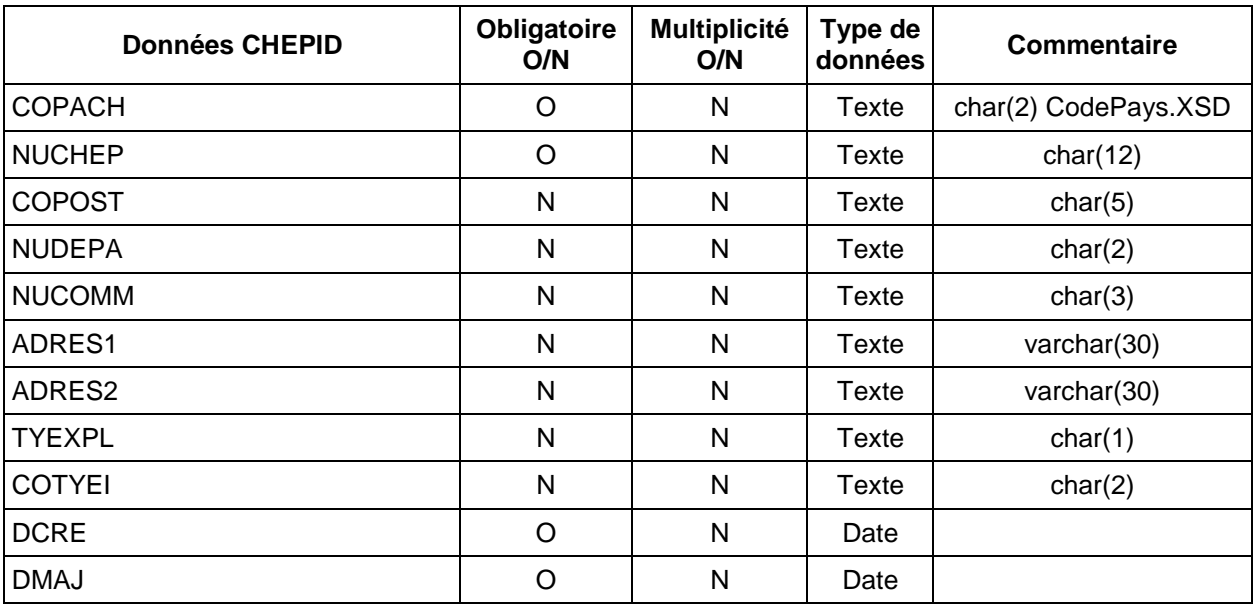

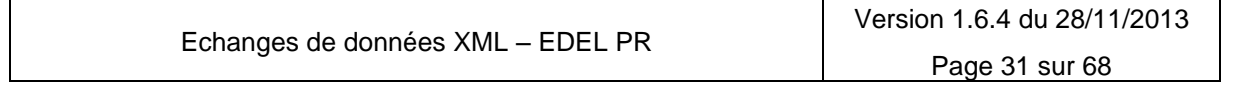

┯

## **Echanges de Données avec les Eleveurs**

**EDEL CAPRIN**

Référence Version IE/EDELCP/AD/001 1.6.4

Date de rédaction

28/11/2013

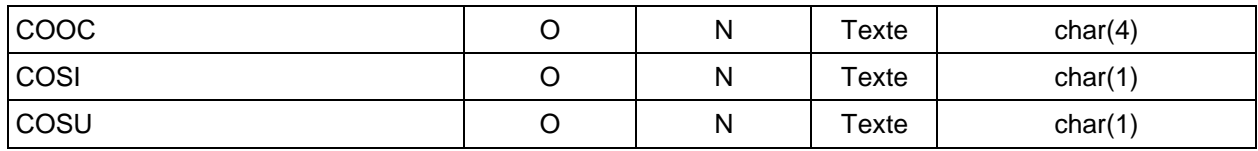

#### **Exemple partie CHEPID**

*<CHEPID>*

*<COPACH>FR</COPACH> <NUCHEP>49002015 </NUCHEP> <COPOST>49650</COPOST> <NUDEPA>49</NUDEPA> <NUCOMM>002</NUCOMM> <ADRES1>LE MOULIN DU BELLAY </ADRES1> <TYEXPL /> <COTYEI /> <DCRE>2010-04-27T00:00:00+02:00</DCRE> <DMAJ>2010-04-27T14:09:46+02:00</DMAJ> <COOC>L490</COOC> <COSI>A</COSI> <COSU>0</COSU>*

*</CHEPID>*

COPOST : code postal de l'exploitation.

NUDEPA: numéro de département INSEE de l'exploitation

NUCOMM: numéro de commune INSEE de l'exploitation

ADRES1: première ligne d'adresse de l'exploitation

ADRES2: deuxième ligne d'adresse de l'exploitation

TYEXPL : code station ; si renseigné, toujours = « 1 » : station d'évaluation

COTYEI : code type exploitation IPG

Les codes type exploitation IPG peuvent prendre les valeurs suivantes :

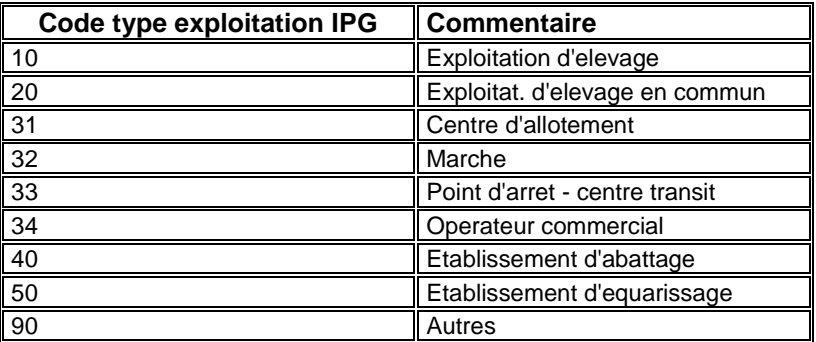

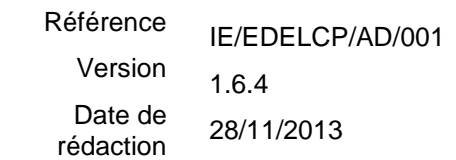

#### *7.2.2.1.2 IDCHEPTEL – CHEPCO*

<span id="page-32-0"></span>Il s'agit des informations relatives au dernier détenteur connu de l'exploitation (personne assurant la période de conduite la plus récente), qui est identifié par son numéro (NUDETE) et dont les caractéristiques sont détaillées dans l'élément « PERSID » ci-après.

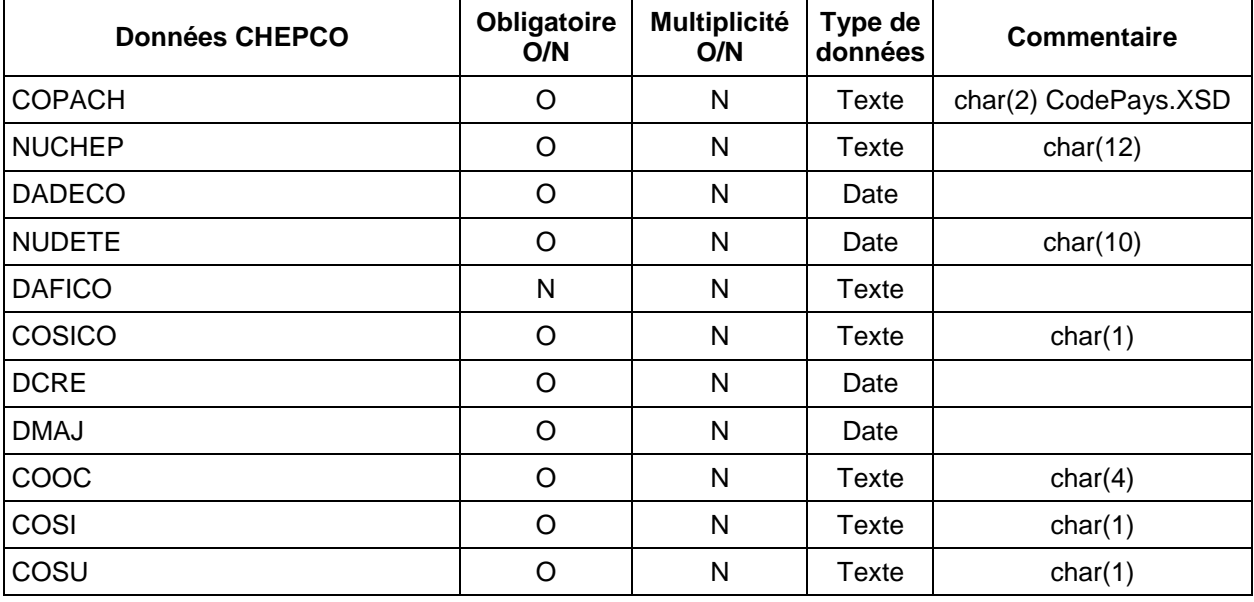

### **Exemple partie CHEPCO**

*<CHEPCO>*

*<COPACH>FR</COPACH> <NUCHEP>49002015 </NUCHEP> <DADECO>1994-02-01T00:00:00+01:00</DADECO> <NUDETE>4900000023</NUDETE> <DAFICO>2010-03-20T18:02:00+01:00</DAFICO> <COSICO>0</COSICO> <DCRE>2010-04-27T00:00:00+02:00</DCRE> <DMAJ>2010-04-27T14:09:46+02:00</DMAJ> <COOC>L490</COOC> <COSI>A</COSI> <COSU>0</COSU>*

*</CHEPCO>*

DADECO : date début de période de conduite.

NUDETE: numéro de détenteur exprimé sur 10 caractères. La donnée est complétée à droite par l'utilisation du caractère "espace".

DAFICO: date fin de période de conduite

COSICO: code situation en cours. Défini de façon unique pour diverses données susceptibles d'occurrences multiples avec une signification chronologique, il peut prendre 2 valeurs :

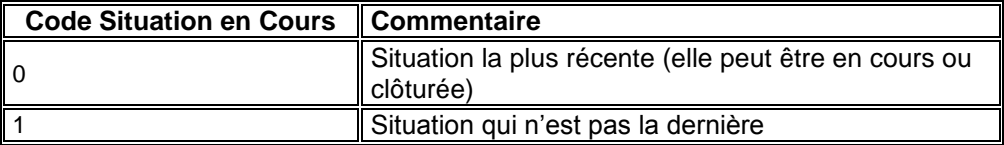

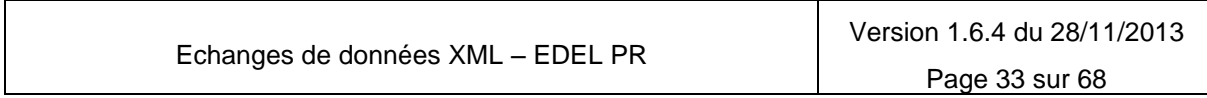

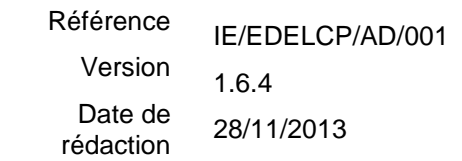

### **Exemple partie IDCHEPTEL complet**

```
<IDCHEPTEL>
     <CHEPID>
           <COPACH>FR</COPACH>
           <NUCHEP>49002015 </NUCHEP>
           <COPOST>49650</COPOST>
           <NUDEPA>49</NUDEPA>
           <NUCOMM>002</NUCOMM>
            <ADRES1>LE MOULIN DU BELLAY </ADRES1>
           <TYEXPL />
           <COTYEI />
           <DCRE>2010-04-27T00:00:00+02:00</DCRE>
           <DMAJ>2010-04-27T14:09:46+02:00</DMAJ>
           <COOC>L490</COOC>
           <COSI>A</COSI>
            <COSU>0</COSU>
      </CHEPID>
      <CHEPCO>
           <COPACH>FR</COPACH>
            <NUCHEP>49002015 </NUCHEP>
           <DADECO>1994-02-01T00:00:00+01:00</DADECO>
           <NUDETE>4900000023</NUDETE>
           <COSICO>0</COSICO>
           <DCRE>2010-04-27T00:00:00+02:00</DCRE>
           <DMAJ>2010-04-27T14:09:46+02:00</DMAJ>
           <COOC>L490</COOC>
           <COSI>A</COSI>
            <COSU>0</COSU>
      </CHEPCO>
```
<span id="page-33-0"></span>*</IDCHEPTEL>*

## **7.2.3 CHEPTEL – PERSONNE**

Ce sont les données d'identité du détenteur (personne physique ou morale) qui conduit le cheptel objet du message VI. Un « CHEPTEL » porte une et une seule « PERSONNE ».

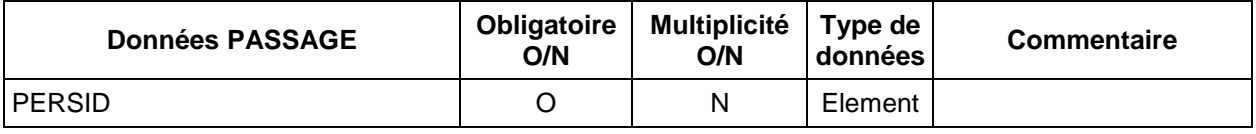

### *7.2.3.1.1 PERSONNE - PERSID*

<span id="page-33-1"></span>L'élément « PERSONNE » porte les informations du (des)détenteur(s) contenues dans des balises <PERSID>.

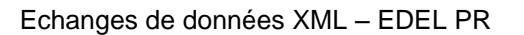

Référence Version Date de rédaction IE/EDELCP/AD/001 1.6.4 28/11/2013

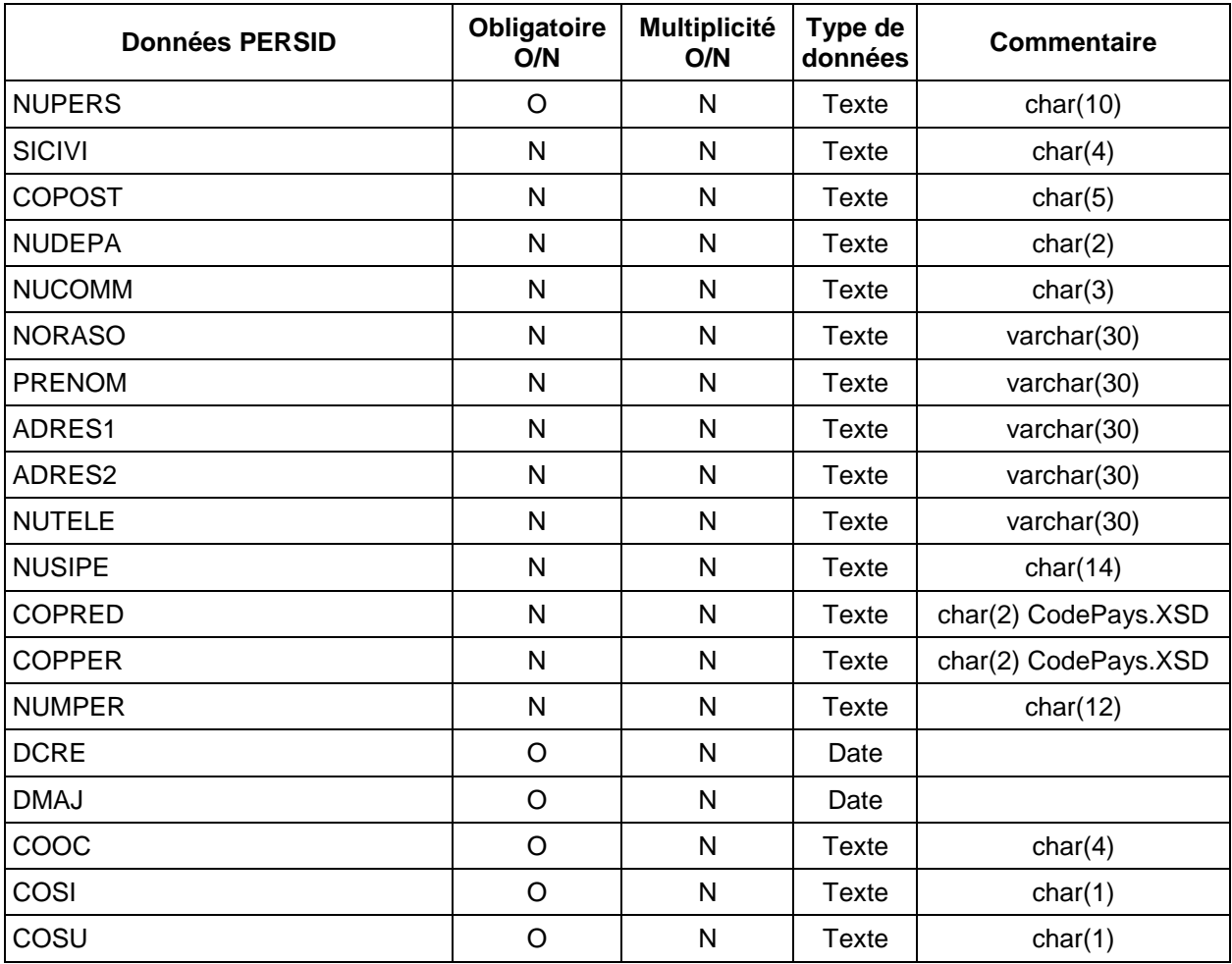

#### **Exemple de structure de l'élément « PERSONNE »**

*<PERSONNE> <PERSID>*

*<NUPERS>4900000023</NUPERS> <SICIVI>GAEC</SICIVI> <COPOST>49650</COPOST> <NUDEPA>49</NUDEPA> <NUCOMM>002</NUCOMM> <NORASO>GAEC DE L'AUTOMNE </NORASO> <ADRES1>42 RTE DE LA CROIX DU CHAUX </ADRES1> <NUTELE>02 41 52 83 24--06 8 </NUTELE> <NUSIPE>397488966 </NUSIPE> <DCRE>2010-04-27T00:00:00+02:00</DCRE> <DMAJ>2010-04-27T14:09:46+02:00</DMAJ> <COOC>L490</COOC> <COSI>A</COSI> <COSU>0</COSU> </PERSID>*

```
<PERSID>
```
*…*

*</PERSID> </PERSONNE>*

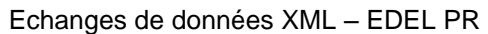

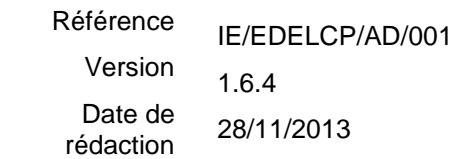

NUPERS : numéro de personne exprimé sur 10 caractères

SICIVI: situation civile (selon les codes de l'identification des détenteurs utilisés pour les bovins).

COPOST : code postal de l'exploitation.

NUDEPA: numéro de département INSEE de l'exploitation

NUCOMM: numéro de commune INSEE de l'exploitation

NORASO: nom ou raison sociale

PRENOM : prénom

ADRES1: première ligne d'adresse de l'exploitation

ADRES2: deuxième ligne d'adresse de l'exploitation

NUTELE : numéro de téléphone

NUSIPE : numéro SIRET de la personne

COPRED : code pays de résidence de la personne

COPPER : code pays de la personne

NUMPER : numéro national de la personne exprimé sur 12 caractères

<span id="page-35-0"></span>La combinaison COPPER x NUMPER constitue l'identifiant officiel de la personne du point de vue de l'IPG. Le NUPERS est un identifiant interne aux SNIG utilisé pour faire le lien avec les différentes informations relatives à la personne.

### **7.2.4 CHEPTEL – CONTRAT**

Ce sont les données concernant le ou les contrats auquel(s) auxquels l'exploitation a souscrit. Un « CHEPTEL » porte une et une seule balise « CONTRAT ».

L'élément « CONTRAT » porte les informations suivantes toutes facultatives et uniques :

- CONTCL: Elle contient les informations du contrat contrôle laitier en cours.
- CONTEC : Elle contient les informations du contrat état civil en cours.
- COATCA : Elle contient les informations du contrat atelier caprin en cours.

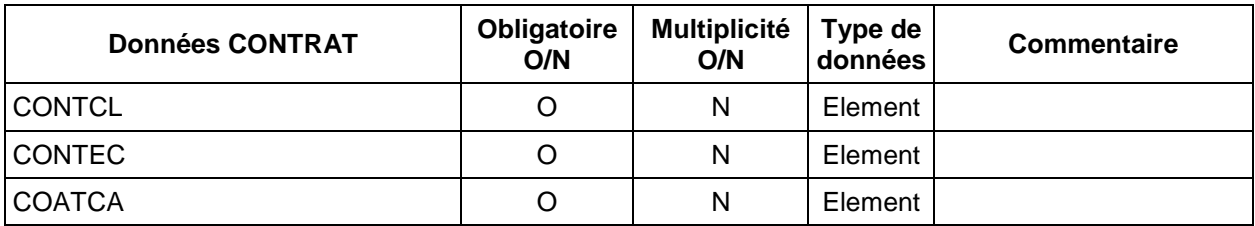

**Exemple de message, partie « CONTRAT »**

*<CONTRAT> <*CONTCL*> … </*CONTCL*> <CONTEC> … </CONTEC> <COATCA> … </COATCA>*

Echanges de données XML – EDEL PR

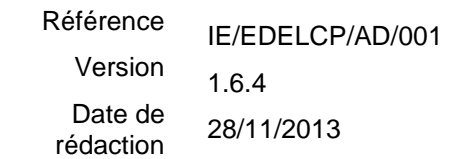

*</CONTRAT>*

### *7.2.4.1.1 CONTRAT – CONTCL*

<span id="page-36-0"></span>Il s'agit d'informations spécifiques au contrat contrôle laitier

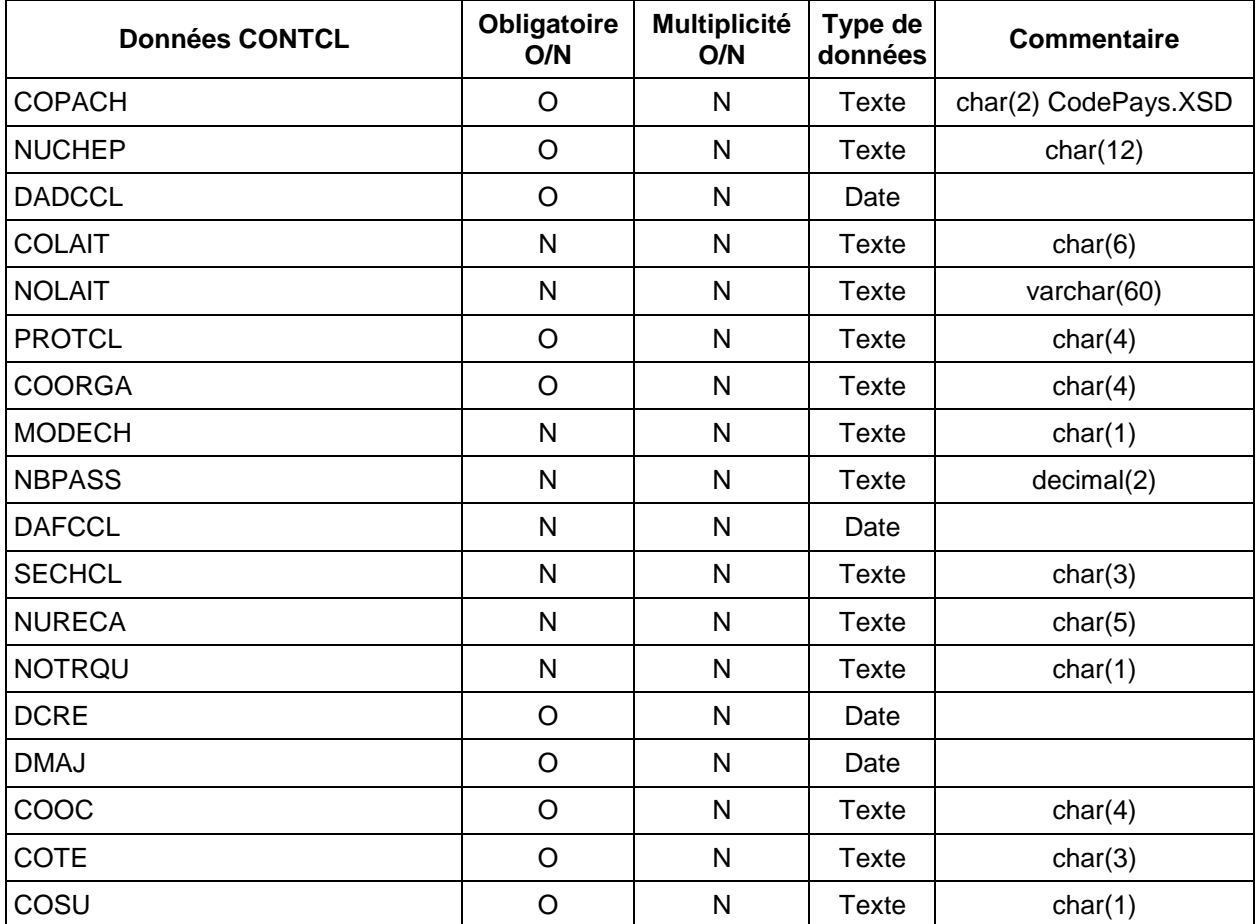

#### **Exemple partie CONTCL**

*<CONTCL>*

*<COPACH>FR</COPACH> <NUCHEP>49002015 </NUCHEP> <DADCCL>1994-02-01T00:00:00+01:00</DADCCL> <PROTCL>AZ </PROTCL> <COORGA>L490</COORGA> <MODECH>A</MODECH> <SECHCL>185</SECHCL> <NURECA>49253</NURECA> <DCRE>2010-04-27T00:00:00+02:00</DCRE> <DMAJ>2010-04-27T14:09:46+02:00</DMAJ> <COOC>L490</COOC> <COTE>185</COTE> <COSU>0</COSU> </CONTCL>*

DADCCL : date début contrat CL.

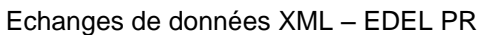

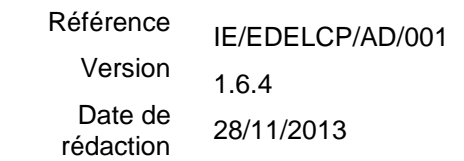

COLAIT: code laiterie

NOLAIT: nom laiterie

PROTCL: protocole contrôle laitier. Les différents protocoles sont les suivants :

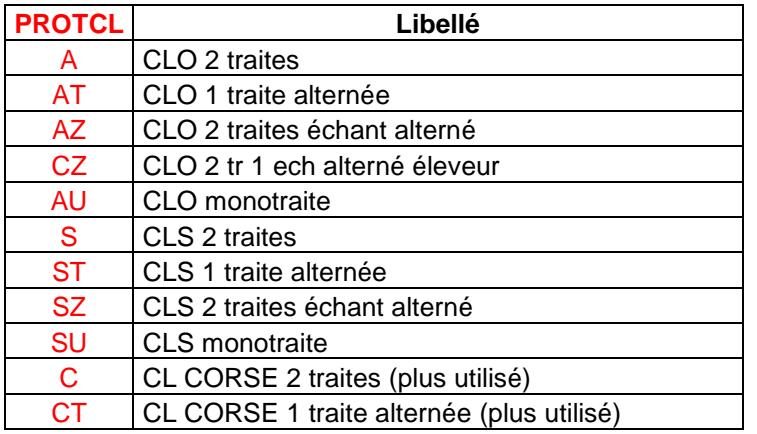

COORGA: code organisme contrôle

MODECH : mode échantillonnage. Les différentes modalités sont les suivantes :

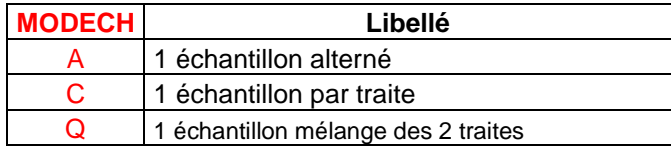

NBPASS : nombre de passages annuel

DAFCCL: date fin contrat CL

SECHCL: numéro de secteur Contrôle Laitier

NURECA: numéro repérage Contrôle Laitier caprin

<span id="page-37-0"></span>NOTRQU: nombre de traites quotidiennes

### *7.2.4.1.2 CONTRAT – CONTEC*

Il s'agit d'informations spécifiques au contrat état civil

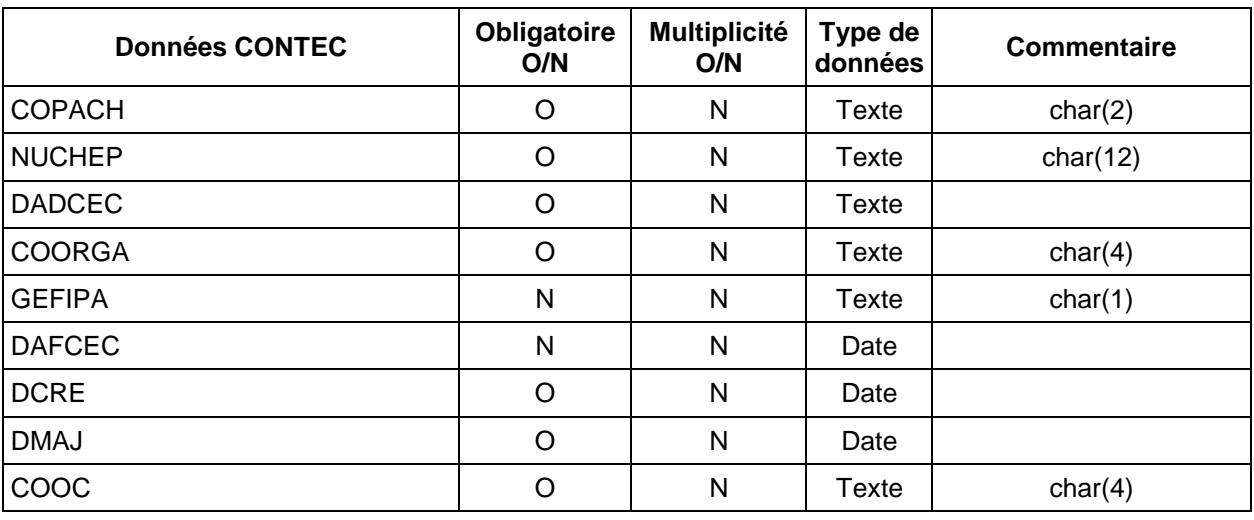

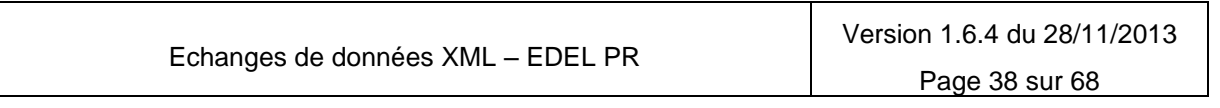

# **Echanges de Données avec les Eleveurs**

Référence Version IE/EDELCP/AD/001

1.6.4

Date de rédaction 28/11/2013

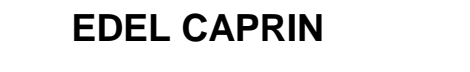

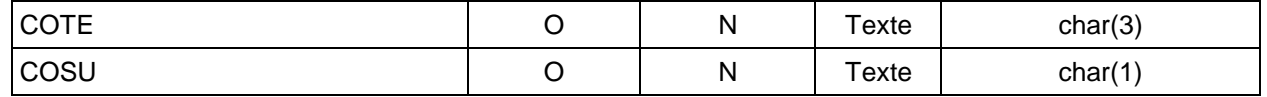

### **Exemple partie CONTEC**

*<CONTEC>*

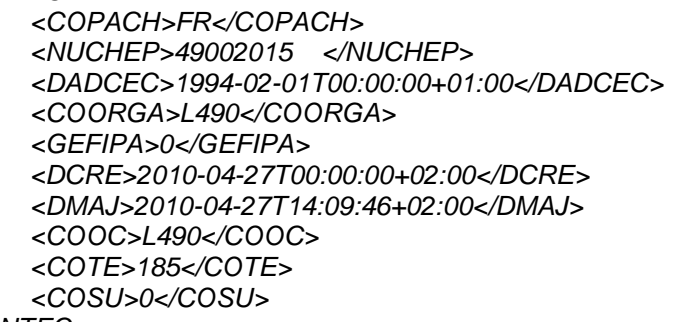

*</CONTEC>*

DADCEC : date début contrat EC.

COORGA: code organisme contrôle.

GEFIPA: gestion des filiations paternelles : O = Oui / N = Non

DAFCEC: date fin contrat EC

### *7.2.4.1.3 CONTRAT – COATCA*

<span id="page-38-0"></span>Il s'agit d'informations spécifiques au contrat atelier caprin

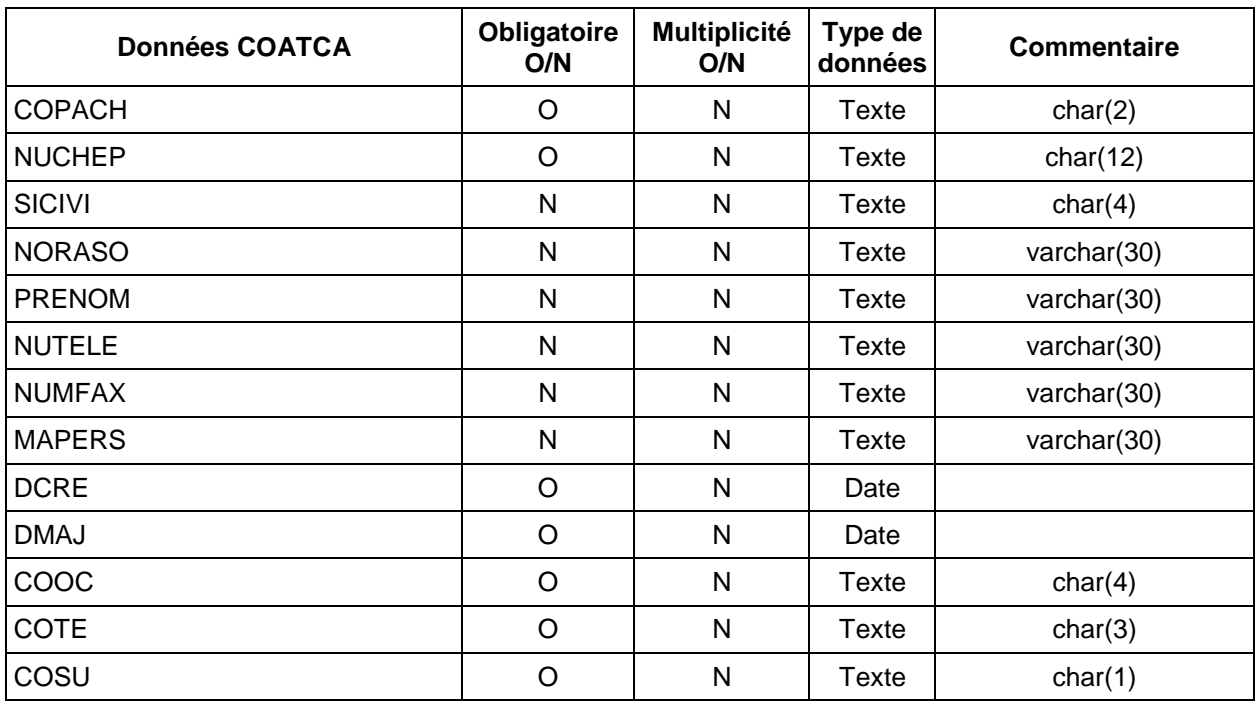

#### **Exemple partie COATCA**

*<COATCA>*

*<COPACH>String</COPACH>*

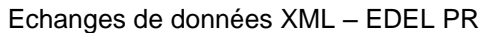

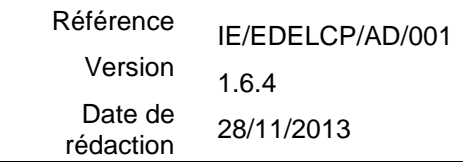

*<NUCHEP>String</NUCHEP> <SICIVI>String</SICIVI> <NORASO>String</NORASO> <PRENOM>String</PRENOM> <NUTELE>String</NUTELE> <NUMFAX>String</NUMFAX> <MAPERS>String</MAPERS> <DCRE>2001-12-17T09:30:47Z</DCRE> <DMAJ>2001-12-17T09:30:47Z</DMAJ> <COOC>String</COOC> <COTE>String</COTE> <COSU>String</COSU>*

*</COATCA>*

SICIVI: situation civile.

NORASO: nom ou raison sociale

PRENOM : prénom

NUTELE : numéro de telephone

NUMFAX : numéro de fax

MAPERS : mail de la personne

#### **Exemple partie CONTRAT complet**

*<CONTRAT> <CONTCL> <COPACH>FR</COPACH>*

*<NUCHEP>49002015 </NUCHEP> <DADCCL>1994-02-01T00:00:00+01:00</DADCCL> <PROTCL>AZ </PROTCL> <COORGA>L490</COORGA> <MODECH>A</MODECH> <SECHCL>185</SECHCL> <NURECA>49253</NURECA> <DCRE>2010-04-27T00:00:00+02:00</DCRE> <DMAJ>2010-04-27T14:09:46+02:00</DMAJ> <COOC>L490</COOC> <COTE>185</COTE> <COSU>0</COSU> </CONTCL> <CONTEC> <COPACH>FR</COPACH> <NUCHEP>49002015 </NUCHEP> <DADCEC>1994-02-01T00:00:00+01:00</DADCEC> <COORGA>L490</COORGA> <GEFIPA>0</GEFIPA> <DCRE>2010-04-27T00:00:00+02:00</DCRE> <DMAJ>2010-04-27T14:09:46+02:00</DMAJ> <COOC>L490</COOC> <COTE>185</COTE> <COSU>0</COSU> </CONTEC> <COATCA>*

Echanges de données XML – EDEL PR

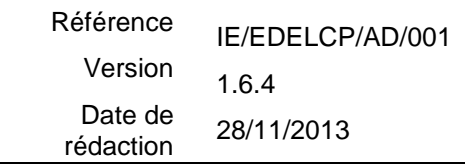

*<COPACH>String</COPACH> <NUCHEP>String</NUCHEP> <SICIVI>String</SICIVI> <NORASO>String</NORASO> <PRENOM>String</PRENOM> <NUTELE>String</NUTELE> <NUMFAX>String</NUMFAX> <MAPERS>String</MAPERS> <DCRE>2001-12-17T09:30:47Z</DCRE> <DMAJ>2001-12-17T09:30:47Z</DMAJ> <COOC>String</COOC> <COTE>String</COTE> <COSU>String</COSU> </COATCA>*

<span id="page-40-0"></span>*</CONTRAT>*

## **7.2.5 CHEPTEL – PASSAGE**

Ce sont les données concernant les contrôles effectués dans l'exploitation concernée. Un « CHEPTEL » peut porter une et une seule balise « PASSAGE ».

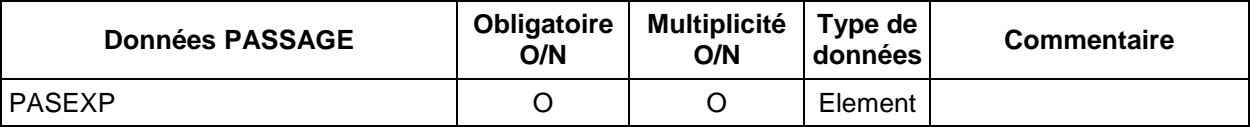

### *7.2.5.1.1 PASSAGE - PASEXP*

<span id="page-40-1"></span>L'élément « PASSAGE » porte les informations des différentes sessions de contrôle contenues dans des balises <PASEXP>.

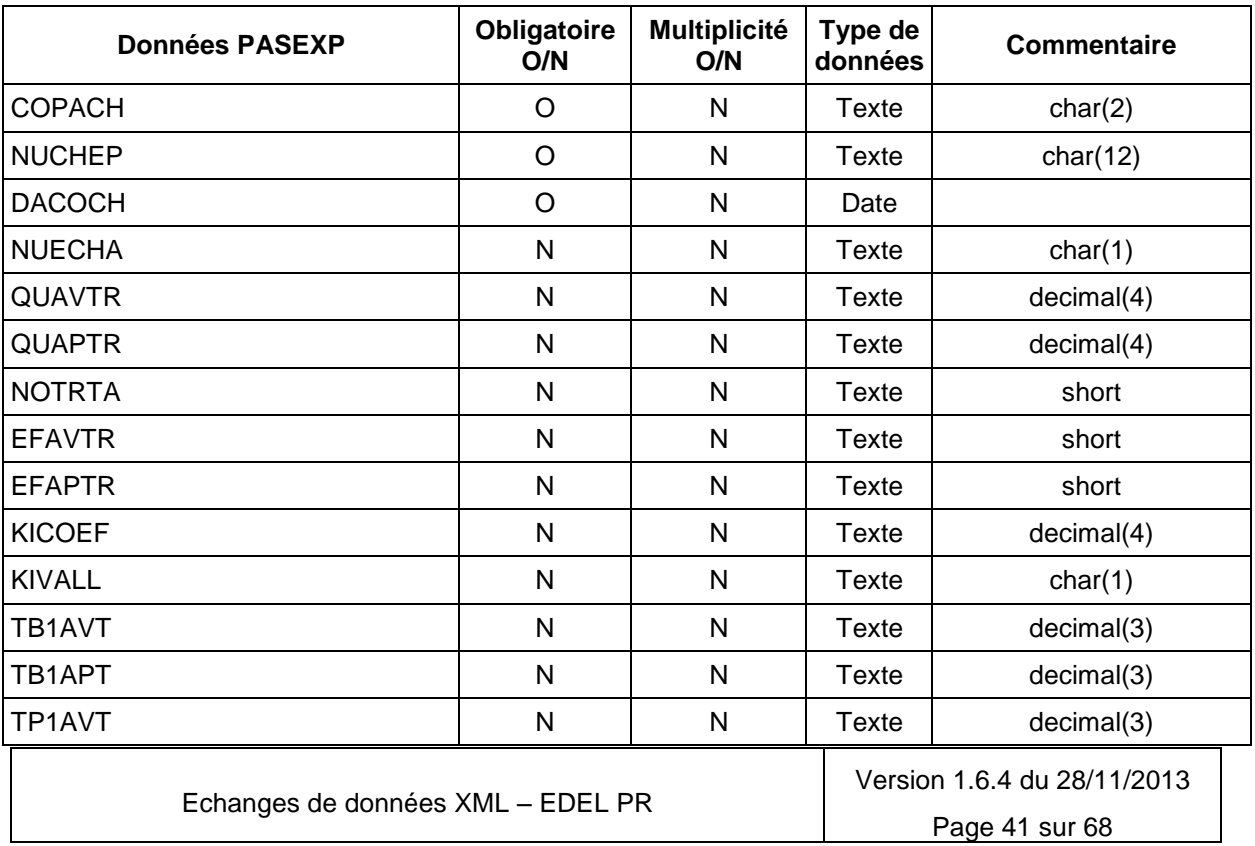

Référence Version Date de rédaction IE/EDELCP/AD/001 1.6.4 28/11/2013

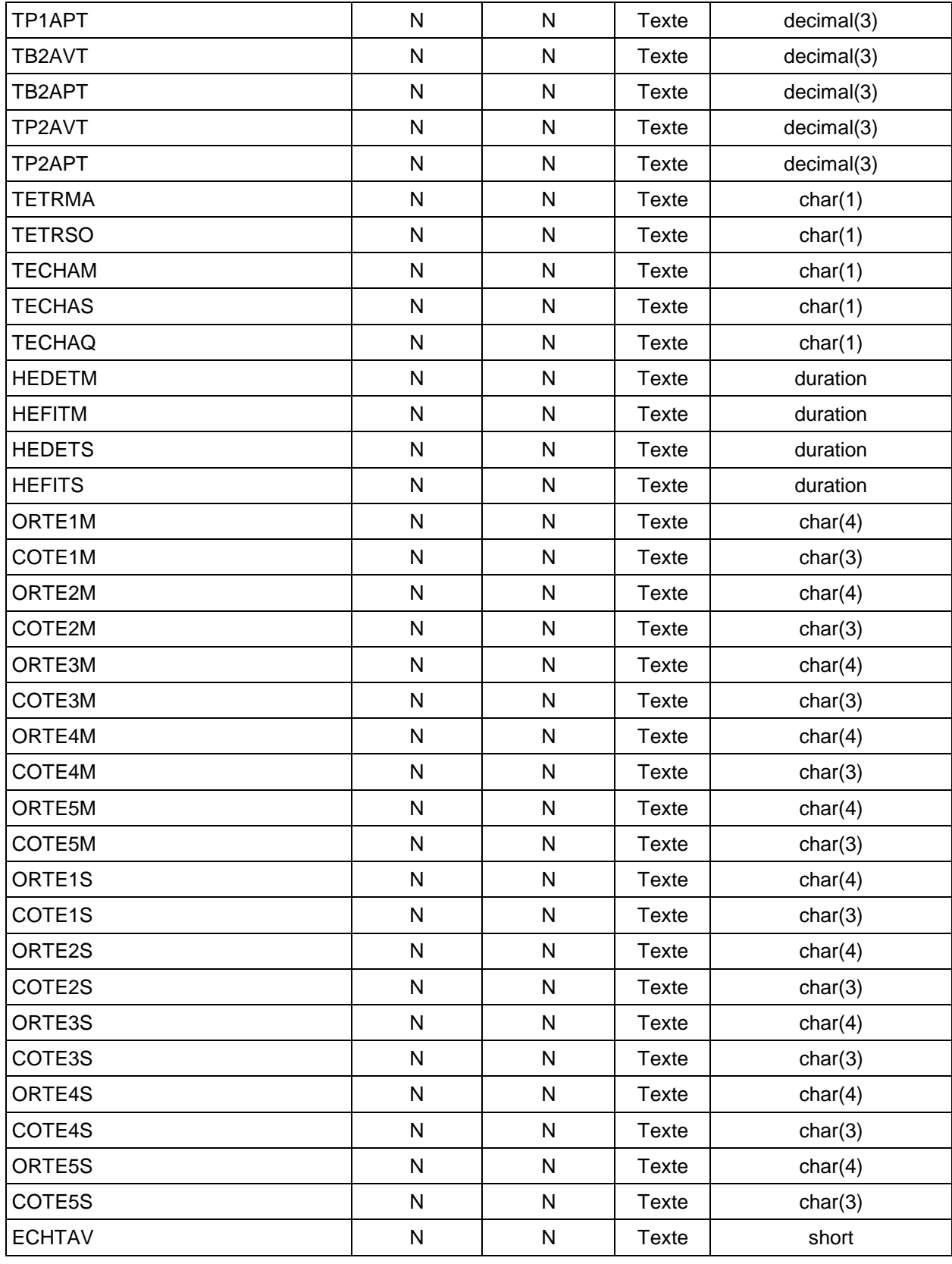

Echanges de données XML – EDEL PR

Version 1.6.4 du 28/11/2013 Page 42 sur 68

Référence Version Date de rédaction IE/EDELCP/AD/001 1.6.4 28/11/2013

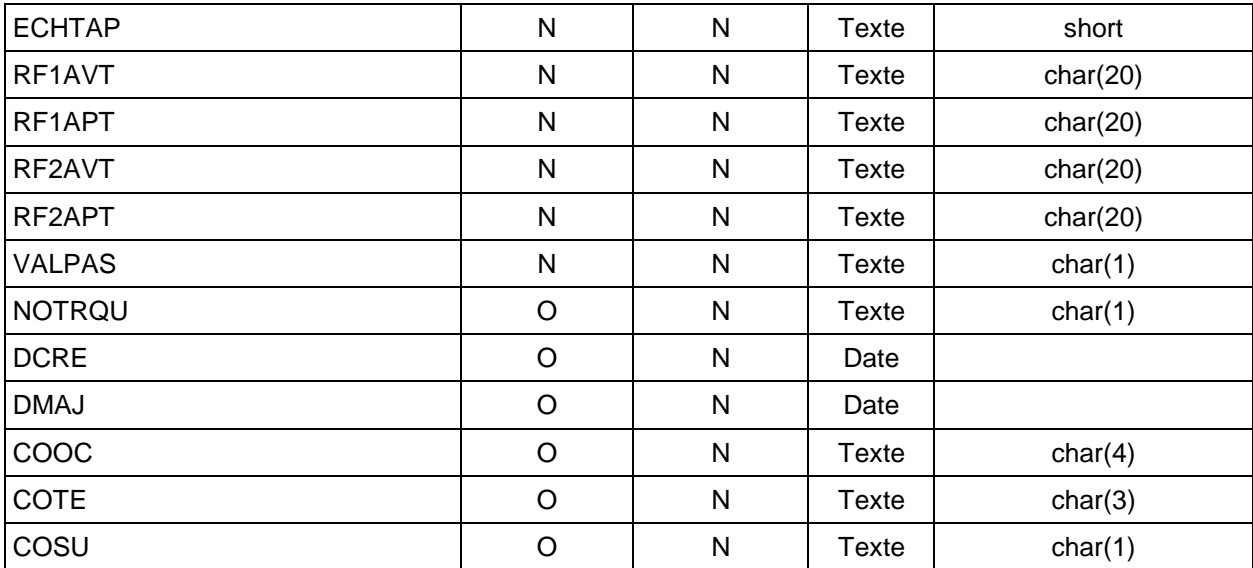

**Exemple de structure de l'élément « PASSAGE »**

*<PASSAGE> <PASEXP>*

*<COPACH>FR</COPACH> <NUCHEP>49002015 </NUCHEP> <DACOCH>2009-04-16T00:00:00+02:00</DACOCH> <NUECHA>M</NUECHA> <KIVALL>T</KIVALL> <TETRMA>O</TETRMA> <TETRSO>O</TETRSO> <TECHAS>O</TECHAS> <HEDETM>PT7H5M</HEDETM> <HEFITM>PT10H10M</HEFITM> <HEDETS>PT17H22M</HEDETS> <HEFITS>PT20H7M</HEFITS> <VALPAS>4</VALPAS> <NOTRQU>0</NOTRQU> <DCRE>2010-04-27T00:00:00+02:00</DCRE> <DMAJ>2010-04-27T14:09:46+02:00</DMAJ> <COOC>L490</COOC> <COTE>185</COTE> <COSU>0</COSU> </PASEXP>*

*<PASEXP> …*

*</PASEXP>*

*</PASSAGE>*

DACOCH: La date de passage du technicien est la date de la traite du soir.

NUECHA : Numérotation de l'échantillon.

QUAVTR : Quantité tank avant traite ctrl (renseigné uniquement dans le cas du contrôle alterné).

QUAPTR : Quantité tank après traite ctrl (renseigné uniquement dans le cas du contrôle alterné).

NOTRTA : Nombre de traites stockées dans le tank(renseigné uniquement dans le cas du contrôle alterné).T

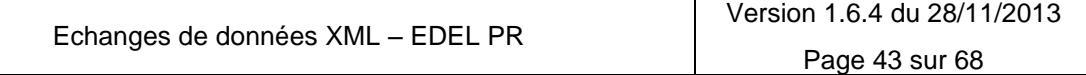

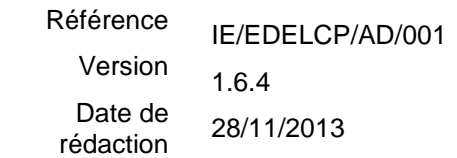

EFAVTR : Effectif avant la traite

EFAPTR : Effectif après traite

KICOEF : coefficient KI estimé ou calculé par le contrôleur

KIVALL : Témoin origine KI. Les valeurs de KIVALL sont les suivantes :

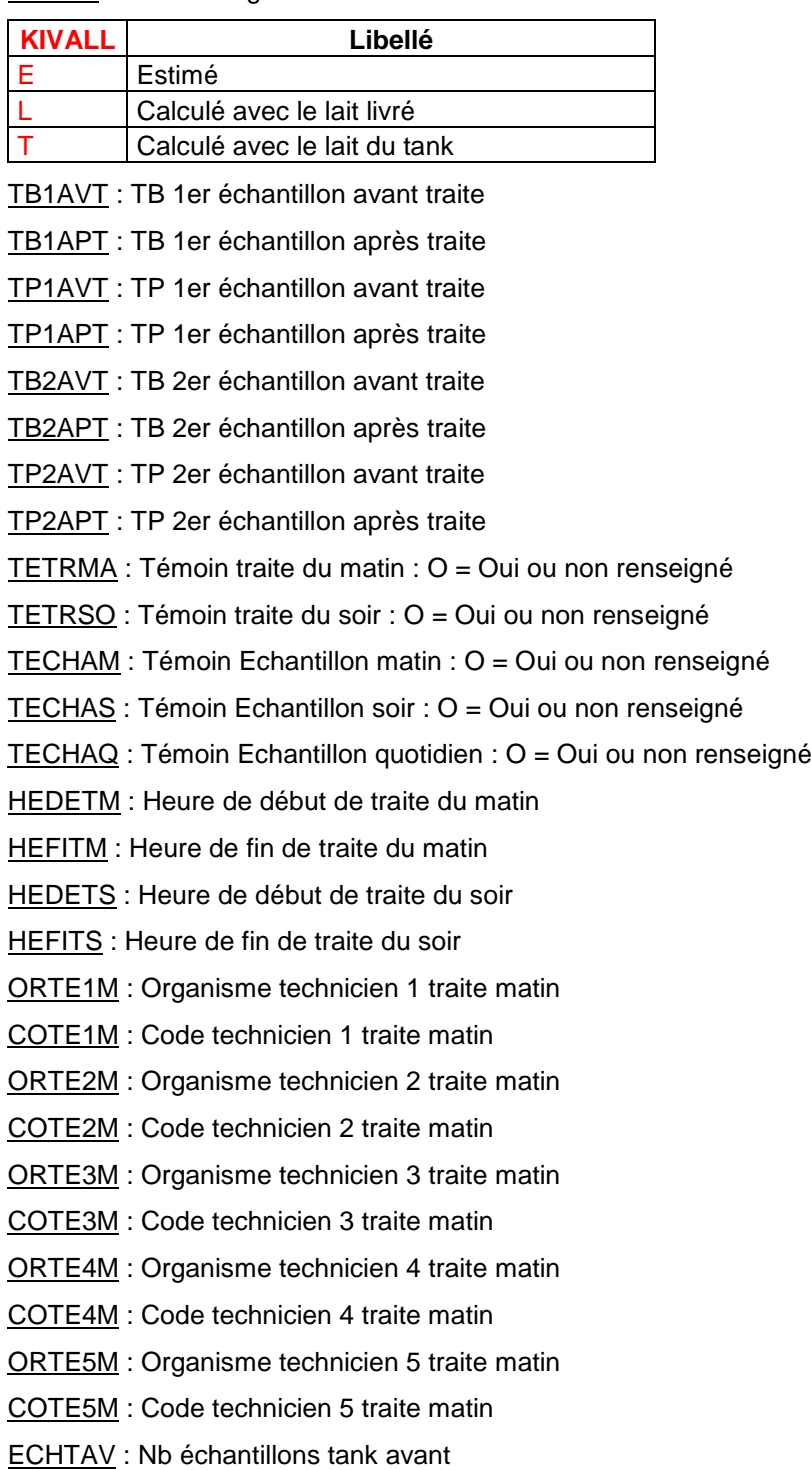

Echanges de données XML – EDEL PR

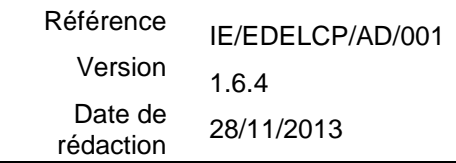

ECHTAP : Nb échantillons tank après

RF1AVT : N° RFID 1er échantillon avant traite

RF1APT : N° RFID 1er échantillon après traite

RF2AVT : N° RFID 2eme échantillon avant traite

RF2APT : N° RFID 2eme échantillon après traite

VALPAS : Validation du passage. Les valeurs sont les suivantes :

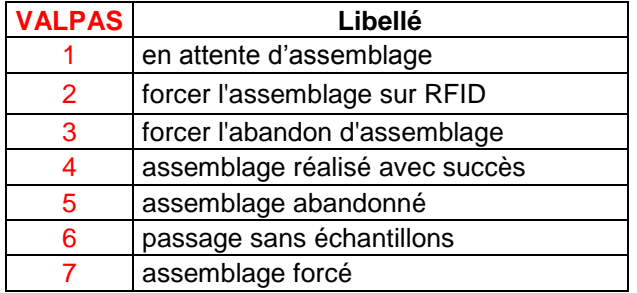

<span id="page-44-0"></span>NOTRQU : Nombre de traites quotidiennes

### **7.2.6 CHEPTEL – ANIMAUX**

Ce sont les données concernant les animaux de l'exploitation présents ou sortis depuis moins de 2 ans. Un « CHEPTEL » peut porter une et une seule balise « ANIMAUX ».

L'élément « ANIMAUX » porte les informations "ANIMAL" obligatoire et multiple

L'élément « ANIMAL » porte les informations suivantes toutes facultatives et multiples à l'exception des informations Identification unique et obligatoires :

- IDENTIFICATION: données concernant l'identification de l'animal.
- INDEX : données concernant les index et les notes de l'animal.
- INFO\_UPRA : données concernant les infos UPRA de l'animal.
- PRODUCTION : données concernant les productions de la chèvre.
- REPRODUCTION : données concernant les informations de reproduction de l'animal.
- FIN\_GESTATION : données concernant les fins de gestations de la chèvre

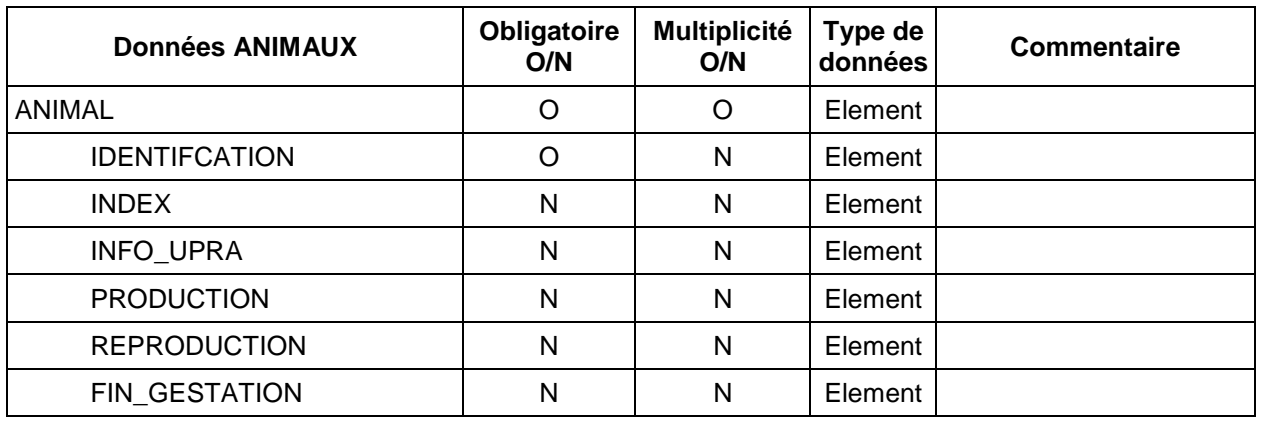

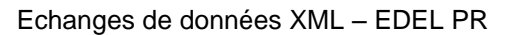

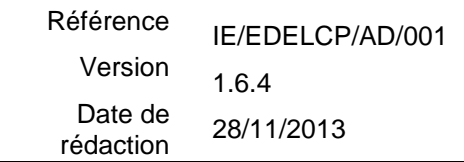

#### **Exemple de message, partie « ANIMAL »**

*<ANIMAL> <IDENTIFCATION>*

> *… </IDENTIFCATION> <INDEX>*

*… </INDEX> <INFO\_UPRA>*

*… </INFO\_UPRA> <PRODUCTION>*

*… </PRODUCTION> <REPRODUCTION>*

*… </REPRODUCTION> <FIN\_GESTATION>*

*… </FIN\_GESTATION> </ANIMAL>*

#### <span id="page-45-0"></span>**7.2.6.1 ANIMAL – Données communes**

Il s'agit du numéro d'identification des caprins qui est repris dans tous les éléments contenant des données animales.

- COPACA : Code pays N° CAPRIN
- NUNACA: N° national CAPRIN

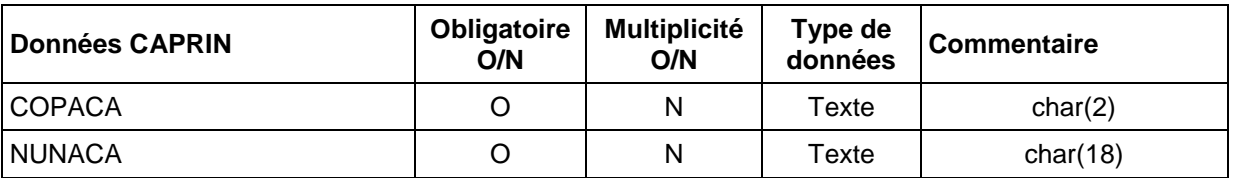

#### <span id="page-45-1"></span>**7.2.6.2 ANIMAL - IDENTIFICATION**

Ce sont les données concernant l'identification de l'animal. Un «ANIMAL» porte une et une seule balise « IDENTIFICATION ».

L'élément «IDENTIFICATION» porte les informations suivantes:

- CAPRIN: données sur les informations du caprin.
- MOUCAP : les mouvements d'entrée/sortie de l'animal.
- RELECT : le repère électronique contrôle laitier.
- INDICA : les indicateurs régionaux de l'animal.

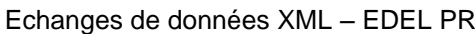

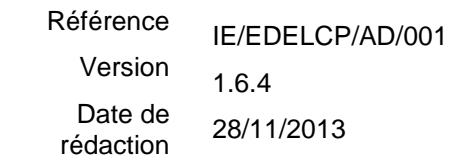

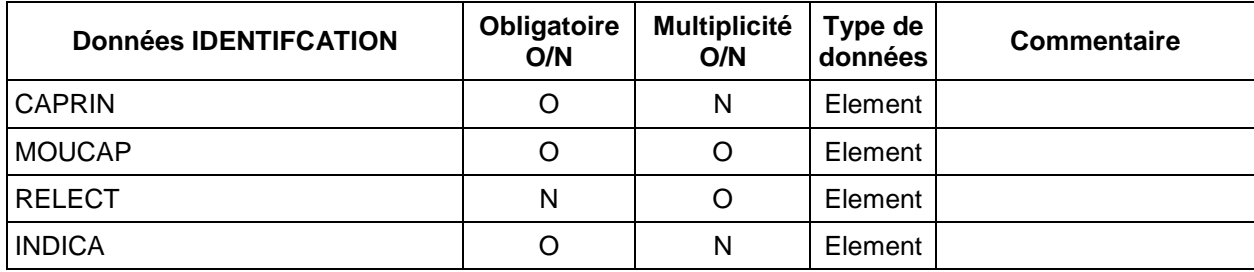

#### **Exemple de message, partie « IDENTIFICATION »**

*<IDENTIFCATION> <*CAPRIN*> … </*CAPRIN*> <*MOUCAP*>*

> *… </*MOUCAP*> <*RELECT*>*

*… </*RELECT*> <INDICA>*

*… </INDICA> </IDENTIFICATION>*

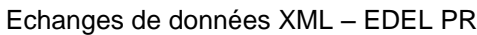

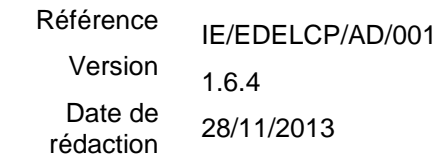

### <span id="page-47-0"></span>*7.2.6.2.1 IDENTIFICATION - CAPRIN*

Il s'agit d'informations spécifiques au caprin.

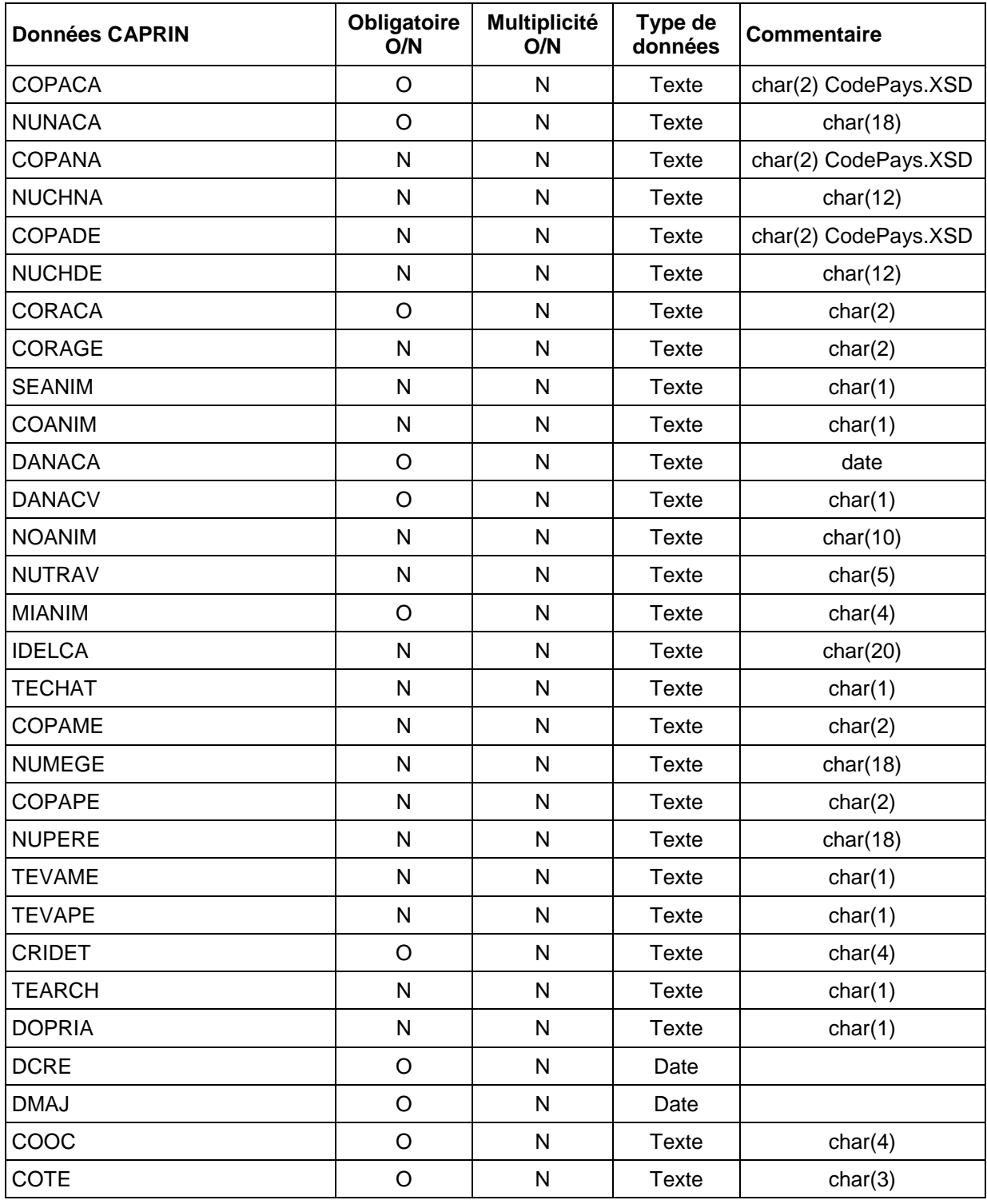

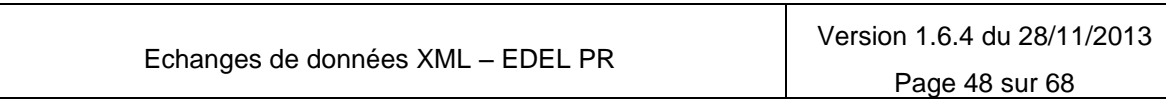

## **Echanges de Données avec les Eleveurs**

**EDEL CAPRIN**

Référence IE/EDELCP/AD/001

Version 1.6.4

Date de rédaction 28/11/2013

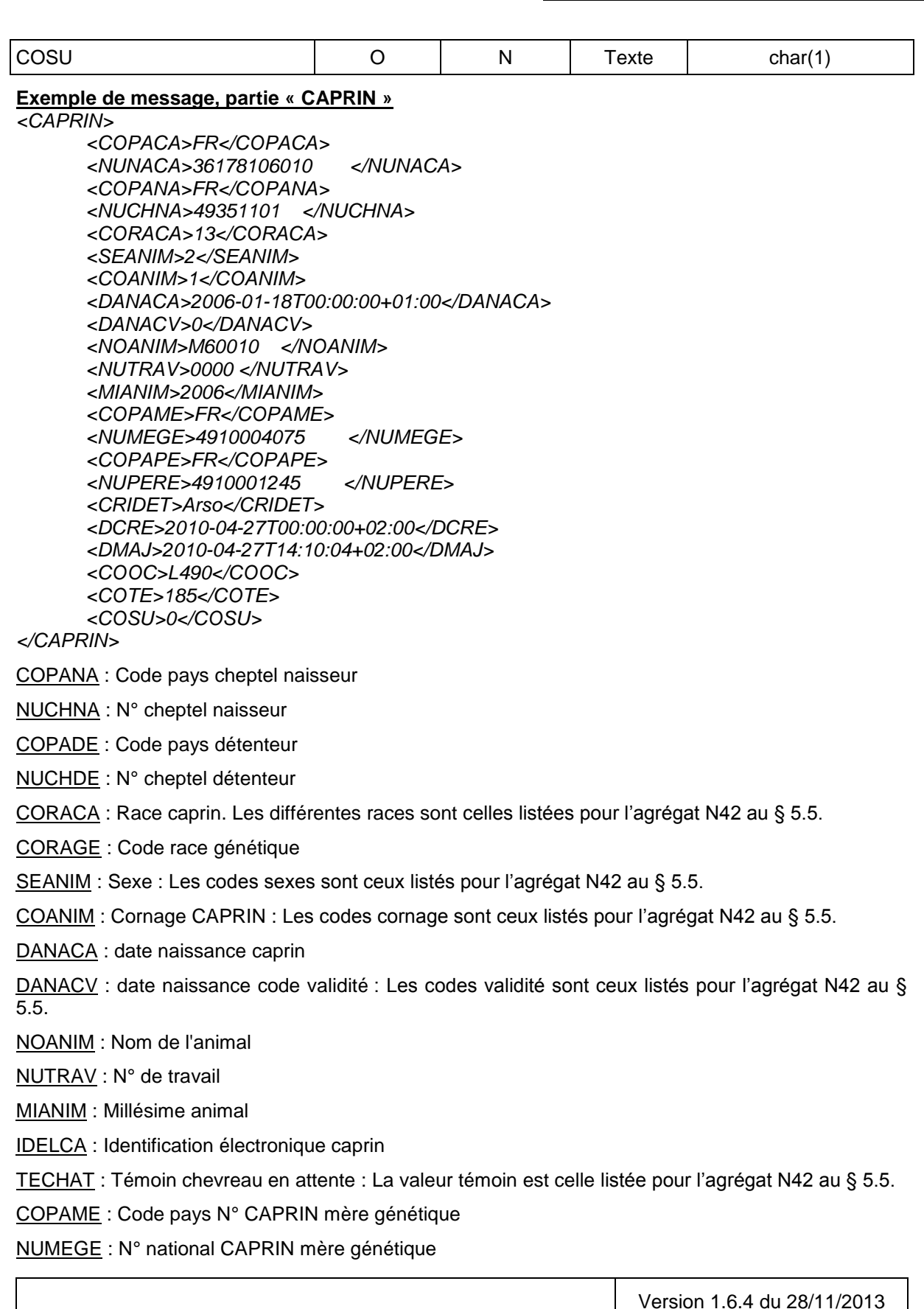

Echanges de données XML – EDEL PR

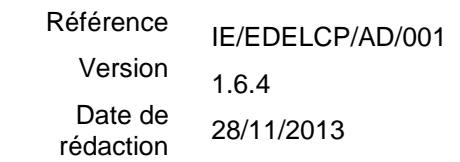

COPAPE : Code pays N° CAPRIN père

NUPERE : N° national CAPRIN père

TEVAME : Témoin validité mère. Les valeurs sont les suivantes :

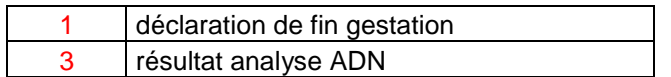

TEVAPE : Témoin validité père. Les valeurs sont les suivantes :

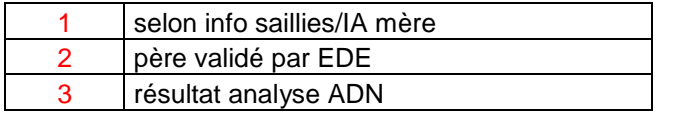

CRIDET : CRI détenteur : selon codification des Codes sites

TEARCH : Témoin archive : O = Oui ou non renseigné

DOPRIA : Dossier protégé de bouc d'IA : O = Oui ou non renseigné

### <span id="page-49-0"></span>*7.2.6.2.2 IDENTIFICATION - MOUCAP*

Il s'agit d'informations spécifiques aux mouvements d'entrée/sortie de l'animal.

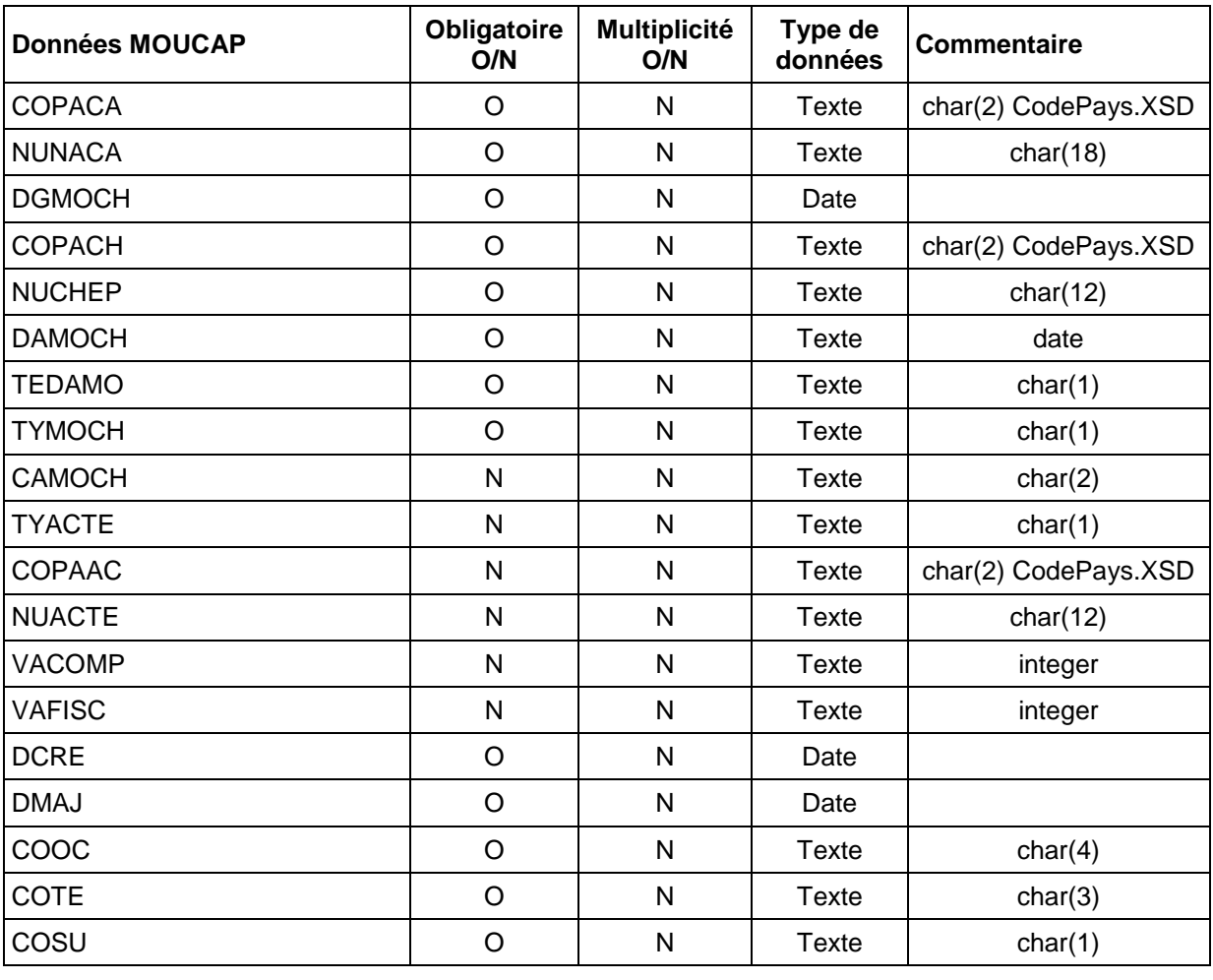

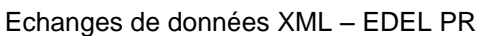

Version 1.6.4 du 28/11/2013 Page 50 sur 68

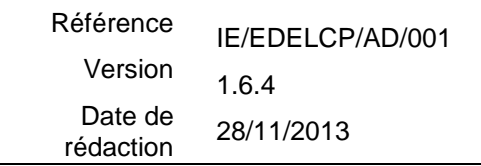

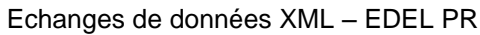

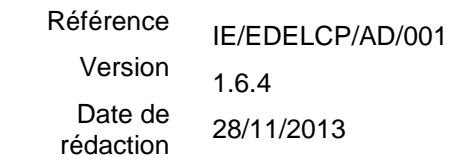

#### **Exemple de message, partie « MOUCAP »**

*<MOUCAP>*

*<COPACA>FR</COPACA> <NUNACA>36178106010 </NUNACA> <DGMOCH>2010-02-13T18:00:00+01:00</DGMOCH> <COPACH>FR</COPACH> <NUCHEP>49002015 </NUCHEP> <DAMOCH>2010-02-13T00:00:00+01:00</DAMOCH> <TEDAMO>R</TEDAMO> <TYMOCH>S</TYMOCH> <CAMOCH>0 </CAMOCH> <COPAAC>FR</COPAAC> <DCRE>2010-04-27T00:00:00+02:00</DCRE> <DMAJ>2010-04-27T14:10:04+02:00</DMAJ> <COOC>L490</COOC> <COTE>185</COTE> <COSU>0</COSU>*

*</MOUCAP>*

DGMOCH : Date de gestion du mouvement cheptel

COPACH : Code pays cheptel

NUCHEP : N° cheptel

DAMOCH : Date mouvement cheptel

TEDAMO : Témoin de la date du mouvement : Les valeurs sont celles listées pour l'agrégat N40 au § 5.4.

TYMOCH : Type de mouvement cheptel : Les valeurs sont celles listées pour l'agrégat N40 au § 5.4.

CAMOCH : Cause du mouvement cheptel. Les différentes causes sont celles listées pour l'agrégat N40 au § 5.4.

TYACTE : Type acteur

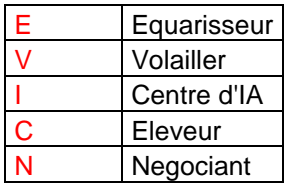

COPAAC : Code pays IPG acteur

NUACTE : N° exploitation acteur

VACOMP : valeur comptable

VAFISC : valeur fiscale

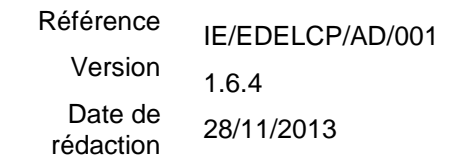

### <span id="page-52-0"></span>*7.2.6.2.3 IDENTIFICATION - RELECT*

Il s'agit d'informations spécifiques au repère électronique du contrôle laitier.

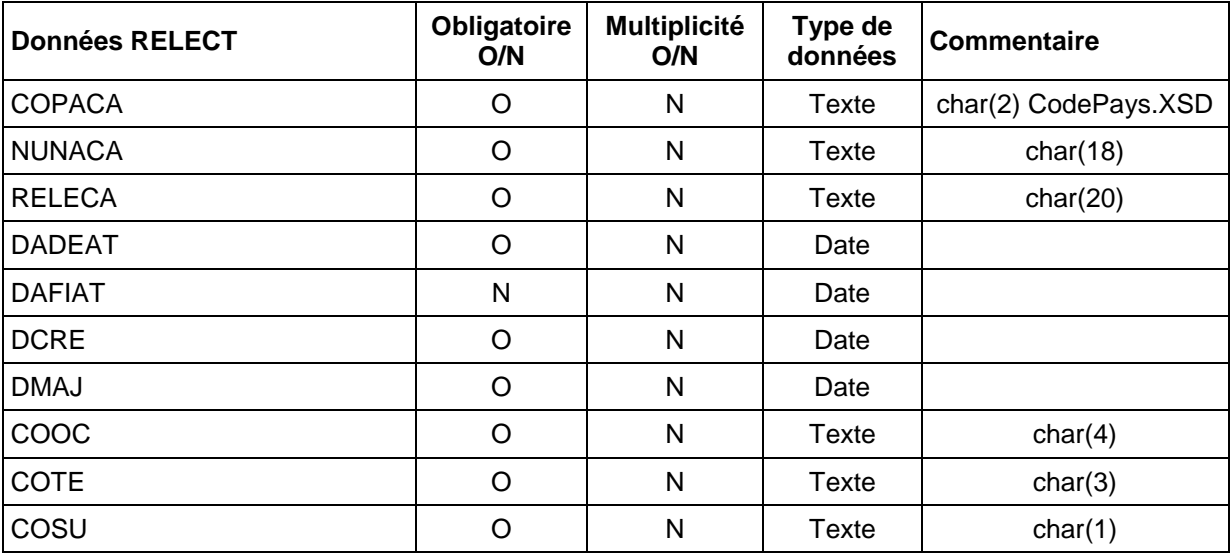

#### **Exemple de message, partie « RELECT »**

*<RELECT>*

*<COPACA>String</COPACA> <NUNACA>String</NUNACA> <RELECA>String</RELECA> <DADEAT>2001-12-17T09:30:47Z</DADEAT> <DAFIAT>2001-12-17T09:30:47Z</DAFIAT> <DCRE>2001-12-17T09:30:47Z</DCRE> <DMAJ>2001-12-17T09:30:47Z</DMAJ> <COOC>String</COOC> <COTE>String</COTE> <COSU>String</COSU>*

*</RELECT>*

RELECA : N° repère électronique caprin

DADEAT : Date début attribution

DAFIAT : Date fin attribution

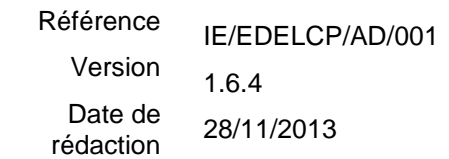

### <span id="page-53-0"></span>*7.2.6.2.4 IDENTIFICATION - INDICA*

Il s'agit d'informations spécifiques aux indicateurs régionaux de l'animal.

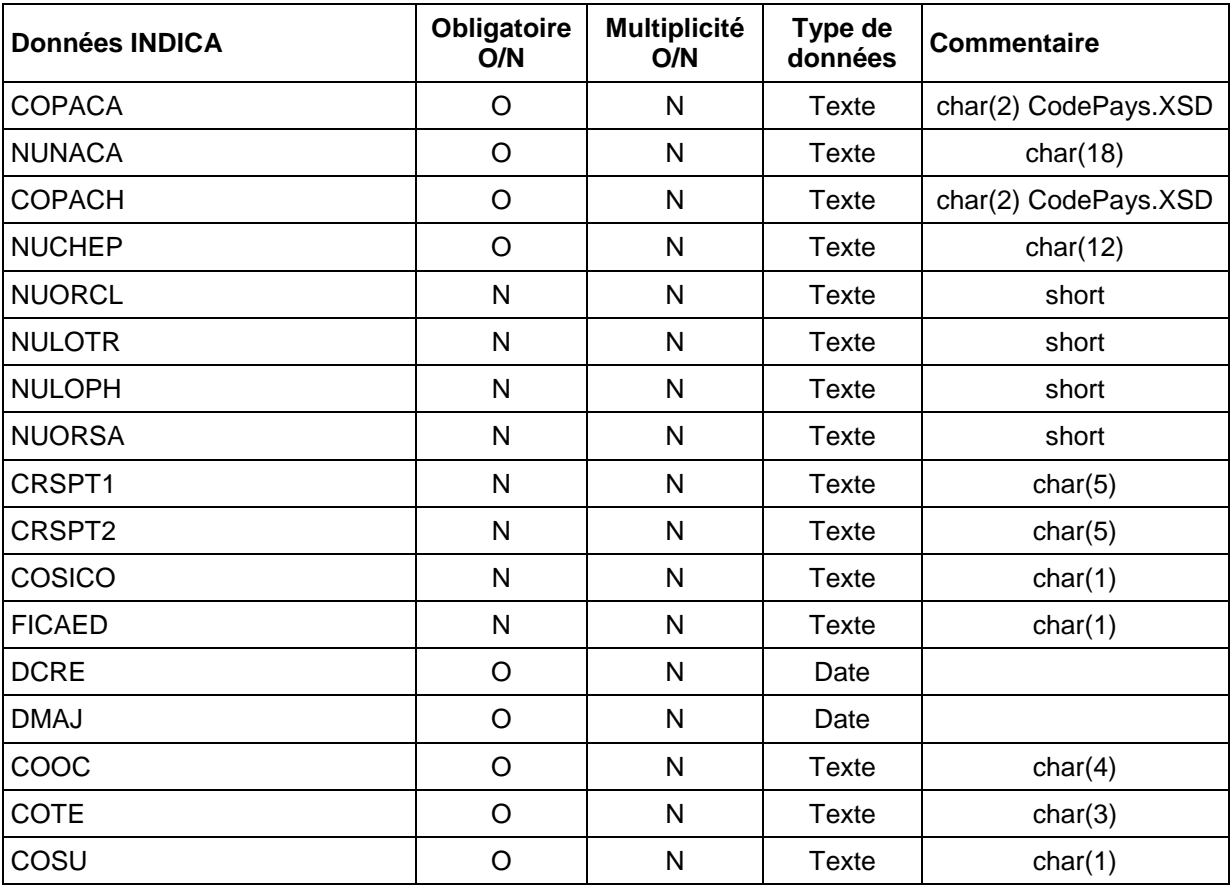

#### **Exemple de message, partie « INDICA »**

*<INDICA>*

*<COPACA>FR</COPACA> <NUNACA>36178106010 </NUNACA> <COPACH>FR</COPACH> <NUCHEP>49002015 </NUCHEP> <NULOTR>1</NULOTR> <NULOPH>0</NULOPH> <NUORSA>75</NUORSA> <COSICO>0</COSICO> <FICAED /> <DCRE>2010-04-27T00:00:00+02:00</DCRE> <DMAJ>2010-04-27T14:10:04+02:00</DMAJ> <COOC>L490</COOC> <COTE>185</COTE> <COSU>0</COSU>*

*</INDICA>*

COPACH : Code pays cheptel

NUCHEP : N° cheptel

Echanges de données XML – EDEL PR

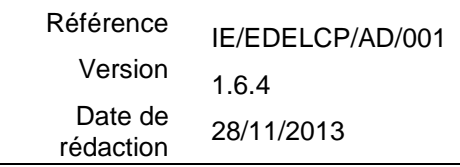

NUORCL : N° d'ordre CL (LP)

NULOTR : N° de lot de traite

NULOPH : N° lot physique

NUORSA : N° ordre information saillie

CRSPT1 : Critère spécifique de tri N°1

CRSPT2 : Critère spécifique de tri N°2

COSICO : code situation en cours :  $0 =$  situation la + récente ; 1 = situation antérieure

FICAED : Fiche carrière éditée

#### <span id="page-54-0"></span>**7.2.6.3 ANIMAL - INDEX**

Ce sont les données concernant les index, les notes de l'animal intra-troupeau et les « fourchettes » de production utilisées pour exprimer les résultats de lactation en contrôle laitier simplifié (CLS). Un «ANIMAL» porte une et une seule balise « INDEX ».

Dans la V1 de l'outil EDEL caprin, dans cet élément, seules les « fourchettes » de production seront restituées  $\rightarrow$  cette balise ne sera renseignée que pour les adhérents au CLS.

L'élément «INDEX» porte les informations suivantes:

NIVCLS : Niveaux de production en CLS

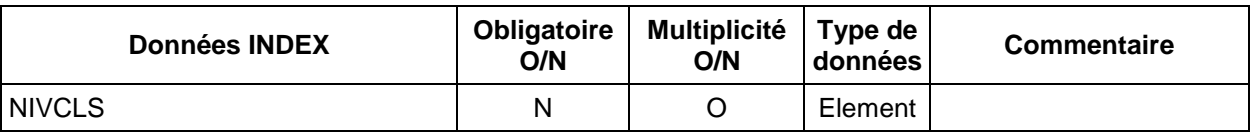

**Exemple de message, partie « INDEX »**

*<INDEX> <NIVCLS> … </NIVCLS> <NIVCLS>*

*… </NIVCLS> </INDEX>*

#### <span id="page-54-1"></span>*7.2.6.3.1 INDEX - NIVCLS*

Pour les adhérents au CLS, les résultats précis du cumul de lactation ne sont pas restitués aux éleveurs (cf § 7.2.6.4.2 description LACUMU). Seule une information de « fourchette » de production leur est restituée sous la forme de niveaux de production.

Cette information portée par la balise <NIVCLS> est néanmoins à compléter avec les données « brutes » de lactation (comme la date début) qui sont transmises dans la balise <LACUMU> pour la même lactation (égalité de COPACA x NUNACA x NULACT).

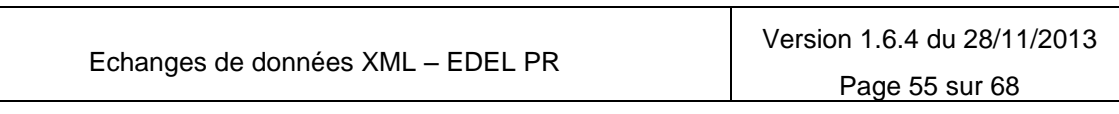

Référence Version Date de rédaction IE/EDELCP/AD/001 1.6.4 28/11/2013

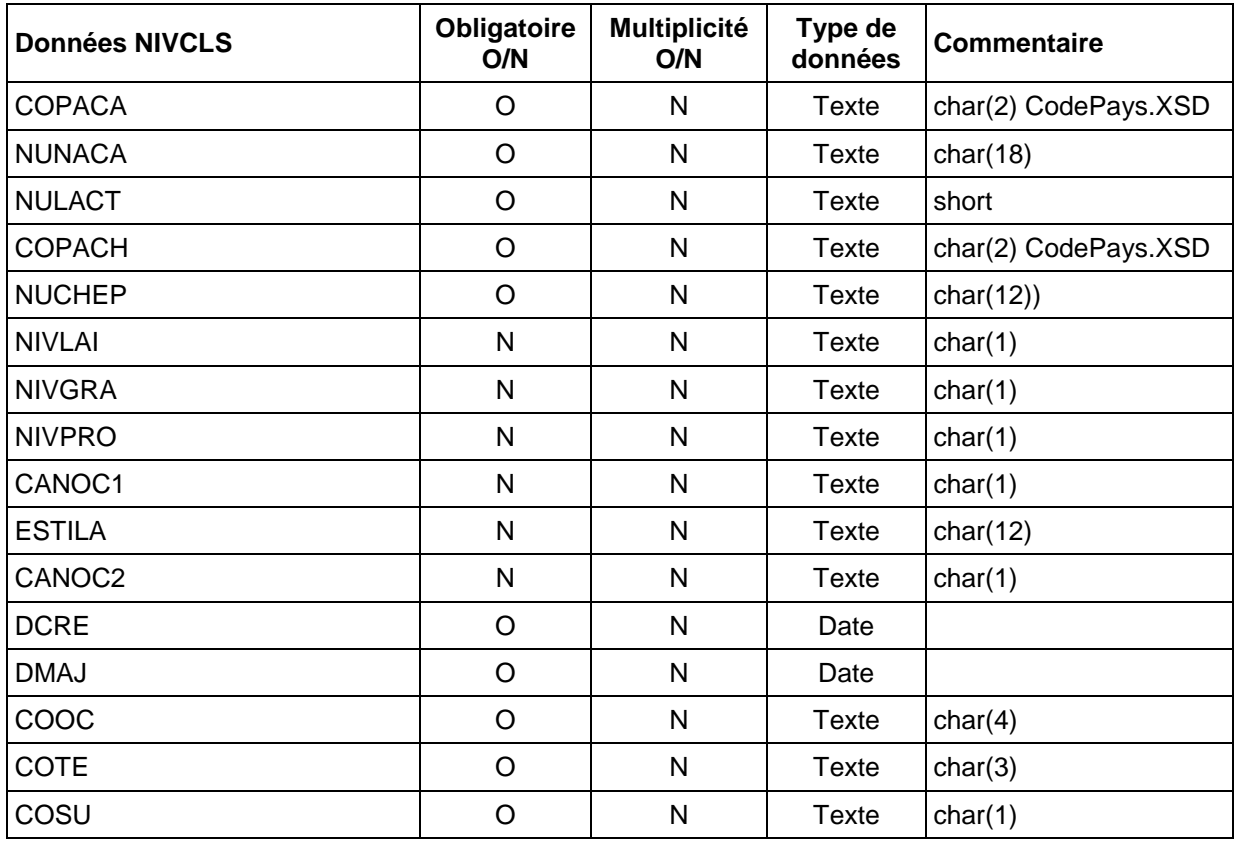

#### **Exemple de message, partie « NIVCLS »**

*<NIVCLS>*

*<COPACA>FR</COPACA> <NUNACA>36178106010 </NUNACA> <NULACT>3</NULACT> <COPACH>FR</COPACH> <NUCHEP>49001001</NUCHEP> <NIVLAI>1</NIVLAI> <NIVGRA>1</NIVGRA> <NIVPRO>1</NIVPRO> <CANOC1>2</CANOC1> <ESTILA>123456789012</ESTILA> <CANOC2>2</CANOC2> <DCRE>2010-04-27T00:00:00+02:00</DCRE> <DMAJ>2010-04-27T14:11:45+02:00</DMAJ> <COOC>L490</COOC> <COTE>185</COTE> <COSU>0</COSU>*

#### *</NIVCLS>*

NULACT : N° de lactation

NIVLAI : Niveau lait

NIVGRA : Niveau taux butyreux

NIVPRO : Niveau taux protéique

Echanges de données XML – EDEL PR

Référence Version Date de rédaction IE/EDELCP/AD/001 1.6.4 28/11/2013

CANOC1 : Cause non calcul 1 (non calcul de l'indice)

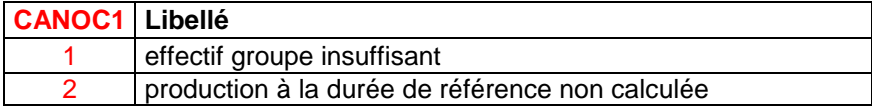

**ESTILA: Estimation Lait** 

CANOC2 : Cause non calcul 2 (non calcul de l'estimation lait)

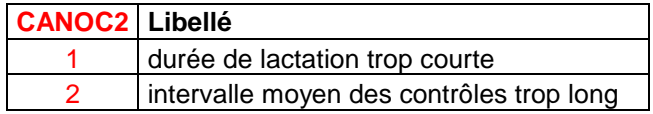

#### <span id="page-56-0"></span>**7.2.6.4 ANIMAL – PRODUCTION**

Ce sont les données concernant les informations de production des caprins femelles. Un «ANIMAL» peut porter une et une seule balise «PRODUCTION».

L'élément «PRODUCTION» porte les informations suivantes multiples et facultatives:

- PRQUOT: informations sur la production de la chèvre.
- LACUMU: cumuls de lactation de la chèvre

### **Exemple de message, partie « PRODUCTION »**

*<PRODUCTION> <PRQUOT> … </PRQUOT> <LACUMU>*

*… </LACUMU> </PRODUCTION>*

### <span id="page-56-1"></span>*7.2.6.4.1 PRODUCTION - PRQUOT*

Il s'agit d'informations spécifiques aux informations de production d'une chèvre.

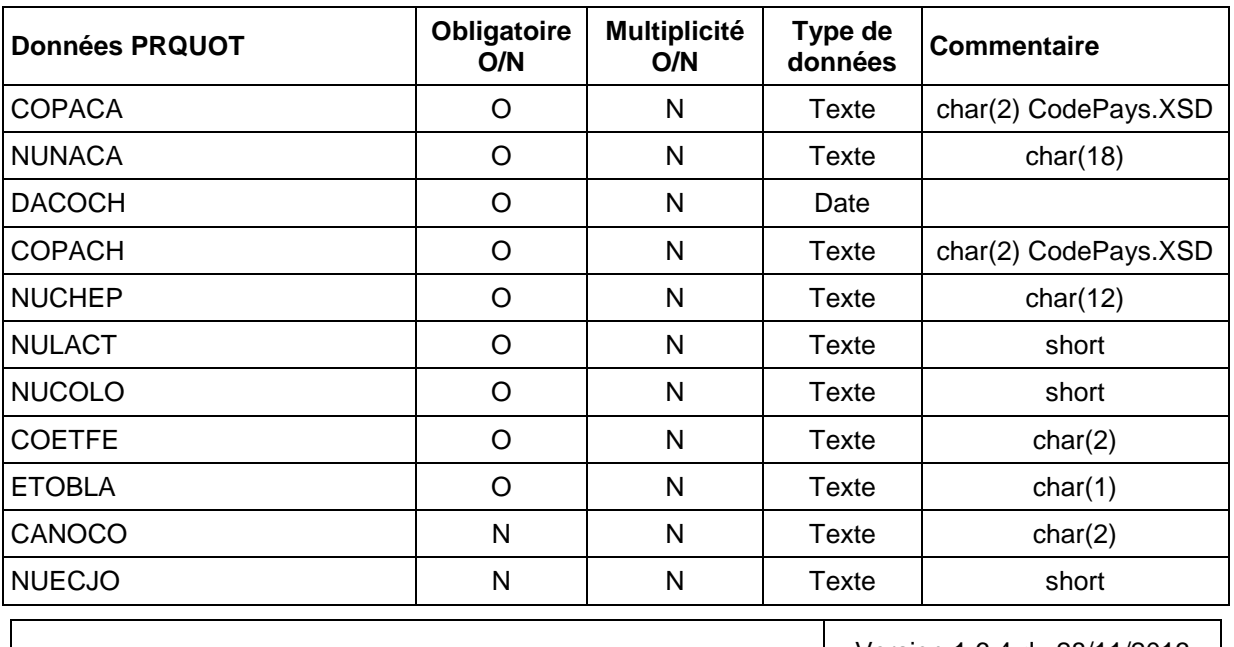

Echanges de données XML – EDEL PR

Version 1.6.4 du 28/11/2013

Référence Version Date de rédaction IE/EDELCP/AD/001 1.6.4 28/11/2013

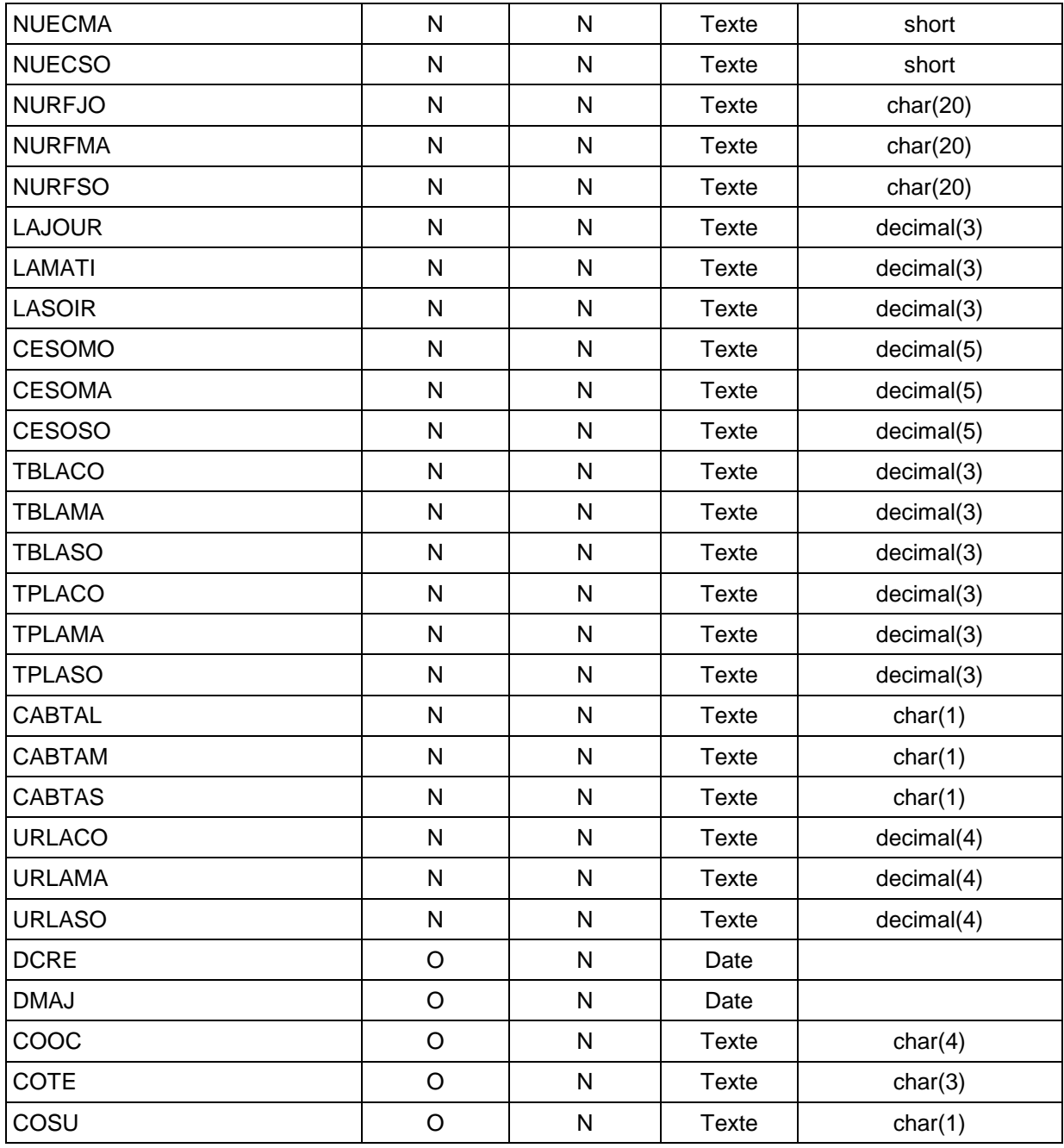

**Exemple de message, partie « PRQUOT »**

*<PRQUOT>*

*<COPACA>FR</COPACA> <NUNACA>36178106010 </NUNACA> <DACOCH>2008-01-24T00:00:00+01:00</DACOCH> <COPACH>FR</COPACH> <NUCHEP>49002015 </NUCHEP> <NULACT>2</NULACT> <NUCOLO>1</NUCOLO> <COETFE>C </COETFE> <ETOBLA>4</ETOBLA>*

Echanges de données XML – EDEL PR

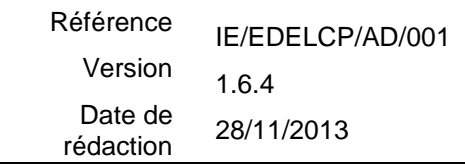

*<NUECMA>97</NUECMA> <NUECSO>97</NUECSO> <LAMATI>18</LAMATI> <LASOIR>17</LASOIR> <CESOMO>164</CESOMO> <CESOMA>164</CESOMA> <TBLACO>441</TBLACO> <TBLAMA>441</TBLAMA> <TPLACO>297</TPLACO> <TPLAMA>297</TPLAMA> <URLACO>0</URLACO> <URLAMA>0</URLAMA> <URLASO>0</URLASO> <DCRE>2010-04-27T00:00:00+02:00</DCRE> <DMAJ>2010-04-27T14:10:17+02:00</DMAJ> <COOC>L490</COOC> <COTE>185</COTE> <COSU>0</COSU>*

*</PRQUOT>*

DACOCH : Date du contrôle cheptel

COPACH : Code pays cheptel

NUCHEP : N° cheptel

NULACT : N° de lactation

NUCOLO : N° du contrôle officiel

COETFE : Etat de la femelle observée. Les différents états sont :

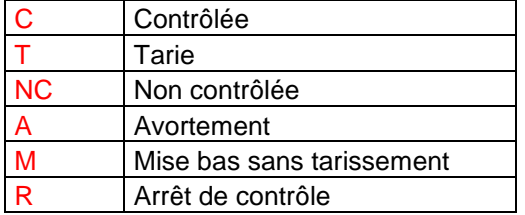

ETOBLA : Etat de l'observation laitière. Les différents états sont :

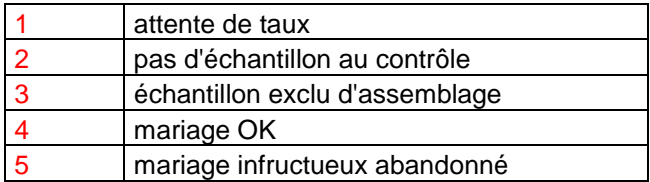

CANOCO : Cause de non contrôle. Les différentes causes sont :

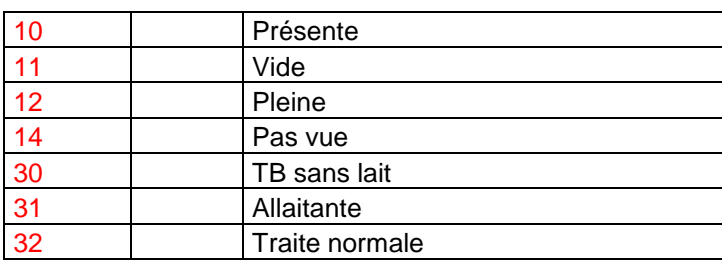

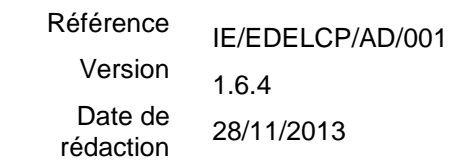

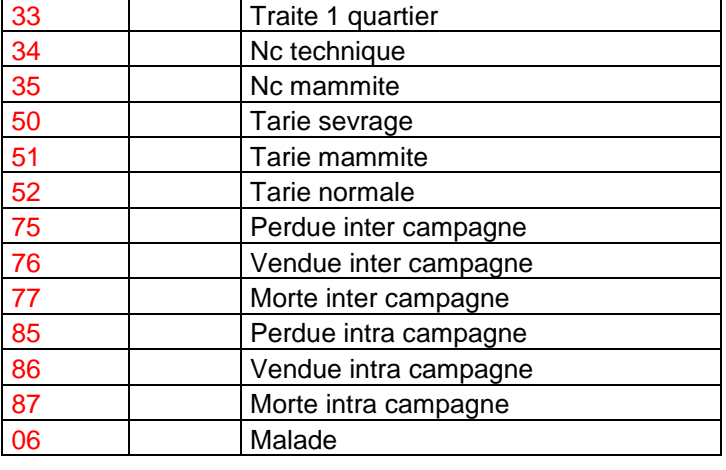

NUECJO : N° échantillon jour

NUECMA : N° échantillon matin

NUECSO : N° échantillon soir

NURFJO : N° RFID jour

- NURFMA : N° RFID matin
- NURFSO : N° RFID soir
- LAJOUR : Lait du jour
- LAMATI: Lait matin
- LASOIR : Lait soir
- CESOMO : Cellules somatiques moyen du contrôle
- CESOMA : Cellules somatiques matin
- CESOSO : Cellules somatiques soir
- TBLACO : TB moyen du contrôle
- TBLAMA : TB du matin
- TBLASO : TB du soir
- TPLACO : TP moyen du contrôle
- TPLAMA : TP du matin
- TPLASO : TP du soir

CABTAL : cause absence taux moyen. Les différentes causes sont :

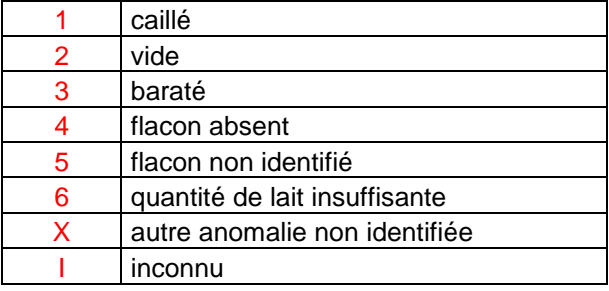

CABTAM : cause absence taux du matin. Les codes sont ceux du taux moyen (cf CABTAL)

CABTAS : cause absence taux du soir. Les codes sont ceux du taux moyen (cf CABTAL)

URLACO : Urée moyen du contrôle

URLAMA : Urée du matin

URLASO : Urée du soir

### <span id="page-60-0"></span>*7.2.6.4.2 PRODUCTION - LACUMU*

Il s'agit d'informations spécifiques aux informations de cumul de lactations.

Pour les adhérents aux CLS, les données de cumul lait et matières ne sont pas restitués par EDEL.

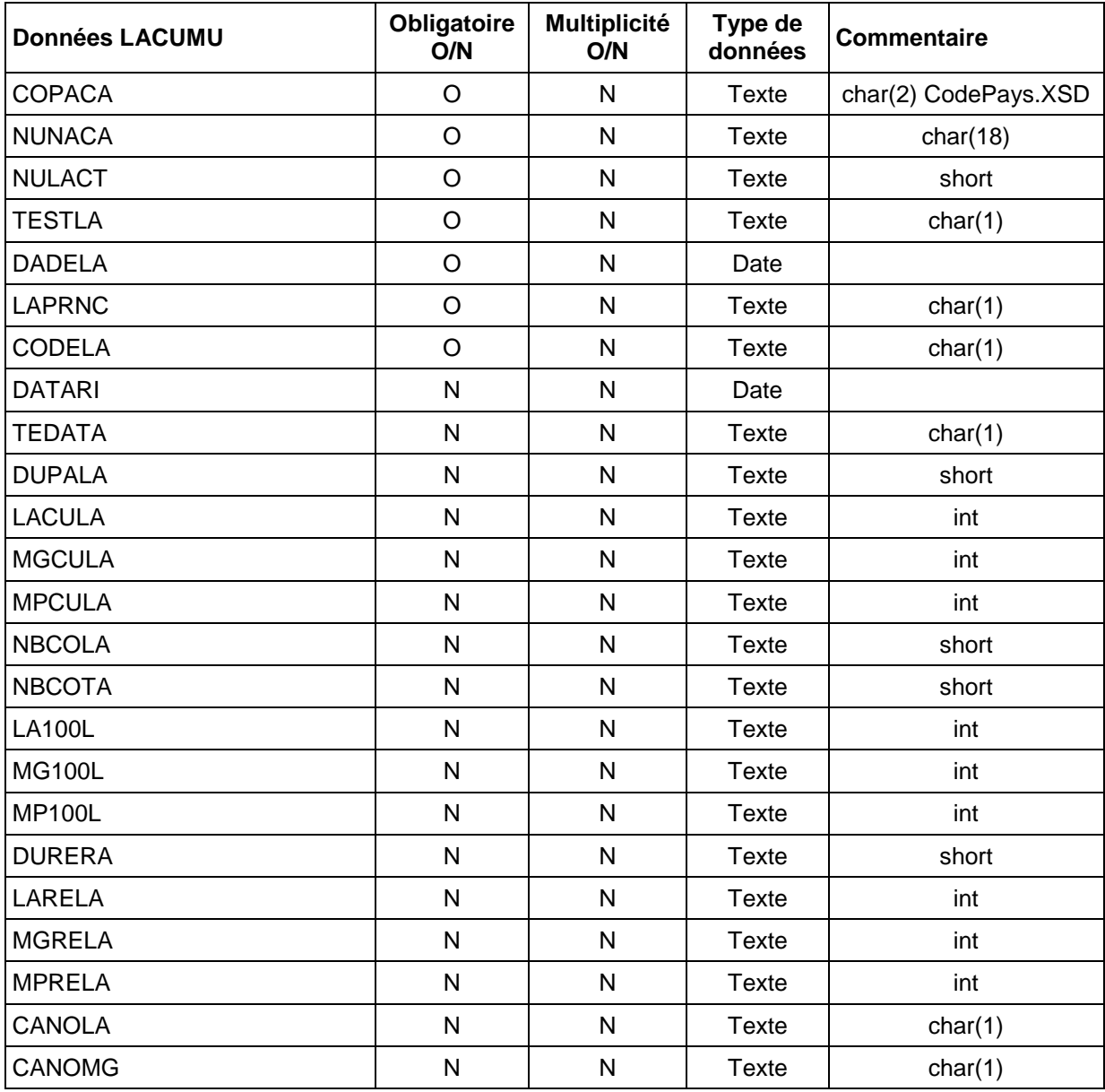

![](_page_60_Picture_384.jpeg)

Т

Référence Version Date de rédaction IE/EDELCP/AD/001 1.6.4 28/11/2013

![](_page_61_Picture_277.jpeg)

#### **Exemple de message, partie « LACUMU »**

*<LACUMU>*

*<COPACA>String</COPACA> <NUNACA>String</NUNACA> <NULACT>4096</NULACT> <TESTLA>String</TESTLA> <DADELA>2001-12-17T09:30:47Z</DADELA> <LAPRNC>String</LAPRNC> <CODELA>String</CODELA> <DATARI>2001-12-17T09:30:47Z</DATARI> <TEDATA>String</TEDATA> <DUPALA>4096</DUPALA> <LACULA>0</LACULA> <MGCULA>0</MGCULA> <MPCULA>0</MPCULA> <NBCOLA>4096</NBCOLA> <NBCOTA>4096</NBCOTA> <LA100L>0</LA100L> <MG100L>0</MG100L> <MP100L>0</MP100L> <DURERA>4096</DURERA> <LARELA>0</LARELA> <MGRELA>0</MGRELA> <MPRELA>0</MPRELA> <CANOLA>String</CANOLA> <CANOMG>String</CANOMG> <CANOMP>String</CANOMP> <CLCESO>String</CLCESO> <TECHIN>String</TECHIN> <PROTCL>String</PROTCL> <DCRE>2001-12-17T09:30:47Z</DCRE> <DMAJ>2001-12-17T09:30:47Z</DMAJ> <COOC>String</COOC> <COTE>String</COTE> <COSU>String</COSU>*

*</LACUMU>*

NULACT : N° de lactation

- TESTLA : Témoin statut de la lactation :  $0 = en \text{ cours}, 1 = \text{tarie}$
- DADELA : Date de début de lactation

LAPRNC : Contrôle lactation précédente : 1 = Non contrôlée, N = Cas normal - Contrôlée ou absente (cas lactation rang 1)

- $CODELA$ : Code début lactation : 1 = Avortement, N = Mise bas normale</u>
- DATARI : Date de tarissement
- TEDATA : Témoin date tarissement :  $1 = 14$  jours forfaitaires,  $2 = 28$  jours forfaitaires
- DUPALA : durée partielle lactation
- LACULA : Lait cumulé lactation  $\Leftarrow$  non renseigné pour CLS
- MGCULA : MG cumulée lactation ← non renseigné pour CLS
- MPCULA : MP cumulée lactation  $\Leftarrow$  non renseigné pour CLS
- NBCOLA : Nb contrôles avec lait
- NBCOTA : Nb contrôles avec taux
- LA100L : Lait réf 100j ← non renseigné pour CLS
- MG100L : MG réf 100j ← non renseigné pour CLS
- MP100L : MP réf 100j ← non renseigné pour CLS
- DURERA : Durée réf de la race
- LARELA : Lait réf  $\Leftarrow$  non renseigné pour CLS
- MGRELA : MG réf ← non renseigné pour CLS
- $MPRELA$  : MP réf  $\leftarrow$  non renseigné pour CLS
- CANOLA : Cause non calcul lait :  $1 = 1$  contrôle à moins de 7 jours,  $2 = ?$
- CANOMG : Cause non calcul MG : 1 = protocole contrôle avec taux insuffisant
- CANOMP : Cause non calcul MP

CLCESO : Classification cellules somatiques. Les différentes classes sont les suivantes :

![](_page_62_Picture_389.jpeg)

Echanges de données XML – EDEL PR

![](_page_63_Picture_243.jpeg)

![](_page_63_Picture_244.jpeg)

TECHIN : Témoin chèvre incurable : O = Oui ou non renseigné

PROTCL : Protocole contrôle laitier (cf codes élément contrat CL)

#### <span id="page-63-0"></span>**7.2.6.5 ANIMAL – REPRODUCTION**

Ce sont les données concernant les informations de reproduction des caprins femelles. Un «ANIMAL» peut porter une et une seule balise «REPRODUCTION».

L'élément «REPRODUCTION» porte les informations suivantes multiples et facultatives:

• REPROD: saillies et IA de la chèvre.

#### **Exemple de message, partie « REPRODUCTION »**

*<REPRODUCTION> <*REPROD*> …*

*</*REPROD*> </REPRODUCTION>*

### <span id="page-64-0"></span>*7.2.6.5.1 REPRODUCTION - REPROD*

Il s'agit d'informations spécifiques aux informations de saillies et d'IA.

![](_page_64_Picture_361.jpeg)

### **Exemple de message, partie « REPROD »**

*<REPROD>*

*<COPACA>FR</COPACA> <NUNACA>36178106010 </NUNACA> <DADESA>2009-09-21T00:00:00+02:00</DADESA> <COPABO>FR</COPABO> <NUNABO>36000408089 </NUNABO> <COPACH>FR</COPACH> <NUCHEP>49002015 </NUCHEP> <DAFISA>2009-11-10T00:00:00+01:00</DAFISA> <TYREPR>L</TYREPR> <DCRE>2010-04-27T00:00:00+02:00</DCRE> <DMAJ>2010-04-27T14:11:17+02:00</DMAJ> <COOC>L490</COOC>*

Echanges de données XML – EDEL PR

Version 1.6.4 du 28/11/2013 Page 65 sur 68

![](_page_65_Picture_229.jpeg)

*<COTE>185</COTE> <COSU>0</COSU>*

*</REPROD>*

DADESA : Date début saillie DATE1

COPABO : Code pays N° CAPRIN bouc

NUNABO : N° national CAPRIN bouc

COBOIA : Code bouc IA

COPACH : Code pays cheptel

NUCHEP : N° cheptel

DAFISA : Date fin de saillie DATE2

TYREPR : Type de reproduction. Les différents types sont ceux listés pour l'agrégat N22 au § 5.2.

TRSYNC : Traitement synchro Les différents types sont ceux listés pour l'agrégat N22 au § 5.2.

COCEIA : Code centre IA

IDAGIA : Identifiant agent IA

**HEPRIN** : Heure insémination

QUALIA : Qualité IA. Les différentes qualités sont les suivantes :

![](_page_65_Picture_230.jpeg)

REPAIL : Référence de la paillette

### <span id="page-65-0"></span>**7.2.6.6 ANIMAL – FIN\_GESTATION**

Ce sont les données concernant les informations de fin de gestation des caprins femelles. Un «ANIMAL» peut porter une et une seule balise «FIN\_GESTATION».

L'élément «FIN GESTATION» porte les informations suivantes multiples et obligatoires correspondant aux différentes fins de gestation de la chèvre :

![](_page_65_Picture_231.jpeg)

### <span id="page-66-0"></span>*7.2.6.6.1 FIN\_GESTATION - FINGES*

Il s'agit d'informations spécifiques aux informations de fin de gestation.

![](_page_66_Picture_332.jpeg)

#### **Exemple de message, partie « FINGES »**

*<FINGES>*

#### *</FINGES>*

DAFIGE : Date de fin de gestation

![](_page_66_Picture_333.jpeg)

*<sup>&</sup>lt;COPACA>String</COPACA> <NUNACA>String</NUNACA> <DAFIGE>2001-12-17T09:30:47Z</DAFIGE> <COPACH>String</COPACH> <NUCHEP>String</NUCHEP> <COMIBA>String</COMIBA> <TAPORT>0.0</TAPORT> <NOANMO>0.0</NOANMO> <NOANEL>0.0</NOANEL> <NOANBO>0.0</NOANBO> <DAREFE>2001-12-17T09:30:47Z</DAREFE> <DCRE>2001-12-17T09:30:47Z</DCRE> <DMAJ>2001-12-17T09:30:47Z</DMAJ> <COOC>String</COOC> <COTE>String</COTE> <COSU>String</COSU>*

- COPACH : Code pays cheptel
- NUCHEP : N° cheptel
- COMIBA : Code mise bas. Les différents codes sont ceux listés pour l'agrégat N24 au § 5.3.
- TAPORT : Taille de portée
- NOANMO : Produits morts
- NOANEL : Produits élevage
- NOANBO : Produits boucherie
- DAREFE : Date de reproduction fécondante

# <span id="page-67-0"></span>**8 Traitement des fichiers reçus**

Dans la V1, il ne s'agit que de fichiers d'agrégats

### Enchaînement des tâches :

.

La liste des tâches assurée lors d'une réception de fichier dans le répertoire de dépôt « IMPORTS », comportera :

- Un test anti-virus des fichiers. En cas de détection d'un virus, un code erreur FTP est retourné au moment du dépôt : la commande de dépôt FTP aura échoué.
- Un contrôle du transfert du fichier (ne pas relever les fichiers temporaires préfixés par un \$).
- Une décompression du fichier.
- Un contrôle du nommage des fichiers et de l'unicité du nom de fichier.
- Une vérification de cohérence entre le fichier fourni et le compte FTP de l'éleveur
- A ce stade, une erreur détectée provoque le retour d'un fichier particulier préfixé par NC
- Un test des fichiers à l'aide d'un logiciel du type *parser* qui vérifie que le fichier agrégat est bien formé, est valide.

**Attention** : La seule vérification de conformité réalisée par la V1 de l'outil EDEL porte sur le code des fonctions apportées et leur autorisation ou non en apports par l'éleveur.

- Pour les fichiers n'ayant pas fait l'objet d'un rejet, application d'un test des fichiers à l'aide de l'outil *EDEL*, qui contrôle les règles de cohérence interne de l'agrégat.
- Si le résultat du point précédent est en erreur, le transfert du fichier rejet avec la ou les erreurs détectées sur le répertoire de retrait « exports » dédié de la structure responsable du recyclage des rejets pour le compte du détenteur identifé.
- Si le résultat du point précédent est sans erreur, le traitement de la notification avec intégration dans SIECL et génération d'un fichier VI, et son transfert du fichier sur le répertoire de retrait « exports ».
- La compression et le transfert des fichiers valise d'initialisation dans le répertoire de retrait « exports » du compte FTP du détenteur.